# **1 DIAGNÓSTICO**

#### **1.1. Antecedentes**

Una de las políticas que el Gobierno Municipal de Bermejo impulsa, es la vinculación de camino en los municipios, para facilitar la comunicación y transporte de productos.

Las regiones más apartadas de los centros de consumo, sólo podrán lograr su desenvolvimiento por medio de vías de comunicación que permitan y justifiquen el desarrollo de una producción determinada.

Los caminos vecinales, para muchas comunidades son de vital importancia, ya que viene a constituirse en el medio más importante para el desarrollo e integración de las mismas. Con la existencia de caminos vecinales los productores podrán comercializar su producción excedentaria a los diferentes mercados de abasto, y de esta manera, incrementar sus ingresos económicos por la venta de sus productos. Sin embargo, esta posibilidad se ve frustrada ya que actualmente las Comunidad Villa Nueva no cuentan con una infraestructura caminera transitable en toda época del año con conexión a los principales mercados de comercialización; además de tener que a travesar la quebrada que en épocas de crecidas conllevan caudales importantes. Por lo que las familias del lugar se ven obligadas a trasladarse caminando, para luego tomar un medio automotor para transportarse.

Por otro lado, los estudiantes de Villa Nueva no pueden asistir al núcleo escolar en épocas de crecida porque antes de llegar al mismo se encuentra la quebrada lo que ocasiona que estos tengan un pésimo aprovechamiento escolar en estas épocas, e incluso los estudiantes no asisten al colegio en estas épocas.

En este sentido las Comunidad Beneficiarias con la Construcción del Puente vehicular sobre la quebrada Villa Nueva, solucionarían los problemas de. educación y largos tiempo de viaje, la necesidad de integración con las comunidades adyacentes y demanda de los agricultores de la zona de una vía de comunicación, propicia a que sus habitantes puedan visitar pueblos vecinos y viceversa, esto permite que exista comunicación entre pueblos dándose lugar al intercambio cultural, social y

económico entre los mismos; además se debe pensar que siendo los productos del área rural el principal sustento de las familias campesinas, es de suma importancia para los productores el acortar y mejorar los largos y penosos viajes a lomo de animales que realizan con sus productos, para llegar muchas veces, no a los mercados principales, sino a mercados intermedios donde los productos se venden a menores precios; por lo tanto toda región pueda elegir libremente los mercados de consumo que más le convenga y movilizarse en cualquier época del año.

#### **1.2 El problema**

El problema que atraviesa en los últimos tiempos la comunidad de Villa Nueva es de no tener una ruta vehicular constante que permita la comunicación con las demás poblaciones.

#### **1.2.1 Planteamiento**

Actualmente la comunidad de Villa Nueva es una zona agrícola cuyos productos son los cítricos, papaya, variedad de frutas tropicales y como principal producción la caña de azúcar. Sin embargo en época de lluvias la quebrada "Villanueva" crece de tal forma que impide la circulación de vehículos y personas siendo esta la única ruta de acceso y salida de la población ocasionando:

> Falta de comunicación entre poblaciones y la zona urbana afectando sus necesidades básicas (salud, educación, traslado a fuentes de abastecimiento, de trabajo)

Retrasos en las actividades de producción.

Ocasiona molestias en los conductores.

Retraso en la entrega de producción.

Conflictos sociales entre las personas y la autoridad.

Si esta situación perdura seguirán existiendo pérdidas materiales, molestia en las familias, en los conductores, averío de vehículos que traerán conflictos sociales entre la propia gente del lugar y las autoridades públicas, puesto que es una atribución de la gobernación atender este tipo de demandas de la población. A ello se suma un aspecto

fundamental que es la economía de la población que vive en la zona y cercanías, en desmedro de sus ingresos porque dejarían de llevar su producto hacia los mercados de venta, perdida del producto (comercialización de alimentos perecederos), entre otros. Por esta razón se plantean las siguientes alternativas:

Alternativa 1. Fijar un desvío que rodee la quebrada.

Alternativa 2. Construcción de un puente vehicular.

Con la ejecución de una de estas dos alternativas se podría dar solución a este problema.

### **1.2.2 Formulación**

¿Hace falta un diseño estructural de un puente en la Quebrada de Villa Nueva que permita el tráfico permanente de vehículos y peatones?

La construcción de un puente Vehicular es de sentida necesidad lo cual conlleva una fuerte inversión económica la cual obviamente no podrá ser pagada por los comunarios por lo cual se tendrá que buscar un financiamiento de parte del estado.

Mediante el diseño estructural de un puente se pretende encarar el problema ofreciendo a los comunarios una vía sin interrupción en todas las épocas del año permitiendo un mejor desarrollo tanto productivamente como intelectualmente por parte de la niñez y adolescencia.

#### **1.2.3 Sistematización**

De acuerdo a la información secundaria e inspección realizada al lugar de emplazamiento. Con la sección de la quebrada, tipo de suelo y la luz estimada del puente (sujeta a un estudio topográfico, hidrológico y de suelos) se pueden plantear las siguientes alternativas para el diseño de un puente vehicular:

Puente con Vigas de Hormigón Postesado Simplemente Apoyado.

Puente de Vigas Continuas de Hormigón Armado.

Después de una serie de comparaciones tanto de costo, hidráulica, comodidad de emplazamiento, estructural, etc. Se puede elegir el "Puente con Vigas de Hormigón Postesado Simplemente Apoyado" como la alternativa que mejor se acomoda.

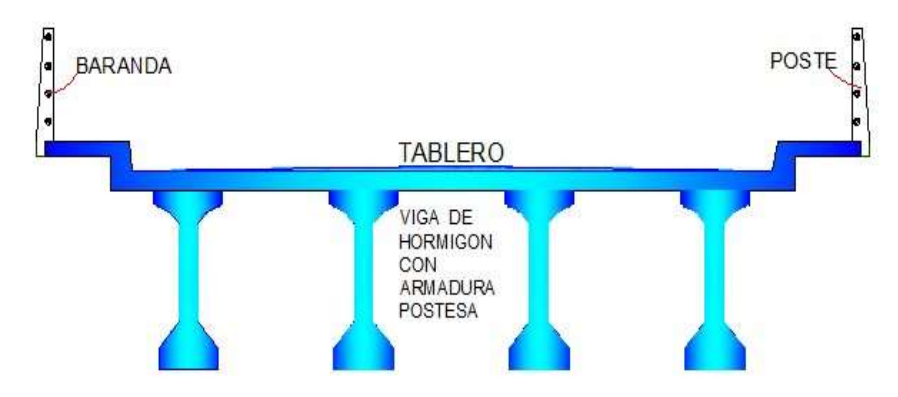

# **Figura 1.1** Componentes Superestructura elegida

**Fuente:** Elaboración Propia

# **1.3 Objetivos**

Los objetivos planteados para solucionar el problema de intransitabilidad son:

# **1.3.1 General**

Realizar el diseño y cálculo estructural de un puente de vigas de hormigón postesado, para poder vincular dos zonas productoras.

# **1.3.2 Específicos**

- Establecer los parámetros y normativas para la construcción del puente.
- Realizar los estudios de ingeniería básica para el emplazamiento del puente.
- Analizar toda la información secundaria para realizar un diseño que se acomode de mejor manera a las condiciones del lugar.
- Hacer el diseño estructural adecuado de todos y cada uno de los elementos que componen la estructura.
- Realizar una estimación del costo económico para el emplazamiento del puente.

# **1.4 Justificación**

La justificación por la cual se realizará la propuesta de ingeniería es la siguiente.

## **1.4.1 Académica**

Profundizar los conocimientos adquiridos en cuanto a puentes, hormigón armado, hormigón postesado y todos los temas que comprenden el proyecto.

### **1.4.2 Técnica**

Realizar un diseño que pueda satisfacer las necesidades estructurales, de viabilidad, transitabilidad y confort para la comunidad de Villa Nueva.

# **1.4.3 Social**

Con la construcción del puente se unirán tanto social y económicamente las comunidades de Villa Nueva, Santa Rosa, Candado Grande y el municipio de Bermejo logrando una circulación constante de vehículos que favorecerá a la producción y comercialización agrícola.

### **1.5 Alcance**

En el análisis de alternativas se eligió como solución viable: el puente de vigas de Hormigón Postesado que requerirá de los siguientes elementos y estudios.

## **Ingeniería Básica.-**

Estudio topográfico, estudio de suelos (proporcionada por el Gobierno Autónomo Municipal de Bermejo).

Realizar el estudio hidrológico de toda la cuenca de aporte de la quebrada Villa Nueva.

Emplazamiento definitivo, Predimensionamiento, geometría del puente y de los accesos.

## **Diseño estructural.-**

Superestructura: Postes de H°A°, Pasamanos de F G, Acera de H°A°, Bordillo H°A°, Tablero losa H°A°, Apoyos de neopreno, Diafragmas de H°A°, Vigas de hormigón Postesado.

Subestructura: Estribos de H°A°.

Estrategia para la ejecución: Especificaciones técnicas, cómputos métricos precios unitarios, presupuesto y cronograma de ejecución.

# **Como aporte académico se hará:**

Comparación Económica en el Montaje de Viga principales de Puente

## **1.6 Localización del proyecto**

# **1.6.1 Ubicación de Bermejo a nivel nacional**

Pertenece a la [provincia](http://es.wikipedia.org/wiki/Provincia_de_Aniceto_Arce) de Aniceto Arce del departamento de Tarija, la misma que se encuentra ubicada en el extremo sur del departamento, entre las coordenadas geográficas 22º 35` 24" y 22º 52' 09" de Latitud Sur y 64º 26` 30" y 64º 14` 55" de Longitud Oeste se encuentra situado a una altura de 415 msnm.

Los límites del Municipio de Bermejo son los siguientes: al norte, con la serranía de San Telmo y la comunidad Colonia Ismael Montes (San Telmo Río Tarija), al sur con el río Bermejo y la República Argentina, al este con el río Grande de Tarija y la República de Argentina y al oeste con la comunidad de San Telmo río Bermejo y la República Argentina.

La extensión del municipio de Bermejo es de aproximadamente de 380.90 Km2, la que se divide en área urbana y rural. Siendo su ocupación territorial, el resultado de la convivencia de pueblos originarios y de importantes corrientes migratorias.

El municipio de Bermejo está conformado por nueve distritos; de los cuales, cinco pertenecen al área urbana (integrados por 27 barrios) y cuatro Distritos del área Rural (Arrozales, Bermejo, Candaditos y Porcelana), constituidos por 258 Comunidades.

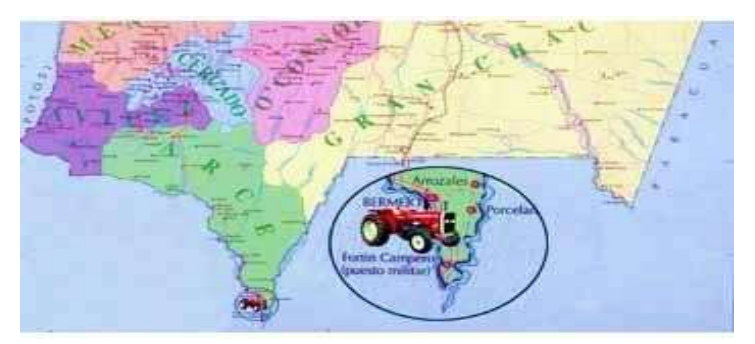

**Figura 1.2** Mapa Geográfico de Tarija

**Fuente:** Atlas geográfico de Bolivia

# **1.6.2 Ubicación del emplazamiento del puente a nivel municipal**

La localización del puente se encuentra al norte del municipio de Bermejo, está ubicado a 10.40 km de la Carretera Bermejo- Tarija, con las siguientes coordenadas.

| Latitud Sur    | $22^{\circ}37'0.16''S$  |
|----------------|-------------------------|
| Longitud Oeste | $64^{\circ}21'34.80''W$ |
| Altitud        | $678$ m.s.n.m.          |

**Figura 1.3** Vista Panorámica del lugar de Emplazamiento

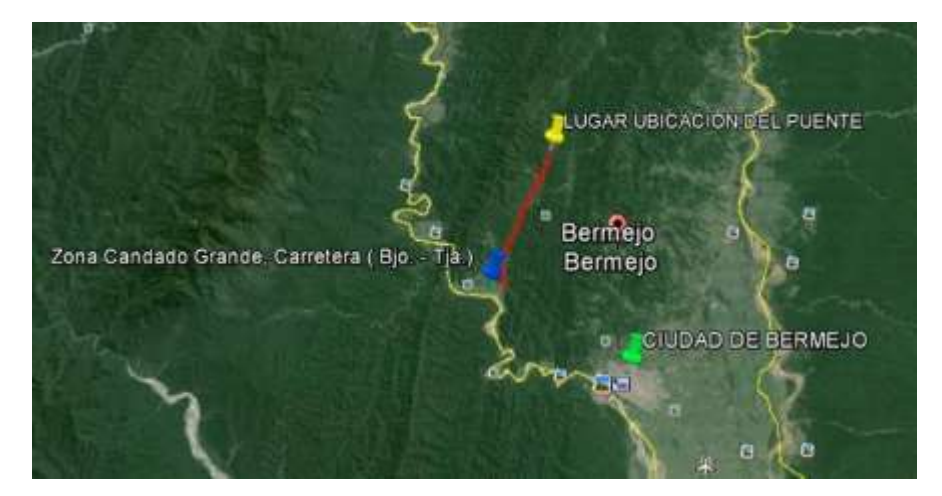

**Fuente:** Google Earth

**Figura 1.4** Vista Panorámica del lugar de Emplazamiento

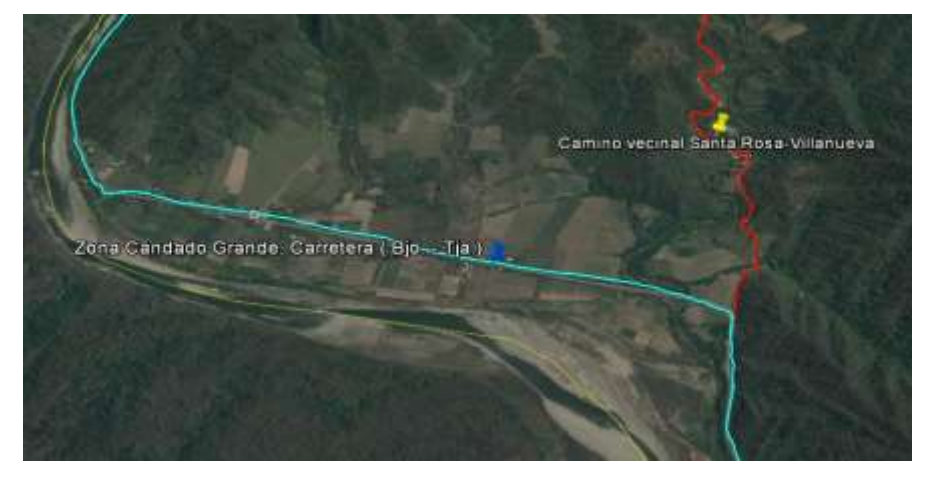

**Fuente:** Google Earth

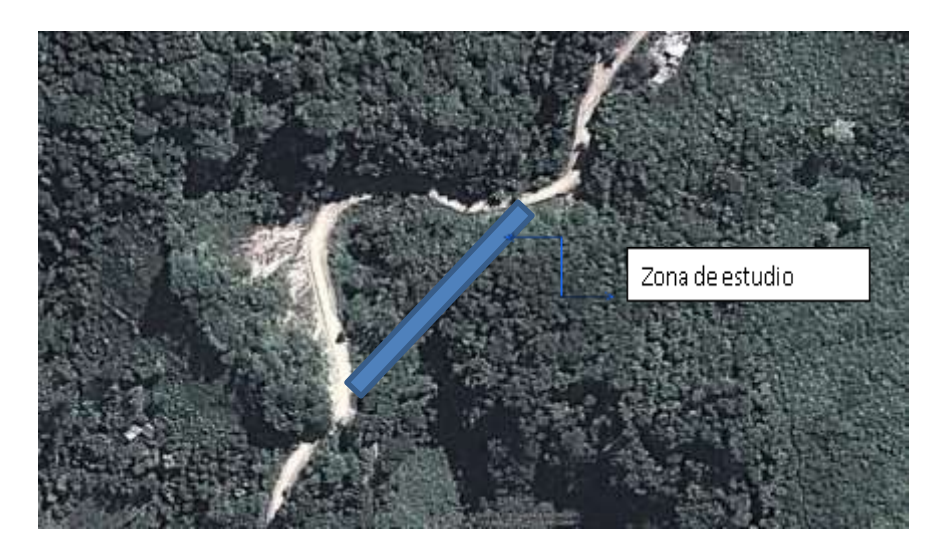

**Figura 1.5** Vista Panorámica del lugar de Emplazamiento

**Fuente:** Google Earth

# **1.7 Información socioeconómica relativa al proyecto**

El Ingenio Azucarero se constituye en la principal actividad industrial de la ciudad de Bermejo y del Departamento de Tarija, la misma que absorbe toda la producción agrícola que se da en la zona rural del municipio, ya que la mayor parte de la superficie agrícola está destinada al cultivo de la caña de azúcar y sus derivados.

# **1.8 Servicios Básicos existentes**

Se presenta un resumen de los servicios básicos con los que cuenta la comunidad de Villa Nueva.

# **1.8.1 Salud**

La zona de influencia es muy deficiente en cuanto al tema salud ya que no cuenta con ningún centro de salud por lo cual los mismos tienen que dirigirse a la comunidad más cercana es decir a la Posta de salud Candado Grande.

# **1.8.2 Educación**

Existe un pequeño establecimiento llamado "Núcleo Escolar Villa Nueva", con la desventaja de que la ubicación de las viviendas de los comunarios es muy dispersa y un poco alejada del establecimiento.

#### **1.8.3 Agua Potable**

En el caso de la comunidad cuenta con la instalación del sistema en su mayoría, pero las familias que se encuentran más dispersas no cuentan con este servicio ya que es complicada la instalación del sistema por lo cual los mismos tienen que dirigirse a la unidad educativa de la comunidad para proveerse de agua.

### **1.8.4 Electricidad**

Referente al acceso al servicio de energía eléctrica, en el área rural, por una serie de factores tales como el elevado costo de los materiales del servicio, la precariedad de los equipos e instalaciones y finalmente la poca generación de energía dificulta y limitan la posibilidad de contar con este servicio por parte de los habitantes del campo.

# **2 MARCO TEÓRICO**

### **2.1 Levantamiento topográfico**

De acuerdo a lo especificado en el manual de diseño de puentes MTC. Se realiza un levantamiento de los accesos al puente comprendido unos 100m antes y después del emplazamiento. Levantamiento del perfil longitudinal del cauce unos 100m antes y después de la intersección del puente.

Documentando en planos con curvas de nivel de 1m de intervalos, con secciones verticales tanto en dirección longitudinal como transversal (cada 10m metros en curva y cada 20 metros en recta)

# **2.2 Estudio de Suelo**

### **2.2.1 Clasificación de suelos**

Los suelos son propiedades similares se clasifican en grupos y subgrupos basados en su comportamiento ingenieril. Los sistemas de clasificación proporcionan un lenguaje común para expresar en forma concisa a las características generales de los suelos, que son infinitamente variadas sin una descripción detallada. Actualmente, dos sistemas de clasificación que usan la distribución por tamaño de grano y plasticidad de los suelos son usados comúnmente por los ingenieros de suelos. Estos son el sistema de clasificación AASHTO y el Sistema Unificado de Clasificación de Suelos (SUCS).

# **2.2.2 Capacidad portante**

[En cimentaciones](http://es.wikipedia.org/wiki/Cimentaci%C3%B3n) se denomina capacidad portante a la capacidad del [terreno](http://es.wikipedia.org/wiki/Suelo_(ingenier%C3%ADa)) para soportar las cargas aplicadas sobre él. Técnicamente la capacidad portante es la máxima presión media de contacto entre la cimentación y el terreno tal que no se produzcan un fallo por cortante del suelo o un asentamiento diferencial excesivo. Para determinar la capacidad portante se realiza el ensayo SPT.

El ensayo de penetración estándar o SPT (del inglés Standard Penetration Test), es un tipo de prueba de penetración dinámica, empleada para ensayar terrenos en los que se quiere realizar un reconocimiento geotécnico

Constituye el ensayo o prueba más utilizada en la realización de sondeos, y se realiza en el fondo de la perforación.

Consiste en contar el número de golpes necesarios para que se introduzca a una determinada profundidad una cuchara (cilíndrica y hueca) muy robusta (diámetro exterior de 51 milímetros e interior de 35 milímetros, lo que supone una relación de áreas superior a 100), que permite tomar una muestra, naturalmente alterada, en su interior. El peso de la masa está normalizado, así como la altura de caída libre, siendo de 63'5 kilopondios y 76 centímetros respectivamente.

### **2.3 Estudio hidrológico hidráulico**

Para el presente estudio se realizara mediante una recopilación de información pluviométrica que nos proporciona SENAMHI, además de recopilación de cartas geográficas de la zona de estudio y el área de aporte al mismo y por último se realizará la determinación del tirante hidráulico mediante la sección determinada por el estudio topográfico donde se analizarán los siguientes parámetros:

#### **2.3.1 Precipitación máxima diaria**

La precipitación máxima diaria es aquella de mayor volumen que se genera en un determinado día del mes y ésta es independiente de las demás precipitaciones que ocurren en todo el mes, ésta nos proporciona generalmente el mayor escurrimiento en la cuenca ya que la misma se produce generalmente cuando el suelo ya se encuentra saturado. Esta precipitación es medida en mm/día.

#### **2.3.2 Precipitaciones máximas de corta duración**

En las estaciones Pluviométricas de la zona solo se dispone de datos de la precipitación máxima diaria. Por lo cual se extrae el valor el máximo valor de las precipitaciones diarias del año hidrológico, datos con los cuales se tiene una serie de datos para cada estación. Las lluvias máximas registradas en una estación de acuerdo a la experiencia, se distribución de acuerdo a una ley cuyo mejor ajuste se obtiene con la ley de Gummbell.

En este sentido, se calculan los parámetros respectivos para cada serie: La media aritmética, la moda, la desviación estándar y la característica. Factores que se determinan mediante fórmulas estadísticas.

Como se tiene varias estaciones se procede a calcular los parámetros estadísticos ponderados:

#### **2.3.2.1 Moda Ponderada**

La moda ponderada es un parámetro estadístico que nos permite determinar la precipitación diaria más reiterativa, pero en función a los datos que la serie está proporcionando por lo cual resulta de la relación entre la suma de los productos de la moda de cada serie con la cantidad de datos de cada serie entre la suma total de los datos de todas las series matemáticamente se expresa de la siguiente manera:

$$
Ed \stackrel{E}{=} \frac{\stackrel{*}{\cdot} \underline{n}}{\stackrel{n}{\cdot} \underline{n}} \stackrel{E}{\cdot} \stackrel{2}{\cdot} \stackrel{n}{\cdot} 2 \dots \dots E}{\cdot} \stackrel{n}{\cdot} \underline{n}}{\stackrel{n}{\cdot} \underline{n}} \dots \tag{2.1}
$$

Dónde:

*Ed:* Moda ponderada (mm).

*Ei:* Moda de cada serie (mm).

*n:* Número de datos de la serie.

#### **2.3.2.2 Característica Ponderada**

Ponderada es un parámetro estadístico que nos permite determinar la influencia de cada serie en función a la cantidad de datos, matemáticamente se expresa de la siguiente manera.

$$
Kd \quad \perp \frac{K_1 * n}{n_1} \underbrace{K}_{n_2} \underbrace{* n2 \dots K}_{m_n} \underbrace{* n}{n_n} \quad (2.2)
$$

Dónde:

*Kd:* Característica ponderada (mm).

*Ki:* Característica de cada serie (mm).

*n:* Número de datos de la serie.

Con los parámetros calculados y aplicando la expresión modificada de Gummbell se determina la precipitación máxima diaria para un determinado periodo de retorno:

$$
h_{\mathbf{\otimes}\mathbf{\otimes}} = \mathbf{\otimes}_{\mathbf{\otimes}} * (1 + \mathbf{\otimes}_{\mathbf{\otimes}} * \log \mathbf{\otimes})
$$
 (2.3)

Dónde:

 $h_{\odot}$ : Altura de precipitación máxima diaria (mm).

 $\bullet$  Periodo de retorno (años).

Para el cálculo de las lluvias, en periodos de tiempos diferentes a las diarias, se usa la ley de regresión de valores modales dentro de la cual se conoce un punto, el valor modal de la lluvia diaria.

$$
h_{\bullet} = \bullet_{\bullet^*} (\overline{\bullet}_{\bullet}^{\beta})
$$
 (2.4)

La expresión anterior es válida para valores de t mayor e iguales a 2 horas.

La duración de la lluvia diaria es menor a las 24 horas y al no disponerse de datos pluviográficos se adopta la equivalencia del tiempo de lluvia diaria a un tiempo de 2 en el presente proyecto ya que el área de la cuenca es  $3,278$  Km<sup>2</sup>.

Se adopta también el exponente de coeficiente angular de  $\beta = 0.2$  que nos da la pendiente de la recta de los valores modales mayores a 2 horas.

Finalmente se obtiene la ecuación que nos permite determinar la precipitación máxima correspondiente a cualquier duración t.

$$
h_{\bullet} = \bullet_{\bullet} (\bigotimes^{\emptyset} * (1 + \bullet) \text{log} \bullet) \tag{2.5}
$$

Dónde:

ℎ��: Precipitación máxima correspondiente a la duración t horas.

��: Valor modal de la precipitación máxima diaria.

 $\bullet$  Tiempo en horas.

 $\diamond$ : Equivalencia de lluvia diaria para cuecas mayores 20 Km<sup>2</sup> es 12 horas.

�: Coeficiente angular que varía de 0,2 a 0,3 por seguridad se adopta 0,2 ya que maximiza la precipitación.

#### **2.3.3 Estudio de crecidas**

La estimación de crecidas en la cuenca de la Quebrada Villa Nueva, se efectúa mediante la aplicación de métodos semi empíricos y empíricos basados en el modelo de precipitación escorrentía donde se asume que la duración de la lluvia será igual al tiempo de concentración expresado en horas. Se considera las precipitaciones máximas determinadas anteriormente.

#### **2.3.3.1 Tiempo de concentración**

El tiempo de concentración se define como el tiempo que tarda una gota de agua, situada en el punto más alejado en alcanzar el punto de desagüé de la cuenca. Constituye una de los parámetros más importantes en los modelos de precipitación – escorrentía, pues la duración de la tormenta de diseño se define en base al mismo. Existen numerosas expresiones para determinar el tiempo de concentración, algunas expresiones que se utilizaron para determinar el tiempo de concentración se ha propuesto las siguientes formulas empíricas que se muestran a continuación:

#### **Fórmula de giandotti**

$$
Tc \frac{4 * \sqrt{1.5 * L}}{25.3 * \sqrt{J * L}}
$$
 (2.6)

**Fórmula californiana**

$$
Tc \ 0.066* \frac{L}{\sqrt{\frac{1}{J}}}
$$
 (2.7)

**Fórmula ventura y Heras**

$$
Tc \quad 0.05^* \quad \sqrt{\frac{A}{J}} \tag{2.8}
$$

**Fórmula Temez**

$$
Tc \t0.3^* \t\t \frac{L}{J^{0.25}}^{0.76} \t\t (2.9)
$$

**Fórmula kirpich**

$$
T_{C} \t0.0195*^{I^{30,385}}_{H} \t(2.10)
$$

### Dónde:

- *Tc:* Tiempo de concentración (hr).
- *L:* Longitud del cauce principal (Km).
- *J:* Pendiente media (m/m).
- *H:* Desnivel (m).
- A: Área de la cuenca (Km<sup>2</sup>).

# **2.3.3.2 Método Racional**

Esta técnica es la más usual en nuestro medio, debido a su aparente simplicidad, la forma más conocida de la fórmula racional es la siguiente:

$$
\bigotimes \frac{\bigotimes * | * \Lambda|}{3,6} \tag{2.11}
$$

Dónde:

 $\bullet$  Caudal máximo (m<sup>3</sup>/s)

 $\bullet$  Coeficiente de escorrentía (0,3 valor asumido).

�: Intensidad de lluvia, para un tiempo de duración igual al tiempo de concentración (mm/h).

 $\bigcirc$  Área de la cuenca (Km<sup>2</sup>).

# **2.3.3.3 Hidrograma sintético SCS o triangular**

SCS sugiere este hidrograma donde el tiempo está dado en horas y el caudal en m<sup>3</sup>/s<sup>\*</sup>cm. El volumen generado por la separación de la lluvia neta y abstracciones es propagado a través del rio mediante el uso del hidrograma unitario.

El tiempo base,  $t<sub>b</sub>$ , puede aproximarse a:

$$
\bullet = 2.67 * \bullet \tag{2.12}
$$

Adicionalmente, un estudio de muchas cuencas ha demostrado que:

$$
\bullet = 0.6 * \bullet \tag{2.13}
$$

Dónde:

 $\bullet$ : Tiempo de retardo.

El tiempo de ocurrencia del pico,  $T_p$ , puede expresarse como:

$$
\hat{\mathbf{\Phi}} = \frac{\mathbf{\Phi}}{2} \mathbf{0.6} * \mathbf{\Phi} \tag{2.14}
$$

Dónde:

D: Duración de la lluvia en horas.

Para determinar el caudal máximo generado por una precipitación efectiva se tiene:

$$
\bullet = 0.5556 * \underbrace{h_p \bullet^* \text{ A}}_{\bullet}
$$
 (2.15)

# **2.3.3.4. Caudal máximo (Ecuaciones empíricas)**

También se ha tomado en cuenta algunas fórmulas empíricas, para determinar de otra manera el caudal máximo y entre estas ecuaciones empíricas se tienen las siguientes;

Fórmula de Chov

\n
$$
Q = 107,57 \times A^{0.5}
$$
\n(2.16)

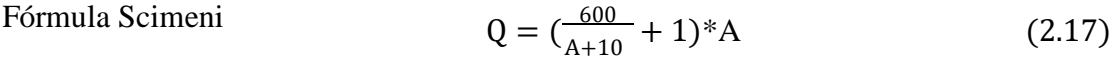

Fórmula de Pagliand 
$$
Q = \left(\frac{2900}{A+90}\right)^* A
$$
 (2.18)

Fórmula de Forti  
\n
$$
Q = 3.25 * \left( \frac{500}{A + 125} + 0.5 \right) * A
$$
\n(2.19)

Formula de Fanning 
$$
Q = 2, 5 * A^{\frac{5}{6}}
$$
 (2.20)

Fórmula de Dickens 
$$
Q = 6.9^* A^{\frac{3}{4}}
$$
 (2.21)

Fórmula de Ganguillet

\n
$$
Q = \frac{25A}{5 + A^{0.5}}
$$
\n(2.22)

Fórmula de Kuichling

\n
$$
Q = A * \left( \frac{1246}{A + 440} + 0.22 \right)
$$
\n(2.23)

Fórmula Gonzales Guijarro.

$$
\bullet = 17 * \mathbf{A}^2
$$
 (2.24)

Fórmula de Valentini.

$$
Q = 27 * \sqrt{A} \tag{2.25}
$$

Dónde:

 $\bullet$  Caudal máximo (m<sup>3</sup>/s)

*A:* Área de la cuenca (Km 2 ).

**2.3.4 Caudal de diseño**

Después de analizar los anteriores métodos, se procede a la estimación del caudal de diseño el cual será establecido con cuidado con el mejor de los criterios basados en las visitas de campo al río.

#### **2.3.5 Tirante de circulación**

La determinación del tirante de circulación de la Quebrada Villa Nueva se lo realiza mediante la ecuación de Manning, con los datos de caudal de diseño determinado en el estudio hidrológico, la sección del río obtenido del Estudio Topográfico.

$$
Q = \frac{1}{n} * A * S^{1/2} * R^{\frac{2}{3}}
$$
 (2.26)

Dónde:

 $\bullet$ : Caudal de diseño (m3/s).

n: Coeficiente de rugosidad de Manning (0,03).

S: Pendiente del rio (m/m).

R: Radio hidráulico (m).

La determinación del tirante se lo realiza mediante una curva de descarga de la sección del rio don se ubicará el puente, ya que la sección es irregular y no se puede establecer una función matemática entre el tirante y el área y perímetro mojado.

## **2.3.6 Método de Socavación**

#### **2.3.6.1 Lacey**

El método de Lacey nos determina directamente la socavación máxima para el caudal de diseño.

Ds= Profundidad de Socavación por debajo de la Superficie de agua a la Máxima Crecida.

$$
D_s \quad \stackrel{q^2}{\underset{f}{\cancel{3}}} \stackrel{\frac{1}{\cancel{3}}}{\underset{f}{\cancel{5}}} \tag{2.27}
$$

Dsa= Profundidad de Socavación ajustada medida desde la Superficie del agua a la máxima crecida, en m.

$$
D_{sa} K_{sa}^* D_s \tag{2.28}
$$

dsa= Profundidad de Socavación por debajo del rio, en m.

$$
d_{sa} \hspace{0.2cm} D_{sa} \hspace{0.2cm} Y_{\text{max}} \hspace{0.2cm} (2.29)
$$

#### **Datos:**

Qmax: Caudal de diseño (m3/s).

Ymax: Tirante de crecida (m)

S: Pendiente del rio (m/m)

### **2.4 Idealización de la estructura**

#### **2.4.1 Definición**

La AASHTO define a un puente como cualquier estructura que tiene una abertura no menor a 6100 mm y que forma parte de una carretera o está ubicada sobre o debajo de una carretera.

## **2.4.2 Partes de la estructura**

Los componentes principales de una estructura de puente son:

Superestructura

Subestructura

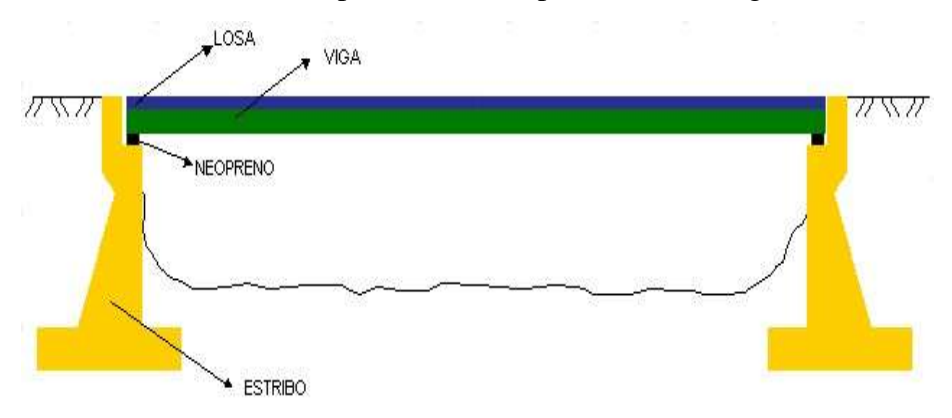

**FIGURA 2.1** Componentes de un puente, vista longitudinal

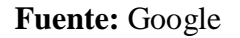

# **2.4.2.1 Superestructura**

Son los componentes estructurales del puente que constituyen el tramo horizontal.

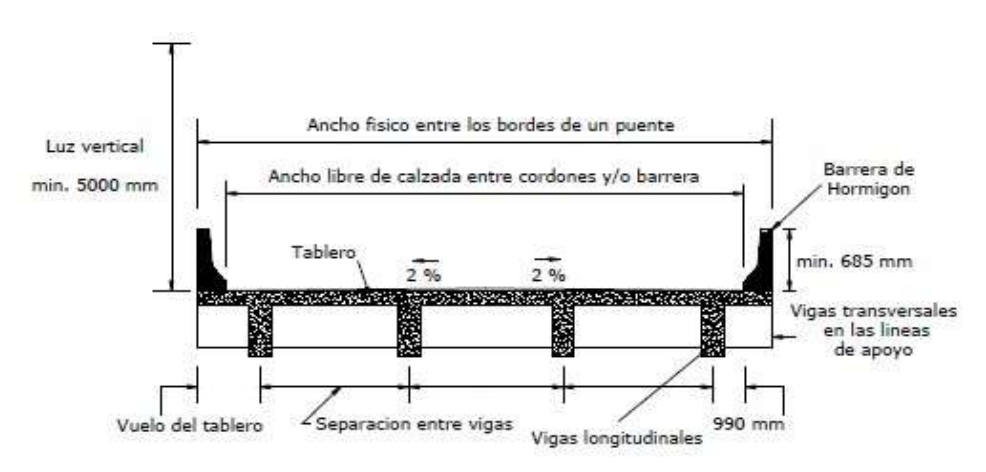

**FIGURA 2.2** Tablero y estructura portante, puente viga losa

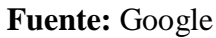

Tablero

Estructura portante

Accesorios del tablero

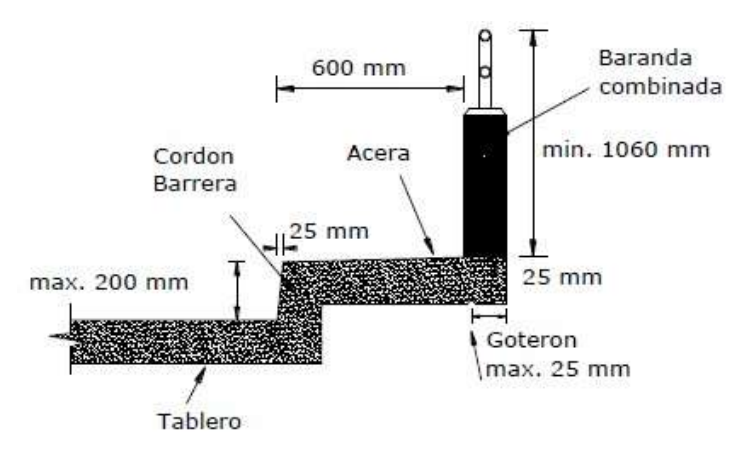

### **FIGURA 2.3** Accesorios de un tablero

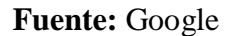

# **2.4.2.2 Subestructura**

### **Estribos**

Son diseñados para soportar la carga de la superestructura la cual es transmitida por medio de los elementos de apoyo, el peso de la losa de transición y las presiones del suelo (empuje de tierras).

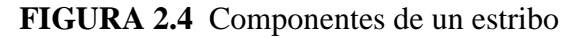

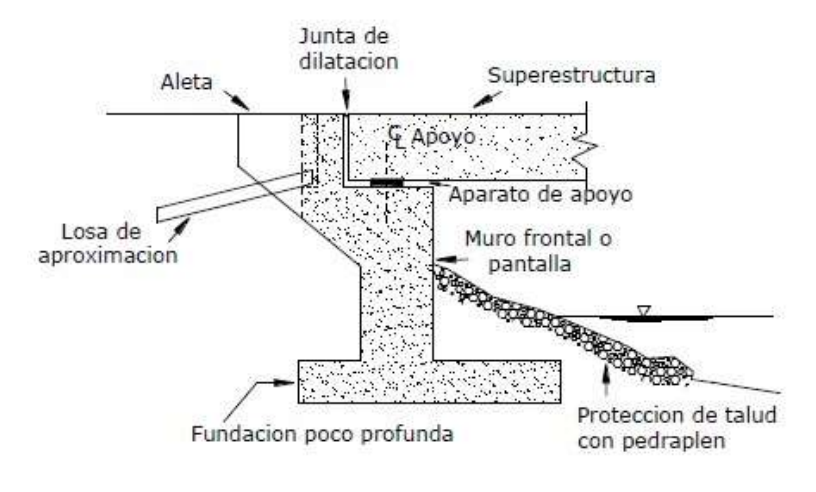

**Fuente:** Google

#### **2.4.3 Filosofía de seguridad**

Una revisión de las filosofías usadas en una variedad de especificaciones da como resultado tres posibilidades de diseño, diseño por esfuerzos admisibles (ASD), diseño por factores de carga (LFD), y diseño basado en la confiabilidad, una aplicación particular es el diseño por factores de carga y resistencia (LRFD). En el presente trabajo se empleará el diseño por el método LRFD.

### **2.4.3.1 Diseño por factores de carga y Resistencia (LRFD)**

Para tener en cuenta la variabilidad en ambos lados de la inecuación en la Ec. 2.3 el lado de la resistencia debe ser multiplicado por un factor de base estadística ϕ el cual su valor es usualmente menor que uno, y el lado de la carga es multiplicado por un factor de carga de base estadística  $\gamma_i$ , su valor es un número usualmente mayor que uno. Debido a que los efectos de carga en un estado limite particular envuelve una combinación de diferentes tipos de carga Qi que tiene diferentes grados de predictibilidad, el lado de los efectos de carga es representado por la sumatoria de valores  $\sum \gamma_i Q_i$ . Si la resistencia nominal está dada por R<sub>n</sub>, el criterio de seguridad es:

$$
\varphi \mathbf{Q}_{\phi} \geq \mathbf{0} \mathbf{0} \mathbf{0} \mathbf{0} \mathbf{0} \mathbf{0} \mathbf{0} \mathbf{0} \mathbf{0} \mathbf{0} \mathbf{0}
$$

Debido a que la Ec. 2.30 toma en cuenta factores de carga y factores de resistencia el método de diseño es llamado "Diseño por Factores de Carga y Resistencia, LRFD". Un criterio de diseño para el estado límite de resistencia I, puede ser expresado como:

> $\mathbf{Q}(\mathbf{Q}_0,\mathbf{Q}_0) = \mathbf{Q}_0(\mathbf{Q}_0) + \mathbf{Q}_0(\mathbf{Q}_0) + \mathbf{Q}_0(\mathbf{Q}_0)$ **(2.31)**  $\mathbf{\hat{\alpha}} \cdot \mathbf{\hat{\Phi}} \cdot \mathbf{\hat{\Phi}} \cdot \mathbf{\hat{\Phi}}$

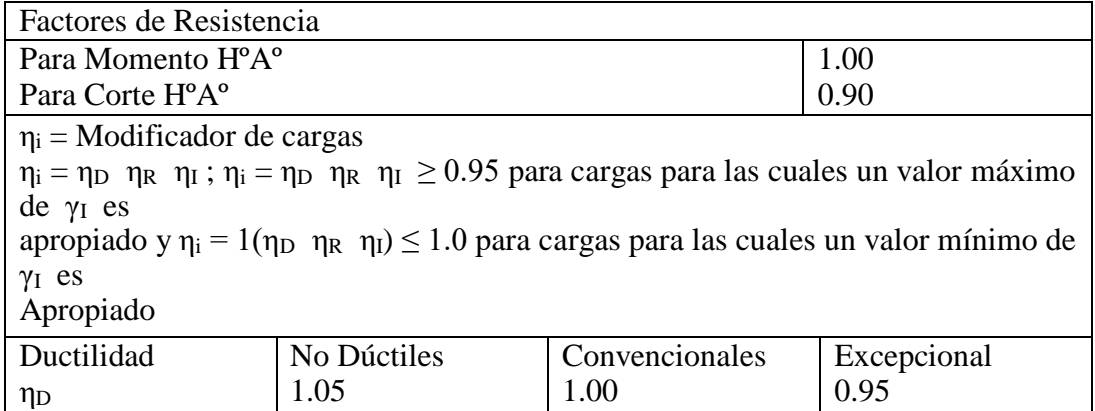

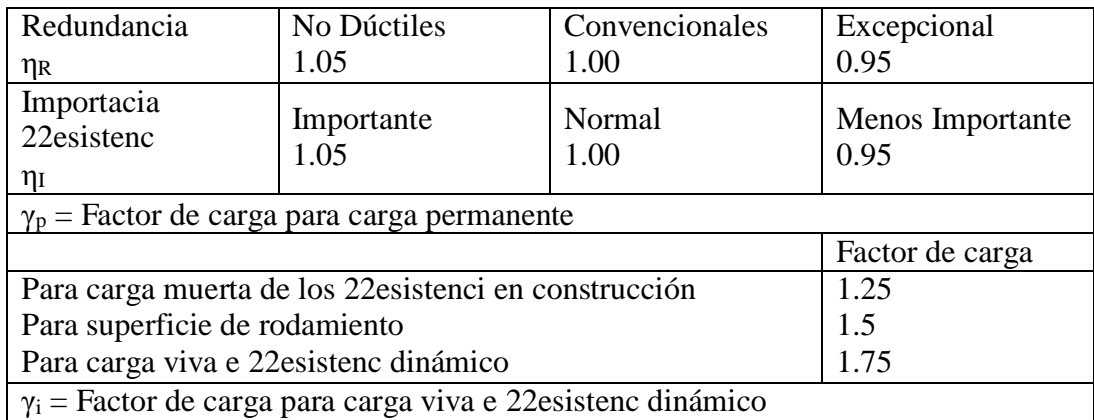

### **Fuente:** (AASHTO LRFD, 2007)

### **2.4.4 Seguridad**

La seguridad pública es la primera responsabilidad del ingeniero. Todos los demás aspectos del diseño, incluida la funcionalidad, mantenimiento, economía, y estética son secundarios. Esto no quiere decir que otros objetivos no sean importantes, pero la seguridad es superior.

### **2.4.4.1 Ecuación de suficiencia**

En las especificaciones de diseño el tema de seguridad es usualmente codificado por una afirmación general que las resistencias de diseño deben ser mayores, o iguales que, los efectos de carga de diseño.

En el diseño por factores de carga y resistencia (LRFD), la Ec. 2.32 puede ser generalizada como:

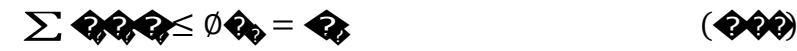

#### **2.4.4.2 Requisitos especiales para las especificaciones LRFD**

Los requisitos especiales para las especificaciones LRFD son la ductilidad, la redundancia y la importancia operacional.

Ductilidad, redundancia, e importancia operacional son aspectos significativos que afectan el margen de seguridad de puentes. Mientras que las dos primeras se relacionan directamente con la relación física, la última tiene que ver con las consecuencias que implicaría que el puente quede fuera de servicio.

### **2.4.4.3 Combinación de carga de diseño en LRFD**

En la Tabla 2.1 se especifican los factores de carga que se deben aplicar para las diferentes cargas que componen una combinación de cargas de diseño.

Para las solicitaciones debidas a cargas permanentes, de la Tabla 2.2 se deberá seleccionar el factor de carga que produzca la combinación más crítica.

Las combinaciones de carga para diversos estados límite mostradas en Tabla 2.1 son descritas abajo.

| Combinación de Cargas<br>Estado Limite                     | DC<br>DD<br>DW<br>ΕH<br>EV<br>ES<br>EL | LL<br>IM<br>CE<br>BR<br>PL<br>LS | WΑ   | WS   | WΣ  | FR   | TU<br>CR.<br>SH | TG             | SE         | Usar sólo uno por vez |      |                |      |
|------------------------------------------------------------|----------------------------------------|----------------------------------|------|------|-----|------|-----------------|----------------|------------|-----------------------|------|----------------|------|
|                                                            |                                        |                                  |      |      |     |      |                 |                |            | EQ                    | IC   | CT             | CV   |
| RESISTENCIA I (a menos que<br>se especifique lo contrario) | Yo                                     | 1,75                             | 1.00 | 29   | ¥.  | 1.00 | 0,50/1,20       | YTG.           | YSE        | ×                     | ú,   | ¥.             | ٠    |
| RESISTENCIA II                                             | Ys                                     | 1,35                             | 1.00 | S.   | D   | 1.00 | 0,50/1,20       | YTG.           | Yse        | L                     | ú    |                | ٠    |
| RESISTENCIA III                                            | Yo                                     | z.                               | 1.00 | 1,40 | 28  | 1,00 | 0,50/1,20       | YTG.           | YSE        | u,                    | s.   | ¥.             | ÷,   |
| RESISTENCIA IV-<br>Sólo EH. EV. ES. DW. DC                 | Yp.<br>1.5                             | g,                               | 1.00 | 9    | B   | 1.00 | 0,50/1,20       | D              |            |                       | ŝ    | B              | ŝ    |
| RESISTENCIA V                                              | Yo                                     | 1,35                             | 1,00 | 0,40 | 1,0 | 1,00 | 0,50/1,20       | YTG            | YSE        | ۳                     | ۳    | ۰.             | ÷,   |
| EVENTO EXTREMO I                                           | Yp                                     | YEO                              | 1.00 | ÷.   | ٠   | 1.00 | ۰               | $\blacksquare$ | ×          | 1,00                  | ۰    | $\blacksquare$ | ٠    |
| EVENTO EXTREMO II                                          | Yo                                     | 0,50                             | 1.00 | 41   | 쑮   | 1.00 | S)              | 2              |            | ۵                     | 1,00 | 1.00           | 1,00 |
| <b>SERVICIO I</b>                                          | 1,00                                   | 1,00                             | 1.00 | 0,30 | 1.0 | 1,00 | 1,00/1,20       | YTG            | YSE        | ú,                    | ×    | Ŵ.             | Ġ,   |
| SERVICIO II                                                | 1.00                                   | 1,30                             | 1.00 | z.   | c   | 1.00 | 1,00/1,20       | υ              |            |                       | s    |                | ٠    |
| SERVICIO III                                               | 1.00                                   | 0.80                             | 1.00 | 45   | 範   | 1.00 | 1,00/1,20       | YTG            | <b>YSE</b> | u,                    | ×    | Σī,            | ۰    |
| <b>SERVICIO IV</b>                                         | 1.00                                   | ÷.                               | 1.00 | 0,70 | ۰   | 1,00 | 1,00/1,20       | $\blacksquare$ | 1,0        |                       | ۰    | $\blacksquare$ | ۰.   |
| FATIGA - Sólo LL, IM y CE                                  | w                                      | 0,75                             |      |      |     |      |                 | ٠              |            |                       |      |                | s    |

**TABLA 2.1** Combinación de carga y factores de carga

**Fuente:** 3.4.1-1 (AASHTO LRFD, 2004)

|                                                                                                    | Factor de Carga                              |                                                        |  |  |
|----------------------------------------------------------------------------------------------------|----------------------------------------------|--------------------------------------------------------|--|--|
| Tipo de carga                                                                                                    | Máximo                                       | Minimo                                                 |  |  |
| DC: Elemento y accesorios                                                                                                    | 1,25                                         | 0.90                                                   |  |  |
| DD: Fricción negativa (downdrag)                                                                                                    | 1.80                                         | 0.45                                                   |  |  |
| DW: Superficies de rodamiento e instalaciones para servicios públicos                                                                                                    | 1.50                                         | 0.65                                                   |  |  |
| EH: Empuje horizontal del suelo<br>Activo<br>En reposo                                                                                                    | 12066<br>1,50<br>1.35                        | 12051252<br>0.90<br>0.90                               |  |  |
| EL: Tensiones residuales de montaje                                                                                                    | 1.00                                         | 1.00                                                   |  |  |
| EV: Empuje vertical del suelo<br>Estabilidad global<br>Muros de sostenimiento y estribos<br>Estructura rígida enterrada<br>Marcos rígidos<br>Estructuras flexibles enterradas u otras, excepto alcantarillas<br>metálicas rectangulares<br>Alcantarillas metálicas rectangulares flexibles | 1,00<br>1,35<br>1,30<br>1,35<br>1,95<br>1.50 | 3323231<br>N/A<br>1,00<br>0.90<br>0.90<br>0,90<br>0.90 |  |  |
| ES: Sobrecarga de suelo                                                                                                    | 1.50                                         | 0.75                                                   |  |  |

**TABLA 2.2** Factores de carga para cargas permanentes, γ<sup>p</sup>

**Fuente:** 3.4.1-2 (AASHTO LRFD, 2004).

# **2.4.4.4 Serviciabilidad**

Las especificaciones LRFD tratan la serviciabilidad desde diferentes puntos de vista como: la durabilidad, inspeccionabilidad, mantenimiento, transitabilidad, deformaciones y futuros ensanchamientos.

# **2.4.5 Denominación de las cargas**

#### **2.4.5.1 Cargas permanentes**

Las cargas permanentes son cargas que se quedan sobre el puente por un periodo extenso quizás por toda la vida de servicio del puente, entre estas se pueden citar:

- Peso propio de los componentes estructurales y accesorios no estructurales (DC).
- Peso propio de las superficies de rodamiento e instalaciones para servicios públicos (DW).

Empuje horizontal del suelo (EH).

Tensiones residuales acumuladas resultantes del proceso constructivo, incluyendo las fuerzas secundarias del pos-tesado (EL).

Sobrecarga de suelo (ES).

Presión vertical del peso propio del suelo de relleno (EV).

#### **2.4.5.2 Cargas transitorias**

Aunque el automóvil es la carga viva vehicular más utilizado en casi todos los puentes, el camión es el que causa los efectos más críticos en los puentes.

Además de las cargas vivas vehiculares podemos citar las siguientes cargas transitorias:

> Fuerza de frenado de los vehículos (BR) Fuerza centrífuga de los vehículos (CE) Fluencia lenta (CR) Fuerza de colisión de un vehículo (CT) Fuerza de colisión de una embarcación (CV) Sismo (EQ) Fricción (FR) Carga de hielo (IC) Incremento por carga vehicular dinámica (IM) Sobrecarga vehicular (LL) Sobrecarga viva (LS) Sobrecarga peatonal (PL) Asentamiento (SE) Contracción (SH) Gradiente de temperatura (TG) Temperatura uniforme (TU) Carga hidráulica y presión del flujo de agua (WA) Viento sobre la sobrecarga (WL) Viento sobre la estructura (WS)

### **Carga viva vehicular**

La carga ideal que fue encontrada fue adoptada por la AASHTO y llamada HL 93 o ''Highway load 93'' para una mejor representación de ''vehículos excluidos'', camiones con configuraciones de carga mayores a las permitidas.

### **Carga viva vehicular de diseño**

La "carga viva vehicular de diseño " o "sobrecarga vehicular de diseño," HL93, es una combinación del "camión del diseño" y la "carga del carril de diseño" o la combinación del "tándem de diseño" y la "carga del carril de diseño".

### **Camión de diseño**

[A.3.6.1.2.2] Los pesos y las separaciones entre los ejes y las ruedas del camión de diseño serán como se especifica en la Figura 2.9. Se deberá considerar un incremento por carga dinámica como se especifica en la Sección 5.3.6 o [A 3.6.2]

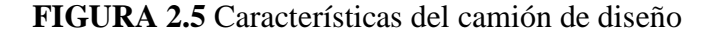

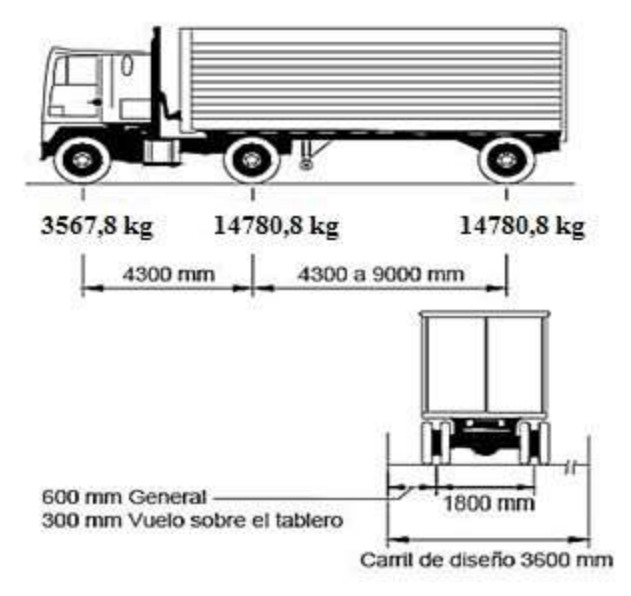

**Fuente:** 3.6.1.2.2-1 (AASHTO LRFD, 2004).

#### **Tándem de diseño**

**[A.3.6.1.2.3]** El tándem de diseño consistirá en un par de ejes de 110 KN (11213 kg) con una separación de 1,20 m. La separación transversal de las ruedas se deberá tomar como 1,80 m.

**FIGURA 2.6** Tándem de Diseño

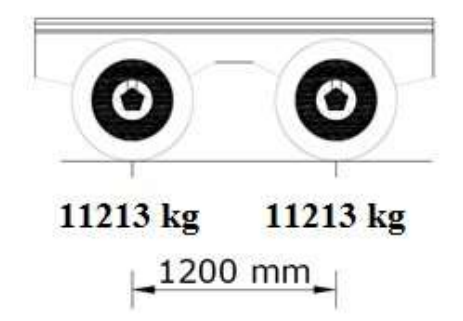

**Fuente:** (AASHTO LRFD, 2004).

### **Carga del carril de diseño**

La carga del carril de diseño consistirá en una carga de 9,3 N/mm (948,01 kg/m), uniformemente distribuida en dirección longitudinal. Transversalmente la carga del carril de diseño se supondrá uniformemente distribuida en un ancho de 3,00 m,

**FIGURA 2.7** Carga de carril de diseño

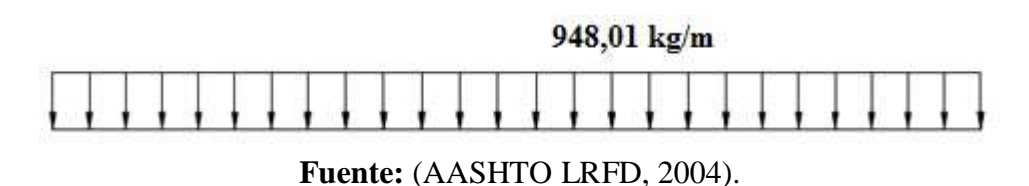

Tanto los carriles de diseño como el ancho cargado de 3.00 m en cada carril se deberán ubicar de manera que produzcan solicitaciones extremas. El camión o tándem de diseño se deberá ubicar transversalmente de manera que ninguno de los centros de las cargas de rueda esté a menos de:

- 0.30 m a partir de la carga del cordón o baranda para el diseño del vuelco del tablero.
- 0.60 m a partir del borde del carril de diseño para el diseño de todos los demás componentes.

A menos que se especifique lo contrario, las longitudes de los carriles de diseño o de las partes de los carriles de diseño que contribuyen a la solicitación extrema bajo consideración se deberán cargar con la carga del carril de diseño.

### **Cargas de fatiga**

La resistencia a la fatiga está relacionada con el rango de esfuerzos producidos por la carga viva y el número de ciclos de esfuerzos bajo condiciones de servicio.

Para las cargas por fatiga la especificación AASTHO-LRFD considera usar el camión de diseño descrito líneas arriba con una separación constante de 9,00 m entre los ejes de 14500 Kg un factor de carga de 0.75 y el incremento por carga dinámica del 15 %

#### **Cargas peatonales**

Se deberá aplicar una carga peatonal de 3.6 x 10-3 MPa  $(366, 97 \text{ kg/m}^2)$  en todas las aceras de más de 600 mm de ancho, y esta carga se deberá considerar simultáneamente con la sobrecarga vehicular de diseño.

### **Presencia múltiple.-**

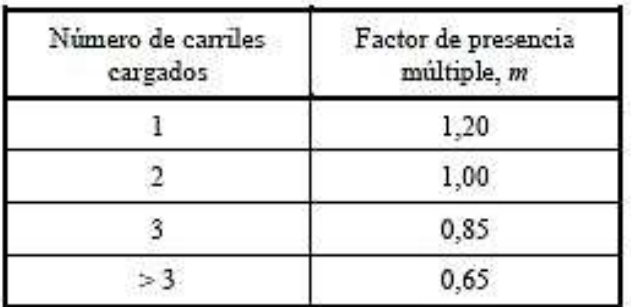

**TABLA 2.3** Factor de Presencia Múltiple (m)

**Fuente:** 3.6.1.1.2-1 (AASTHO LRFD, 2004).

Los factores de presencia múltiple son ajustes de diseño que consideran la probabilidad de que más de un carril esté cargado ver Tabla 2.6, asimismo los factores de presencia múltiple están incluidos implícitamente en las ecuaciones

aproximadas para factores de distribución, tanto para un único carril cargado como para múltiples carriles cargados.

# **Efectos dinámicos (Impacto)**

Los efectos dinámicos provocados por los vehículos en movimiento se pueden atribuir a dos orígenes:

El efecto de martilleo,

La respuesta dinámica del puente en su totalidad frente a los vehículos que lo atraviesan,

El incremento por carga dinámica (IM) de la Tabla 2.4 es un incremento que se aplica a la carga de rueda estática.

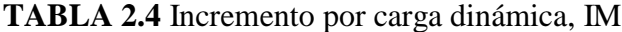

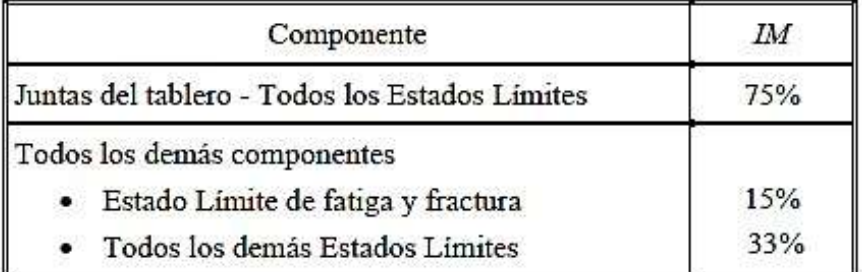

**Fuente:** 3.6.2.1-1 (AASTHO LRFD, 2004).

# **Fuerza de frenado**

La fuerza de frenado según la AASHTO LRFD, se deberá tomar como el mayor de los siguientes valores:

25 % de los pesos por eje del camión de diseño o tándem de diseño, o

5 % del camión de diseño más la carga del carril ó 5 por ciento del tándem de diseño más la carga del carril.

### **2.4.5.3 Cargas laterales**

### **Presión de flujo**

La presión debida a un flujo de agua que actúa en la dirección longitudinal de las subestructuras se deberá tomar como:

$$
p = 5.14 \times 10^{-4} C_D * V^2
$$

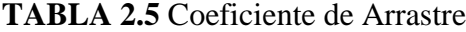

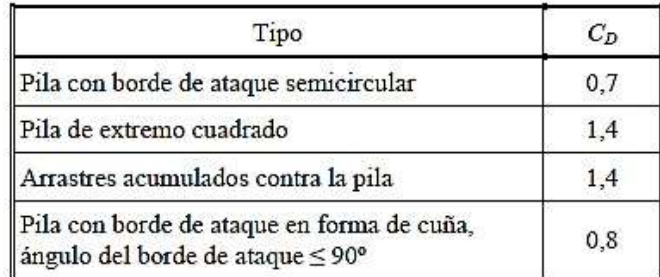

**Fuente**: 3.7.3.1-1 (AASTHO LRFD, 2004).

Desde el punto de vista teórico la expresión correcta de la anterior ecuación es:

$$
y = \bigotimes_{i=1}^{\infty} \mathfrak{P}_i \mathfrak{O}^{-6} \tag{9.90}
$$

La presión lateral uniformemente distribuida que actúa sobre una subestructura debido a un caudal de agua que fluye formando un ángulo respecto del eje longitudinal de la pila se deberá tomar como:

$$
p = 5.14 \oplus 0^{-4} \oplus \mathcal{W}
$$
 (②

**FIGURA 2.12** Vista en planta de una pila con indicación de la presión de flujo del curso de agua

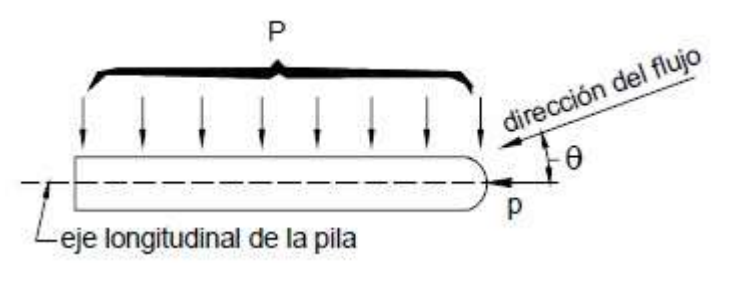

**Fuente:** (AASHTO LRFD, 2004).

La socavación en sí misma no constituye una solicitación, pero al modificar las condiciones de la subestructura puede alterar significativamente las consecuencias de las solicitaciones que actúan sobre las estructuras. En [A2.6.4.4], contiene requisitos referidos a los efectos de la socavación.

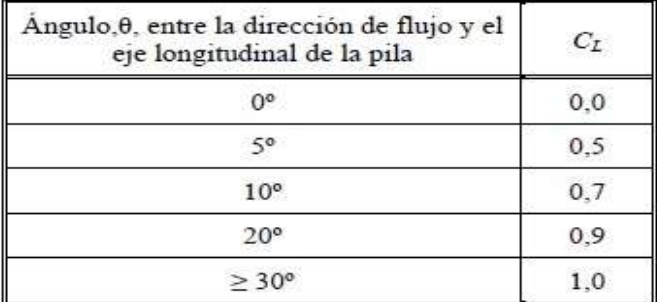

#### **TABLA 2.6** Coeficiente de Arrastre Lateral

**Fuente:** 3.7.3.2-1 (AASTHO LRFD, 2004).

#### **Cargas de Viento**

Según la norma AASHTO LRFD la velocidad básica del viento varía considerablemente dependiendo de las condiciones locales. Para las estructuras pequeñas y/o de baja altura el viento generalmente no resulta determinante. En el caso de puentes de grandes dimensiones y/o gran altura se deberían investigar las condiciones locales.

Se asumirá que las presiones aquí especificadas son provocadas por una velocidad básica del viento, VB, de 160 km/h.

Para puentes o elementos de puentes a más de 10.00 m sobre el nivel del terreno o del agua, la velocidad de viento de diseño, VDZ se deberá ajustar de la siguiente manera:

$$
\hat{\mathbf{w}}_{\mathbf{0}} = 2.5 \, \hat{\mathbf{w}} \left( \frac{V_{10}}{V_{\mathbf{0}}} \right) \ln \left( \frac{\hat{\mathbf{w}}}{V_{\mathbf{0}}} \right) \tag{4.40}
$$

**Dónde:**

*VDZ =* Velocidad de viento de diseño a la altura de diseño, Z (Km/h)

 $V_{10}$  = Velocidad del viento a 10.000 mm sobre el nivel del terreno o sobre el nivel de agua de diseño (Km/h)

*V<sup>B</sup> =* Velocidad básica del viento igual a 160 km/h a una altura de 10.000 mm, con la cual se obtienen las presiones de diseño especificadas en [A 3.8.1.2] y [A 3.8.2]

*Z =* Altura de la estructura en la cual se están calculando las cargas de viento, medida desde la superficie del terreno o del nivel del agua, > 10.000 mm

 $V_0$  = velocidad friccional, característica meteorológica del viento tomada como se especifica en la Tabla 2.10, para diferentes características de la superficie contra el viento (km/h)

*Z<sup>0</sup> =* longitud de fricción del fetch o campo de viento aguas arriba, una característica meteorológica del viento tomada como se especifica en la Tabla 2.7

- **Terreno abierto** − con obstrucciones dispersas de altura generalmente menor que 10.000 mm. Esta incluye los terrenos llanos abiertos y las praderas.
- **Área suburbana** − Áreas urbanas y suburbanas, áreas boscosas u otros terrenos con numerosas obstrucciones poco separadas del tamaño de una vivienda unifamiliar o mayores. El uso de esta característica representativa predomina en una distancia de al menos 500,00 m en la dirección contra el viento.
- **Área urbana** − Centro de grandes ciudades donde al menos 50 % de las construcciones tienen una altura superior a 21.00 m.

**TABLA** 2.7 Valores de  $V_0$  y  $Z_0$  para diferentes condiciones de la superficie contra el

| CONDICIÓN    | TERRENO<br><b>ABIERTO</b> | AREA<br>SUBURBANA | AREA<br><b>URBANA</b> |  |
|--------------|---------------------------|-------------------|-----------------------|--|
| $V_o$ (km/h) | 13.2                      | 17.6              | 193                   |  |
| $Zo$ (mm)    |                           | 1000              | 2500                  |  |

viento

**Fuente:** 3.8.1.1-1 (AASHTO LRFD, 2004)

## **2.4.5.4. Empuje del suelo**

El empuje del suelo se deberá considerar función de los siguientes factores:

Tipo y densidad del suelo,

Contenido del agua,

Ubicación del nivel freático,

Cantidad de sobrecarga,

Pendiente del relleno,

Inclinación del muro.

Existen tres categorías de empuje lateral de suelo, los cuales son en reposo, activo, pasivo. En la Tabla 2.11 se indican algunos valores típicos de estos movimientos movilizadores en función de la altura del muro.

**TABLA 2.8** Valores aproximados de los movimientos relativos requeridos para

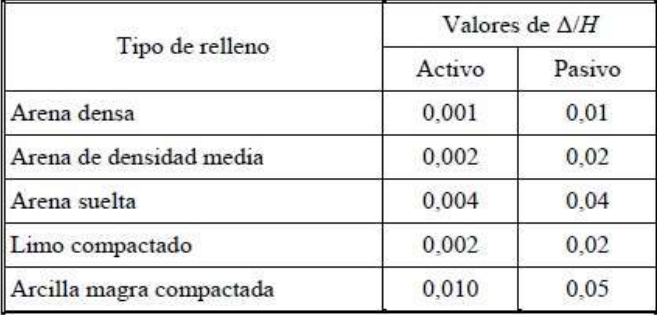

llegar a condiciones de empuje activo o pasivo del suelo

**Fuente**: 3.11.1-1 (AASHTO LRFD, 2004)

Si en los muros de contención o estribos no se permite que el suelo retenido drene, el efecto de la presión hidrostática del agua se deberá sumar al efecto del empuje del suelo.

#### **Empuje del suelo: EH**

#### **Empuje lateral del suelo**

Se asumirá que el empuje lateral del suelo es inicialmente proporcional a la altura de suelo, y se deberá tomar como:

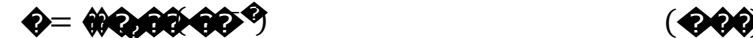

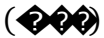

#### **Dónde:**

*P =* Empuje lateral del suelo (Mpa)

*k =* coeficiente de empuje lateral tomado como, especificado en la sección del coeficiente de empuje lateral en reposo, para muros o estribos que no se deforman ni mueven, *ka*, especificado en la sección del coeficiente de empuje lateral activo, para muros o estribos que se deforman o mueven lo suficiente para alcanzar la condición mínima activa, o *kp*, especificado en el artículo del coeficiente de empuje lateral pasivo, para muros o estribos que se deforman o mueven lo suficiente para alcanzar una condición pasiva.

*γ<sup>s</sup> =* Densidad del suelo (kg/m3)

*z =* Profundidad del suelo debajo de la superficie (mm)

*g =* Aceleración de la gravedad (m/s 2 )

Se asumirá que la carga de suelo lateral resultante debido al peso del relleno actúa a una altura igual a H/3 desde la base del muro, siendo H la altura total del muro medida desde la superficie del terreno en el respaldo del muro hasta la parte inferior de la zapata.

### **Coeficiente de empuje lateral en reposo (***k0***)**

El coeficiente de empuje lateral en reposo se puede tomar como:

$$
\hat{\mathbf{w}}_{\phi} = \hat{\mathbf{w}} \cdot \hat{\mathbf{w}} \hat{\mathbf{w}}_{\phi}
$$
 (11.1)

**Dónde:**

 $k_0$  = Ángulo efectivo de fricción del suelo

*ϕ<sup>f</sup> =* Coeficiente de empuje lateral del suelo en reposo

Para los típicos muros en voladizo de más de 1500 mm de altura con relleno de grado estructural, los cálculos indican que el movimiento horizontal de la parte superior del muro debido a una combinación de la deformación estructural del alma y una rotación de la fundación es suficiente para desarrollar condiciones activas.

#### **Coeficiente de empuje lateral activo (***ka***)**

El coeficiente de empuje lateral activo se puede tomar como:

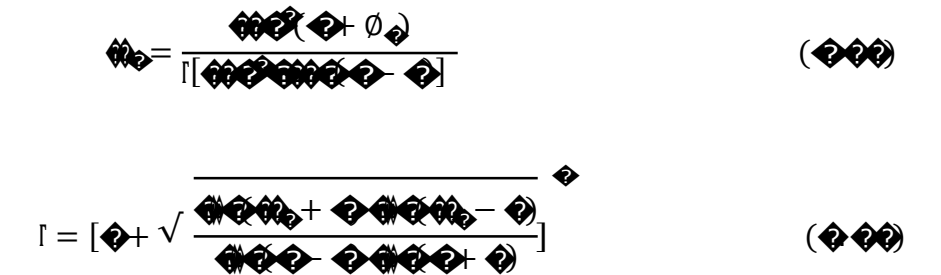

Y además:

Dónde:

*δ =* Ángulo de fricción entre el relleno y el muro tomado

*β =* Ángulo que forma la superficie del relleno respecto de la horizontal

*θ =* Ángulo que forma el respaldo del muro respecto a la horizontal

*ϕ =* Ángulo efectivo de fricción interna

Los valores de ka según la anterior ecuación se basan en las teorías de empuje de suelo de Coulomb.

Para muros en voladizo de talón largo se pueden usar tanto la teoría de Coulomb como la teoría de Rankine. En el caso de este muro el empuje del suelo se aplica sobre un plano que se extiende verticalmente a partir del talón de la base del muro.

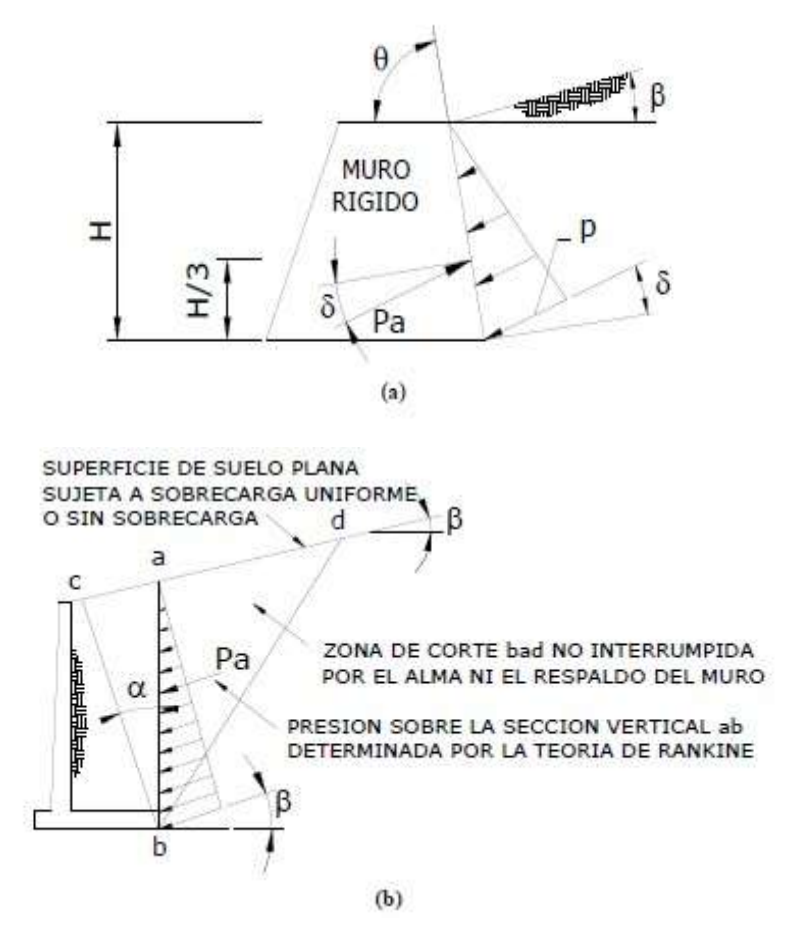

**FIGURA 2.8** Simbología para el empuje activo

**Fuente:** Libro de análisis y diseño de puente por el método LRFD
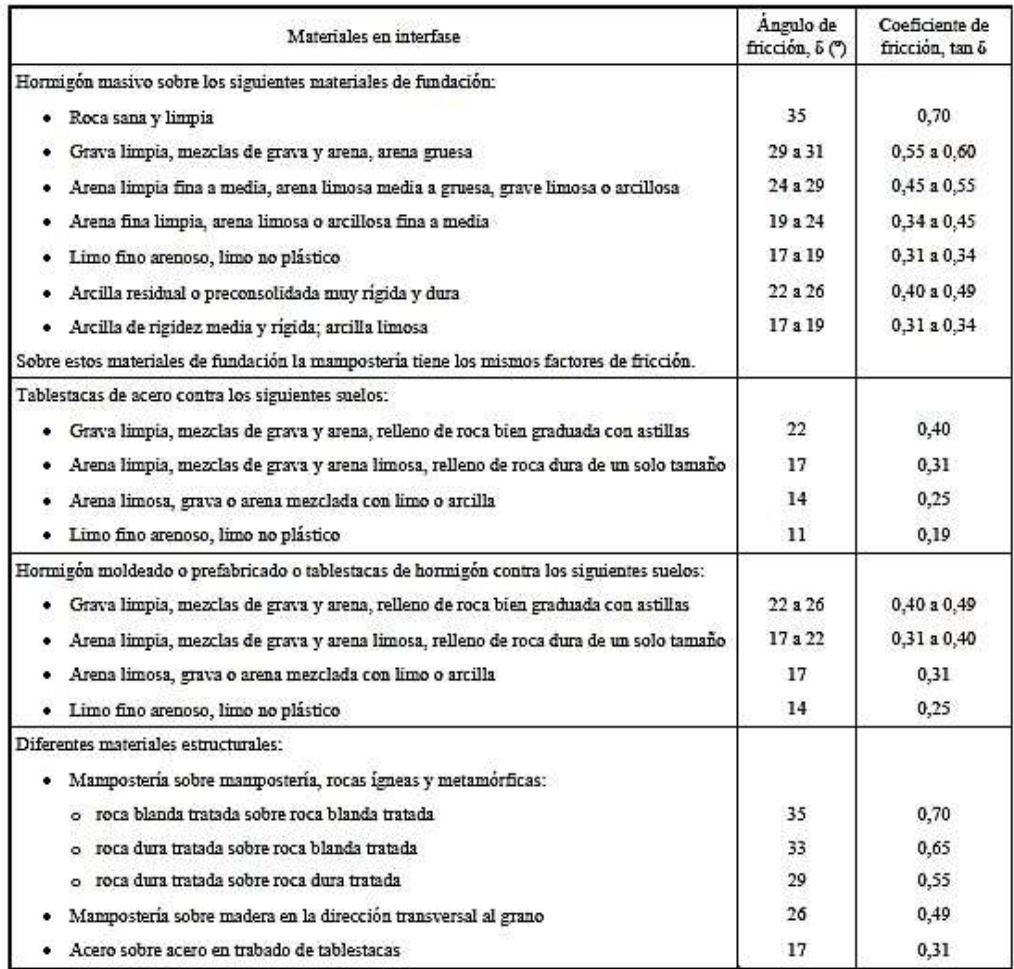

# **TABLA 2.9** Ángulo de Fricción Entre Diferentes Materiales

# **Fuente:** 3.11.5.3-1 (AASHTO LRFD, 2004)

# **Coeficiente de empuje lateral pasivo, (***kp***)**

Para suelos no cohesivos, los valores del coeficiente de empuje lateral pasivo se pueden tomar de la Figura 2.18 para el caso de muro inclinado o vertical con relleno de superficie horizontal, o de la Figura 2.19 para el caso de muro vertical y relleno de superficie inclinada.

Para los suelos cohesivos, los empujes pasivos se pueden estimar de la siguiente manera:

 $\mathbf{\hat{e}}_{\phi} = \hat{\mathbf{w}}_{\phi} \hat{\mathbf{q}}_{\phi} \hat{\mathbf{q}}_{\phi} \hat{\mathbf{q}}_{\phi} + \hat{\mathbf{q}} \hat{\mathbf{w}}' \hat{\mathbf{w}}_{\phi}$  ( $\mathbf{\hat{e}}_{\phi} \hat{\mathbf{q}}_{\phi}$ )

### **Sobrecargas: ES y LS**

## **Sobrecarga uniforme (ES)**

Si hay una sobrecarga uniforme, al empuje básico del suelo se le deberá sumar el empuje horizontal constante. Este empuje constante se puede tomar como:

$$
\Delta_{\boldsymbol{\phi}} = \boldsymbol{\hat{\theta}} \boldsymbol{\hat{\theta}} \boldsymbol{\hat{\theta}} \boldsymbol{\hat{\theta}} \boldsymbol{\hat{\theta}}
$$
 (10.10)

Para condiciones de empuje activo ks se deberá tomar como ka, y para condiciones en reposo ks se deberá tomar como ko.

### **Sobrecarga viva (LS)**

Se deberá aplicar una sobrecarga viva si hay cargas vehiculares actuando en la superficie del relleno en una distancia igual a la mitad de la altura del relleno en una distancia igual a la mitad de la altura del muro detrás del paramento posterior del muro. El aumento del empuje horizontal provocado por la sobrecarga viva se puede estimar como:

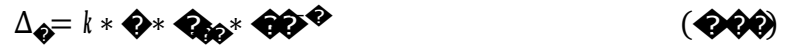

Las alturas de suelo equivalente, heq, para cargas carreteras sobre estribos y muros de sostenimiento se pueden tomar de las Tablas 2.13 y 2.14.

La altura del muro se deberá tomar como la distancia entre la superficie del relleno y en fondo de la zapata a lo largo de la superficie de contacto considerada.

**TABLA 2.10** Altura de suelo equivalente para carga vehicular sobre estribos perpendiculares al tráfico.

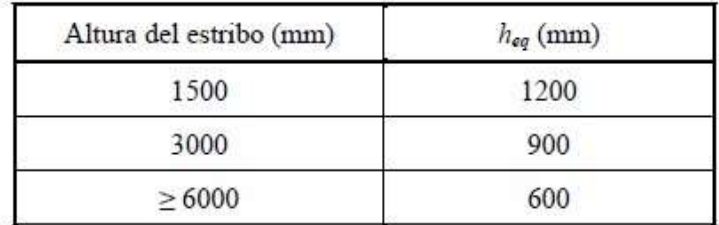

**Fuente:** 3.11.6.4-1 (AASHTO LRFD, 2004)

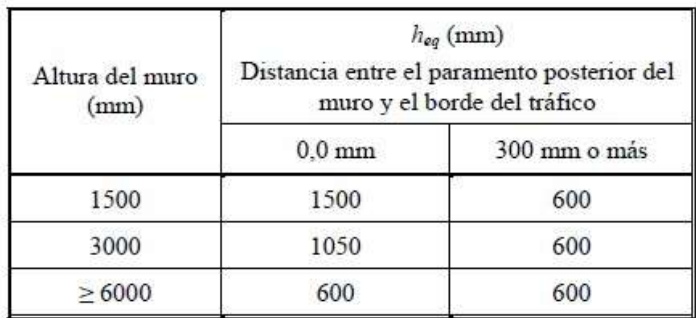

**TABLA 2.11** Altura de suelo equivalente para carga vehicular sobre muros de sostenimiento paralelos al trafico

**Fuente:** 3.11.6.4-2 (AASHTO LRFD, 2004)

## **2.4.5.5 Distribución de cargas para el diseño de la superestructura**

Para la distribución de las cargas de carril para el diseño de elementos longitudinales de la superestructura se pueden utilizar métodos de análisis aproximados o refinados. Las tablas de distribución de carga y la regla de la palanca o ley de momentos son métodos aproximados y pensados para la mayoría de diseños.

# **Tableros**

Los tableros pueden ser diseñados para cargas vivas vehiculares usando métodos refinados, métodos empíricos o métodos aproximados los cuales distribuyen las cargas sobre anchos de faja equivalente y analizando las fajas como vigas continuas o simplemente apoyadas.

*S* **=** separación de los elementos de apoyo (mm)

 $+M$  = momento positivo

- **−***M* **=** momento negativo
	- $X =$  distancia entre la carga y el punto de apoyo (mm)

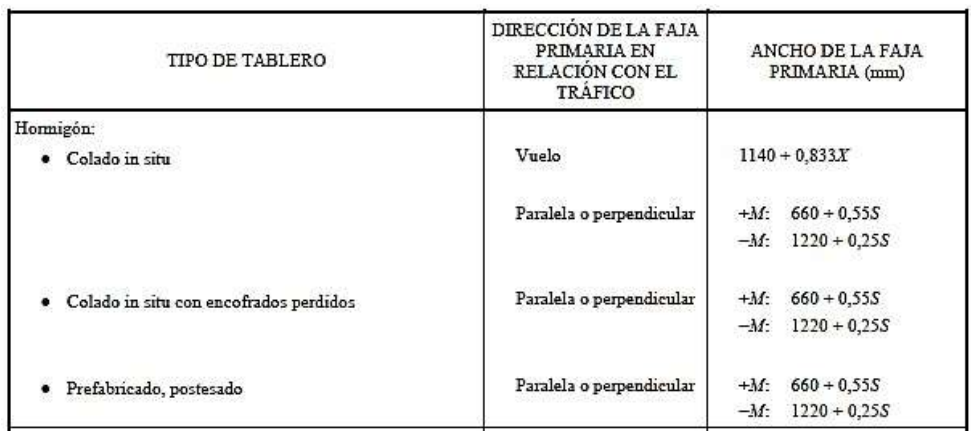

# **TABLA 2.12** Fajas Equivalentes

## **2.5 Diseño y calculo estructural de superestructura y subestructura**

## **2.5.1 Materiales**

## **2.5.1.1 Concreto**

## **Resistencia a compresión**

La resistencia a la compresión del hormigón (fc') a 28 días después del colocado es usualmente obtenida de un cilindro estandarizado de 150 mm de diámetro y 300 mm de altura cargado longitudinalmente a rotura. El módulo de elasticidad del concreto, como:

� ��<sup>=</sup> �. ���<sup>∗</sup> ���.�√�′ � (�. ��)

γc =es la densidad del hormigón (kg/m3) y f'c= resistencia especificada del hormigón (MPa), esto para hormigones cuya densidad este comprendida entre 1440 y 2500 (kg/m3), como:

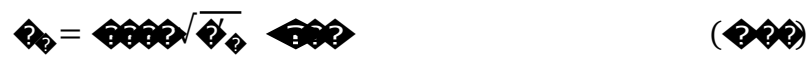

La resistencia a la compresión del hormigón o las clases de hormigón deberían estar especificadas en la documentación técnica para cada componente del puente.

**Fuente:** 4.6.2.1.3-1 (AASHTO LRFD, 2004)

Clases de hormigón:

- El hormigón de Clase A generalmente se utiliza para todos los elementos
- El hormigón Clase B se utiliza en zapatas, pedestales, fustes de pilotes macizos y muros de gravedad.
- El hormigón Clase C se utiliza en secciones delgadas,
- El hormigón Clase P se utiliza cuando se requieren resistencias superiores a 28 MPa.
- El hormigón Clase S se utiliza cuando es necesario colocar bajo agua.

### **Resistencia a tracción**

Como ocurre con la resistencia a la compresión, la resistencia a tracción es un valor un tanto convencional que depende del tipo de ensayo. Existen tres formas de obtener la Resistencia a tracción: por flexotracción (módulo de rotura), por hendimiento y por ensayo directo de tracción axil, el último método no es práctico

# **2.5.1.2 Refuerzo de acero**

El tipo más común de acero de refuerzo (distinguiéndose de los aceros de preesfuerzo) viene en forma de barras circulares llamadas por lo general varillas y disponibles en un amplio intervalo de diámetros aproximadamente de 3/8 hasta 13/8 de pulgada para aplicaciones normales y en dos tamaño de barra pesados aproximadamente 1 ¾ hasta 2 ¼ de pulgada. Estas barras vienen corrugadas para aumentar la resistencia al deslizamiento entre el acero y el concreto.

**TABLA 2.13** Nomenclatura, áreas, perímetros y pesos de barras estándares

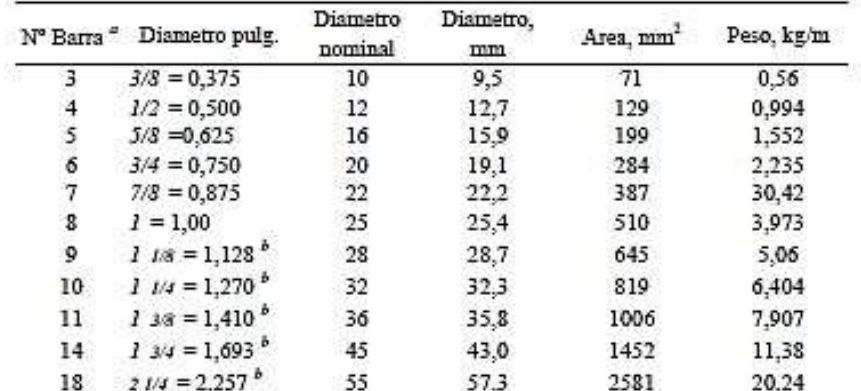

**Fuente:** Diseño de Estructuras de Concreto, Arthur H. Nilson, 2000

## **2.5.1.3 Acero de pretensado**

El material más utilizado como material de pretensado son los cables los cuales representa al acero del pretensado, los cables están constituidos por siete alambres de acero de baja relajación Grado 270 definido por ASTM A416 o las barras de alta resistencia lisas o conformadas no recubiertas.

El tamaño más habitual es el de 1/2 in., aunque el uso de los cables de 0.6 in. se está popularizando, particularmente para aplicaciones pos-tesadas. Las propiedades de estos cables y barras se muestran en la Tabla 2.25

| Material | Grado o Tipo         | Diametro<br>(mn) | Resistencia a la tracción,<br>$f_{\text{av}}$ (MPa) | Tensión de fluencia,<br>$f_{yy}$ (MPa)                       |
|----------|----------------------|------------------|-----------------------------------------------------|--------------------------------------------------------------|
| Cables   | 1725 MPa (Grado 250) | 635 a 15.24      | 1725                                                | 85% de f <sub>pu</sub> , excepto 90% de f <sub>pu</sub> para |
|          | 1860 MPa (Grado 270) | 9.53 a 15.24     | 1860                                                | cables de baja relajación                                    |
| Barras   | Tipo 1, Lisas        | 19a35            | 1035                                                | $85%$ de $f_m$                                               |
|          | Tipo 2, Conformadas  | 16a35            | 1035                                                | 80% de fm                                                    |

**TABLA 2.14** Propiedades de los cables y barras del pretensado

**Fuente:** 5.4.4.1-1 (AASHTO LRFD, 2004)

Se pueden diferenciar dos tipos de cables

**Cable (tendón) adherente** – Es el cable en el cual el acero de pretensado se adhiere al hormigón,

**Cable (tendón) no adherente** – Es el cable en el cual el acero de pretensado está impedido de adherirse al hormigón y se puede mover libremente en relación con el mismo.

# **2.5.2. Consideraciones de diseño**

# **2.5.2.1. Teoría básica de diseño**

La especificaciones AASHTO fueron desarrollados en un formato de estados límites basados en la teoría de la confiabilidad. Un estado límite es una condición limitante para un funcionamiento aceptable del diseño del puente o de sus componentes. Para lograr los objetivos de un diseño seguro, cada miembro y conexión del puente se debe

examinar a algunos o a todos los estados límites de servicio, fatiga, resistencia y evento extremo.

Los requisitos básicos para el diseño de un puente para cada estado límite en el formato LRFD es:

$$
\mathbf{Q} \mathbf{\Sigma} \mathbf{Q} \mathbf{Q} \leq \emptyset \mathbf{Q} \tag{9.90}
$$

### **2.5.2.2. Estados límites de diseño**

#### **Estado límite de servicio**

Para las estructuras de hormigón, el estado límite de servicio corresponde a las restricciones sobre anchos de fisuras y deformaciones bajo condiciones de servicio. Están dirigidos a asegurar que el puente se comportará de forma aceptable durante su vida útil.

## **Control de fisuras**

Todos los elementos de hormigón armado están sujetos a fisuración bajo cualquier condición de cargas, incluyendo los efectos térmicos y la restricción de las deformaciones. El mejor control de la fisuración se logra cuando el acero de las armaduras está bien distribuido en la zona del hormigón sujeta a la máxima tracción. La separación del refuerzo de acero debería satisfacer la siguiente ecuación.

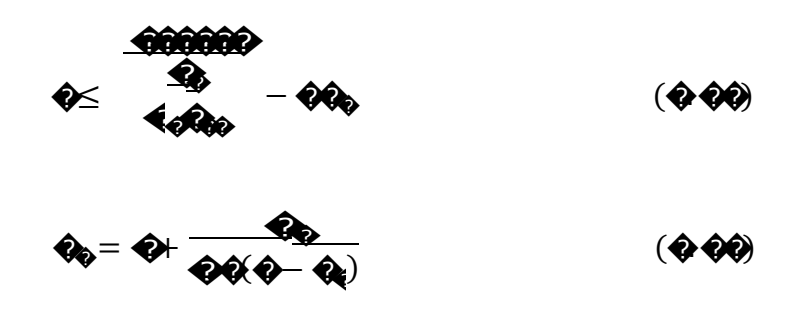

Si la profundidad efectiva, de, un elemento de hormigón no pretensado o parcialmente pretensado es mayor que 900 mm, se deberá distribuir uniformemente armadura superficial en ambas caras del elemento en una distancia de 2 más próxima de la armadura de tracción por flexión. En cada cara lateral el área de armadura superficial  $A_{sk}$ , en mm<sup>2</sup>/mm de altura, deberá satisfacer la siguiente condición:

���� ≥ �.���(��− ���) ≤  $\clubsuit$  +  $\clubsuit$ ����

 $($   $\bullet$   $\bullet$   $\bullet$ 

## **Estado límite de fatiga**

En puentes vehiculares y en otras situaciones, tanto el acero como el concreto están sometidos a un gran número de ciclos de esfuerzo. Bajo estas condiciones el acero al igual que el concreto está sujetos a fatiga.

En el caso de los puentes las cargas repetidas que causan la fatiga son los camiones que pasan sobre ellos.

La combinación de la carga de fatiga de la Tabla 2.1 tiene un factor de carga de 0.75 aplicada al camión de fatiga en sus componentes LL, IM y CE, todos los otros factores son cero.

## **Estado límite de resistencia y estado límite de eventos extremos**

El estado límite de resistencia está gobernado por la resistencia estática de los materiales. Hay cinco diferentes combinaciones de carga por resistencia especificada en la Tabla 2.1. Las diferencias entre las combinaciones de carga por resistencia están asociadas principalmente con los factores de carga aplicados a la carga viva.

**TABLA 2.15** Factores de resistencia ϕ en el estado límite de resistencia para

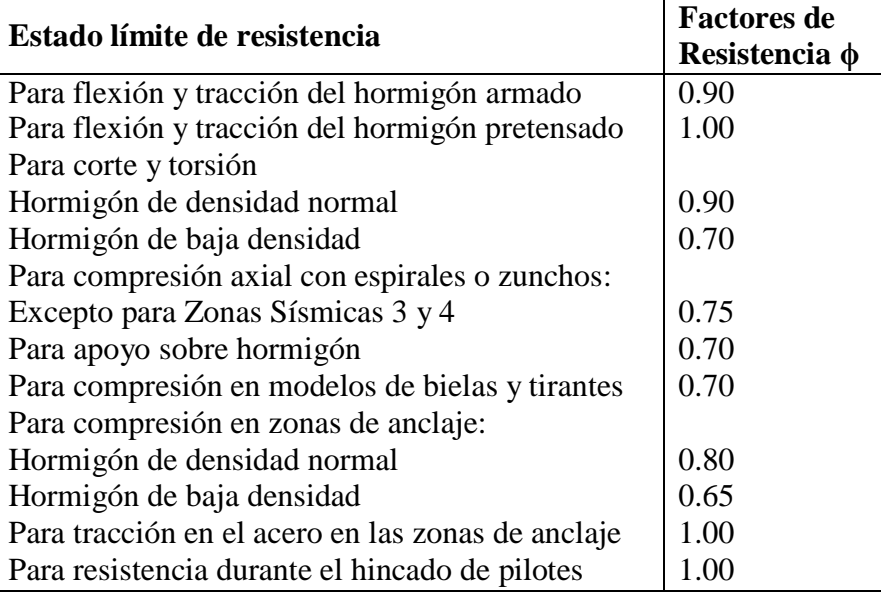

construcciones convencionales

**Fuente:** 5.4.4.2-1 (AASHTO LRFD, 2004)

## **2.5.3 Análisis y diseño de la Losa**

## **2.5.3.1 Método aproximado de las fajas equivalentes**

El ancho de faja equivalente sobre la cual las cargas de ruedas pueden ser consideradas distribuidas en losas de hormigón coladas in situ .

Las fajas se deben tratar como vigas continuas o como vigas simplemente apoyadas, según corresponda. La longitud de tramo se debe tomar como la distancia entre centro a centro de los componentes de apoyo. Las fajas se deberían analizar aplicando la teoría de vigas clásica.

## **2.5.3.2. Secciones de diseño**

La sección de diseño para momentos negativos y fuerzas de corte se pueden tomar de la siguiente manera:

Para vigas de hormigón prefabricadas en forma de Té y doble Te- Un tercio del ancho del ala, pero no más de 0,38m, a partir del eje del apoyo. [4.6.2.1.6]

## **2.5.3.3. Mínima altura y recubrimiento**

La altura de un tablero de hormigón excluyendo cualquier tolerancia para pulido o superficie sacrificable debe ser mayor o igual que 0,175m [9.7.1.1]

El mínimo recubrimiento de hormigón en la losa debe cumplir [5.12.3]:

Fondo de losas hormigonadas In Situ...….. 2,5 cm

Superficie de tableros…………………….. 5,0 cm

# **2.5.3.4. Armadura de distribución**

Las losas deberán tener cuatro capas de armadura, dos en cada dirección [9.7.3.1] En la parte inferior de las losas se debe disponer armadura en la dirección secundaria; ésta armadura se deberá calcular como un porcentaje de la armadura principal para momento positivo [9.7.3.2]:

- Si la armadura principal es paralela al tráfico: 1750/√S≤50%

- Si la armadura principal es perpendicular al tráfico: 3840/√S≤67%

Donde S: longitud de tramo efectiva en [mm]

La longitud efectiva se determina como [9.7.2.3]:

Para losas construidas en forma monolítica con vigas: distancia entre cara y cara Para losas apoyadas sobre vigas metálicas o de hormigón: distancia entre las puntas de las alas, más el vuelo de las alas, considerado como la distancia desde la punta del ala extrema hasta la cara del alma, despreciando chaflanes.

## **2.5.4 Hormigón armado**

## **2.5.4.1 Resistencia a flexion en estado límite de Resistencia**

Para las secciones rectangulares solicitadas a flexión respecto de un eje la resistencia de diseño a la flexión фMnse puede determinar utilizando las ecuaciones siguientes:

$$
\hat{\mathbf{\diamond}} = \frac{\hat{\mathbf{w}} \cdot \hat{\mathbf{v}}}{0.85 \times \hat{\mathbf{w}} \cdot \hat{\mathbf{v}}}
$$
 (2.50)

$$
M\clubsuit = 0.85 \bullet \bullet \bullet \bullet \bullet \bullet (\bullet - \frac{\bullet}{2})
$$
 (2.51)

Dónde:

As = Área de la armadura de tracción necesaria.

fy= Tensión de fluencia de la armadura de tracción

 $b =$ Base de la viga.

a = Distancia entre el eje neutro y la cara comprimida

El factor β1 se debe tomar como 0,85 para hormigones cuyas resistencias no superan los 28 MPa. Para resistencias mayores que 28 MPa, a β1 se le deberá aplicar una reducción de 0,05 por cada 7 MPa de resistencia en exceso de 28 MPa, excepto que β1 no podrá ser menor que 0,65.

De las anteriores de ecuaciones se obtiene:

$$
\textbf{Q} = \textbf{Q} - \sqrt{\textbf{Q} - \frac{2 \times \textbf{QQ}}{0.85 \times \textbf{Q} \times \textbf{Q}}}
$$
\n(2.52)

La condición de resistencia es:

$$
Mu \le \phi Mn \tag{2.53}
$$

Para el cálculo de la armadura requerida se emplean las siguientes ecuaciones:

$$
A \diamondsuit \otimes \diamondsuit = \frac{0.85 \cdot \diamondsuit \cdot \diamondsuit}{\diamondsuit} \tag{2.54}
$$

Dónde:

$$
\bigcirc \{ \bigcirc \} \left[ 1 - \sqrt{1 - \frac{2 \cdot \bullet \cdot}{0.85 \cdot \bullet \bullet \bullet \bullet}} \right] \tag{2.55}
$$

## **2.5.4.1.1 Armadura máxima**

La máxima cantidad de armadura deberá ser tal que:

$$
As_{\max} \ \ 0.75_{\,b} \qquad *b * d \tag{2.56}
$$

$$
0.85^* * \frac{f'c}{f} * \frac{6000}{6000}
$$
 (2.57)

Dónde:

*As max*: Refuerzo máximo a flexión

d = Distancia entre la fibra extrema comprimida y el baricentro de la armadura de tracción no pretensada.

 $\bigcirc$  Cuantía balanceada.

 $f'c$  = Resistencia característica del hormigón a los 28 días en Kg/cm<sup>2</sup>

 $fy$  = Resistencia característica a la fluencia del acero en Kg/cm<sup>2</sup>

## **2.5.4.1.2 Armadura mínima**

En cualquier sección de un elemento flexionado la cantidad de armadura de tracción no pretensada deberá ser adecuada para desarrollar una resistencia a la flexión de diseño provocado por los cambios de temperatura la cual responde a la siguiente ecuación.

$$
As_{\min} \quad {}^{m\text{in}} \quad {}^{*}b^{*}h \tag{2.58}
$$

Dónde:

*As min*: Refuerzo mínimo a flexión

 $\hat{\mathbf{W}}$  = Cuantía mínima (0,0018 para losas y 0,0033 para vigas)

## **2.5.4.2 Diseño por cortante**

La resistencia nominal al esfuerzo cortante ultimo de diseño, es determina de la siguiente manera:

$$
v = \frac{\Theta}{\text{w} \cdot \text{w}} \tag{2.59}
$$

Donde el esfuerzo cortante ultimo debe ser menor o igual al esfuerzo cortante que resiste el hormigón más el esfuerzo cortante adicional que proporciona el acero:

#### **2.5.4.2.1 Resistencia del hormigón a cortante**

La resistencia proporcionada por el hormigón en Mpa en elementos de hormigón armado con  $\bigcirc$  en Mpa, se puede obtener con la siguiente expresión:

$$
\mathbf{v} = \frac{1}{6} \sqrt{\frac{1}{6}} \sqrt{\frac{1}{16}} \tag{2.60}
$$

Pero es más práctico usar la siguiente ecuación.

$$
\mathbf{\hat{w}}_{\mathbf{\hat{p}}} = 0.167 * \sqrt{\mathbf{\hat{q}}\mathbf{\hat{p}}}
$$
\n(2.61)

## **2.5.4.2.2 Secciones que requieren armadura transversal**

Excepto en losas, zapatas y alcantarillas, se debe proveer armadura transversal si:

$$
\hat{\mathbf{W}}_{\mathbf{Q}} > 0.5 \, \hat{\phi} \hat{\mathbf{W}}_{\mathbf{Q}} \tag{2.62}
$$

#### **2.5.4.2.3 Máximo espaciamiento**

La separación de la armadura transversal no deberá ser mayor que, *smax*, el cual no será mayor que la mitad del canto para darle una buena distribución de esfuerzos.

### **2.5.4.2.4 Mínima armadura transversal**

Si se requiere armadura transversal, el área de acero  $\sqrt[n]{\mathbf{a}}$  deberá satisfacer la siguiente condición,  $\bullet\bullet\bullet\bullet\bullet$ n Mpa.

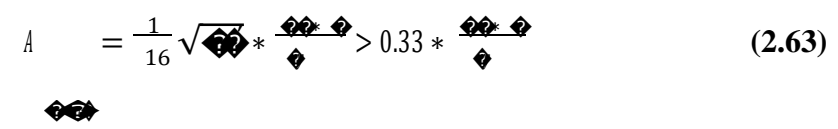

Dónde:

 $\bigotimes_{\mathcal{A}}$  Área mínima de refuerzo para un espaciamiento. (mm<sup>2</sup>) *bw*: Ancho de la sección del elemento en (mm

## **2.5.5 Diseño de vigas pretensadas**

## **2.5.5.1 Diseño por flexión basado en esfuerzos permisibles**

El estado límite de servicio aún es aplicado en el diseño de miembros de hormigón con tendones de acero que pre comprimen la sección de tal manera que los esfuerzos en el hormigón " $\bullet$  pueden ser determinados de las propiedades de la sección elástica no fisurada y la ecuación familiar:

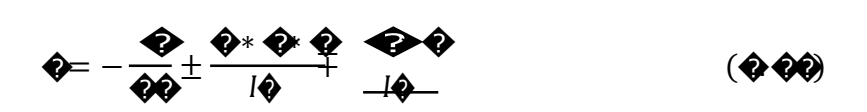

Donde "��" as la fuerza de pretensado d $\bullet$ s el área de la sección transversal, i $\bullet$ ad de, �es la distancia del centroide de la sección a la fibra, �es el momento de inercia de la sección. Si el miembro es una construcción compuesta, es necesario separar el momento debido a las cargas sobre la viga  $M$ y el momento debido a cargas sobre la sección compuesta  $M\spadesuit$  porque los valores " $\clubsuit$ " e " $\clubsuit$ " son diferentes, esto es,

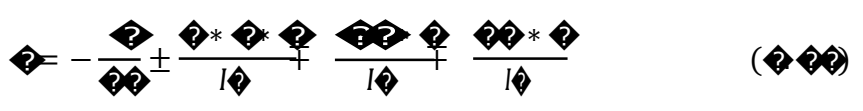

Donde los signos más y menos para los esfuerzos en las fibras superior e inferior deben ser consistentes con la convención de signos elegida, aquí la tracción es positiva y la compresión es negativa. Estas distribuciones lineales de esfuerzos elásticos en el hormigón son mostradas en la siguiente figura.

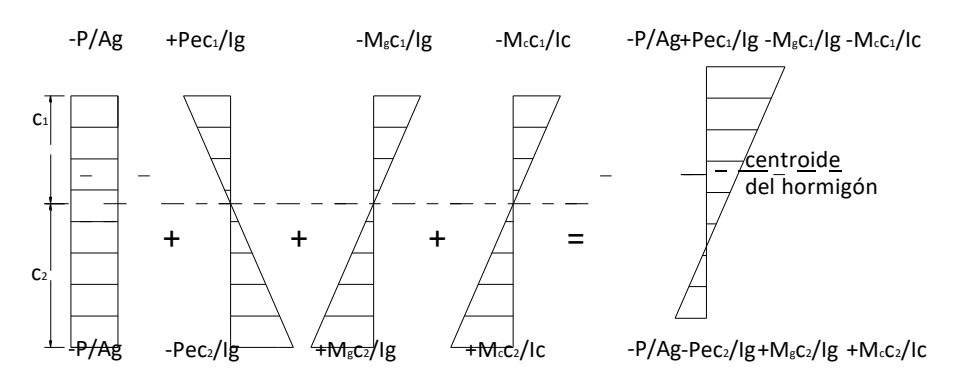

#### **2.5.5.1.1 Esfuerzos permisibles en el hormigón**

Los límites de esfuerzos en el hormigón son dados en las tablas siguientes para dos etapas de carga: (1) etapa de transferencia de pretensado - inmediatamente después de la transferencia de los tendones de pretensado al hormigón pero antes de las pérdidas

dependientes del tiempo debidas a la fluencia y retracción del hormigón, y (2) etapa de carga de servicio - después de la contribución de todas las pérdidas de pretensado. Una zona traccionada pre comprimida es una región que fue comprimida por los tendones de pretensado pero que ha sido traccionada cuando ha estado sujeta a momentos debido a cargas muertas y cargas vivas.

**TABLA 2.16** Limites de tensión en hormigón pretensado antes de las perdidas – elementos totalmente pretensado

| <b>Tensión De Compresión</b>                                                                                                    |     |
|----------------------------------------------------------------------------------------------------|-----|
| Elementos Pretensados                                                                                                    |     |
| Elementos Postesados                                                                                                    |     |
| <b>Tensión De Tracción</b>                                                                                                    |     |
| En la zona de tracción precomprimida sin armadura<br>adherente                                                                                                    | N/A |
| En áreas fuera de la zona de tracción precomprimida y sin<br>armadura auxiliar adherentes                                                                                     |     |
| En áreas con armadura adherente (barras armaduras o<br>acero de pretensado) suficiente para resistir la fuerza de<br>tracción en el hormigón calculado suponiendo una sección |     |
| no fisurada, cuando la armadura se dimensiona utilizando<br>una tensión de 0.5 <sup>o</sup> no mayor que 210 MPa                                                              |     |
| Para tensiones de manipuleo en pilares pretensados                                                                                                    |     |

**Fuente:** 5.9.4.1 (AASTHO LRFD, 2004)

**TABLA 2.17** Limites de tensión en hormigón pretensado antes de las perdidas –

elementos totalmente pretensado

| <b>Tensión De Compresión</b>                                                                                                    |               |
|----------------------------------------------------------------------------------------------------|---------------|
| Excepto en puentes construidos por segmentos, tensión<br>provocada por la sumatoria de la tensión efectiva de l<br>pretensado y las cargas permanentes | $-0.000, 000$ |

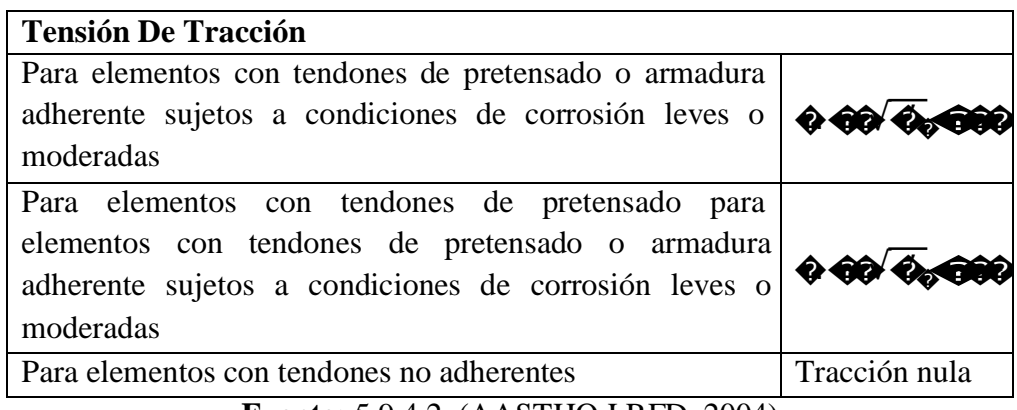

**Fuente:** 5.9.4.2 (AASTHO LRFD, 2004)

# 2.5.5.1.2 Inecuaciones de condición

# Etapa Inicial (transferencia)

En ésta etapa, actúan la fuerza de pretensado inicial y el peso propio (dg)

Inecuación I

 $\leq$  600 ' QN  $\bullet \bullet$ Inecuación II  $000^{\geq 000}$  $\left( \bigcirc$ 

**Etapa Final (servicio)** 

En ésta etapa además de las cargas que actúan en la etapa inicial, actúa las cargas de servicio y la fuerza de pretensado efectiva ( $\bigcirc \bigcirc = \bigcirc * \bigcirc$ ). Inecuación III

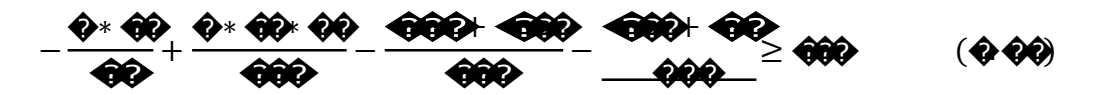

```
Inecuación III
```
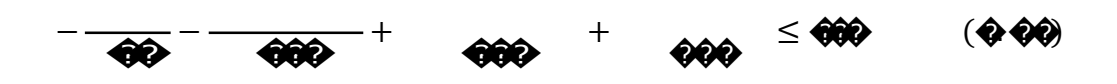

## 2.5.5.1.3 Excentricidad límite

Las inecuaciones de condición que se desarrollaron se utilizan para determinar la fuerza de pretensado inicial en la sección de máximo momento. En otros puntos de la viga, en donde los momentos son más pequeños, la excentricidad del acero debe reducirse con el objeto de evitar sobrepasar los esfuerzos límites en el hormigón cuando la viga se encuentra en estado descargado (etapa inicial). Contrariamente, existe una excentricidad mínima, o límite superior para el centroide del acero tal que los esfuerzos límites en el hormigón no se sobrepasen cuando la viga se encuentra en su estado totalmente cargado (etapa de servicio).

Inecuación I

$$
\begin{array}{lll}\n\text{QQ} & \text{QQ} & \text{QQ} \\
\text{QQ} & \text{QQ} & \text{QQ} \\
\text{QQ} & \text{QQ} & \text{QQ} \\
\end{array}
$$
\n
$$
(0.00)
$$

Inecuación II

$$
\mathbf{0.4}
$$
\nInecuación III

\n
$$
\mathbf{0.4}
$$
\n
$$
\mathbf{0.4}
$$
\nInecuación III

\n
$$
\mathbf{0.4}
$$
\n
$$
\mathbf{0.4}
$$
\n
$$
\mathbf{0.4}
$$
\n
$$
\mathbf{0.4}
$$
\n
$$
\mathbf{0.4}
$$
\n
$$
\mathbf{0.4}
$$
\n
$$
\mathbf{0.4}
$$
\n
$$
\mathbf{0.4}
$$
\n
$$
\mathbf{0.4}
$$
\n
$$
\mathbf{0.4}
$$
\n
$$
\mathbf{0.4}
$$
\n
$$
\mathbf{0.4}
$$
\n
$$
\mathbf{0.4}
$$
\n
$$
\mathbf{0.4}
$$
\n
$$
\mathbf{0.4}
$$
\n
$$
\mathbf{0.4}
$$
\n
$$
\mathbf{0.4}
$$
\n
$$
\mathbf{0.4}
$$
\n
$$
\mathbf{0.4}
$$
\n
$$
\mathbf{0.4}
$$
\n
$$
\mathbf{0.4}
$$
\n
$$
\mathbf{0.4}
$$
\n
$$
\mathbf{0.4}
$$
\n
$$
\mathbf{0.4}
$$
\n
$$
\mathbf{0.4}
$$
\n
$$
\mathbf{0.4}
$$
\n
$$
\mathbf{0.4}
$$
\n
$$
\mathbf{0.4}
$$
\n
$$
\mathbf{0.4}
$$
\n
$$
\mathbf{0.4}
$$
\n
$$
\mathbf{0.4}
$$
\n
$$
\mathbf{0.4}
$$
\n
$$
\mathbf{0.4}
$$
\n
$$
\mathbf{0.4}
$$
\n
$$
\mathbf{0.4}
$$
\n
$$
\mathbf{0.4}
$$
\n
$$
\mathbf{0.4}
$$
\n
$$
\mathbf{0.4}
$$
\n
$$
\mathbf{0.4}
$$
\n
$$
\mathbf{0.4}
$$
\n
$$
\mathbf{0.4}
$$
\n
$$
\mathbf{0.4}
$$
\n
$$
\mathbf{0.4}
$$
\n
$$
\math
$$

 $\cdots$   $\circ$   $\bullet$   $\bullet$   $\bullet$   $\bullet$   $\bullet$   $\bullet$ 

### 2.5.5.2 Verificación por flexión en estado límite de Resistencia

 $\overline{1}$ 

Para secciones (5.7.3.2.3) rectangulares solicitadas a flexión con tendones adherentes y si la altura del ala comprimida no es menor que c la resistencia de diseño a flexión es:

Dónde:

 $\hat{\mathbf{Q}} = \hat{\mathbf{Q}} \hat{\mathbf{Q}}$ 

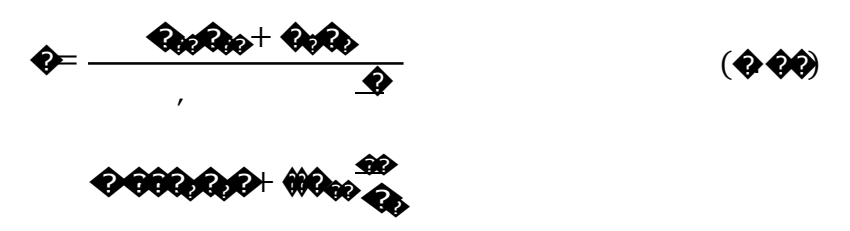

Para las secciones (5.7.3.2.2) con alas (Te) solicitadas a flexión respecto de un eje y los tendones son adherentes, y si la altura del ala comprimida es menor que  $c$ , la resistencia factorada a la flexión es:

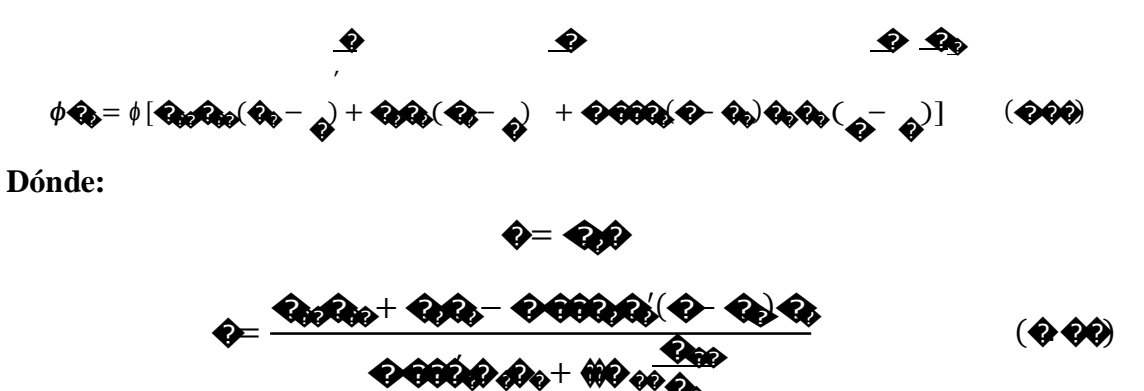

La tensión media (5.7.3.1.1) en el acero de pretensado a la resistencia a la flexión  $\otimes$ tanto para secciones Te como para secciones rectangulares se puede obtener con la siguiente expresión (para las cuales fpe es mayor o igual que 0,5fpu):

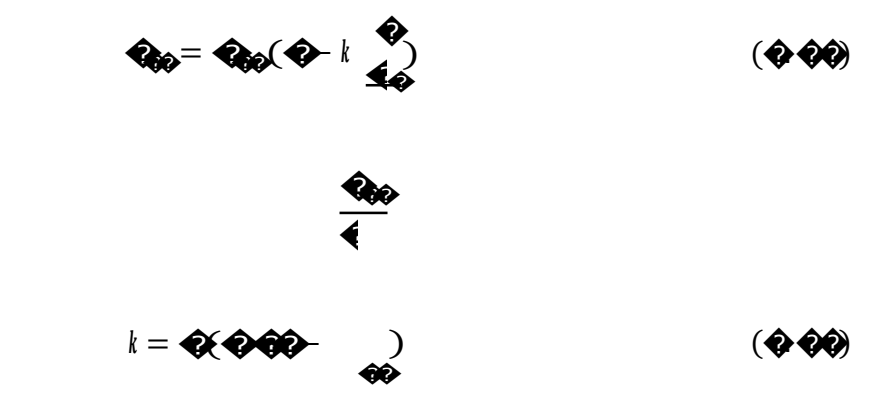

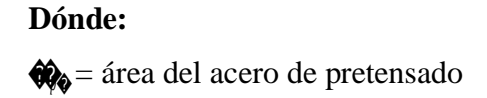

Siendo:

��= resistencia a la tracción especificada del acero de pretensado

� = tensión de fluencia del acero de pretensado

���= área de la armadura de tracción de acero no pretensado

 $\triangle$  tensión de fluencia de la armadura de tracción

 $\bullet$  ancho del ala comprimida

 $\triangle$ = ancho del alma

 $h_{\overline{\Phi}}$  altura del ala comprimida de un elemento de sección Te

� = distancia entre la fibra extrema comprimida y el baricentro de los tendones de pretensado

 $\bigotimes$ = tensión media en el acero de pretensado a la resistencia nominal a la flexión

 $\triangle$  = distancia entre la fibra extrema comprimida y el baricentro de la armadura de tracción no pretensada

 $\triangle$  = resistencia a la compresión especificada del hormigón a 28 días, a menos que se especifique una edad diferente

 $\triangle$  altura del diagrama de tensiones equivalente

# **2.5.5.2.1 Armadura máxima**

La máxima cantidad (5.7.3.3.1) de armadura pretensada y no pretensada deberá ser tal que:

$$
\frac{\Phi}{4\Phi} \leq \Phi \Phi \Phi \tag{4.60}
$$

Siendo:

$$
\mathbf{Q}_b = \frac{\partial \mathbf{Q}_b \partial \mathbf{Q}_c \partial \mathbf{Q}_b}{\mathbf{A} - \mathbf{Q} + \mathbf{A} - \mathbf{Q}}
$$
 (2.40)

**Dónde:**

��= altura efectiva correspondiente entre la fibra extrema comprimida y el baricentro de la fuerza de tracción en la armadura traccionada.

Si no se satisface la condición  $\frac{\hat{\Phi}}{\hat{\Phi}} \leq 0.42$  la sección se considera sobrearmada.

# **2.5.5.2.2 Armadura mínima**

En cualquier sección de un elemento flexionado (5.7.3.3.2) la cantidad de armadura de tracción pretensada y no pretensada deberá ser adecuada para desarrollar una resistencia a la flexión factorada  $\phi$ como mínimo igual al menor valor entre:

\*1,2 veces el momento de fisuración, *Mcr*, determinado en base a la distribución elástica de tensiones y el módulo de rotura, *fr*, del hormigón, donde *Mcr* se puede tomar de la siguiente manera:

$$
M_{\text{eff}} = S_{\text{eff}} \text{ (1)} \text{ (1)}
$$

fcpe= tensión de compresión en el hormigón debida exclusivamente a las fuerzas de pretensado efectivas (una vez que han ocurrido todas las pérdidas) en la fibra extrema de la sección en la cual las cargas aplicadas externamente provocan tensión de tracción

**Was** momento total no mayorado debido a la carga permanente que actúa sobre la sección monolítica o no compuesta

��<sup>=</sup> módulo seccional para la fibra extrema de la sección compuesta en la cual las cargas aplicadas externamente provocan tensión de tracción

 $\diamond$  = módulo seccional para la fibra extrema de la sección monolítica o no compuesta en la cual las cargas aplicadas externamente provocan tensión de tracción Si las vigas se diseñan de manera que la sección monolítica o no compuesta resista todas las cargas, en la expresión anterior para calcular *Mcr* se deberá sustituir ���por

\*1,33 veces el momento mayorado requerido por las combinaciones de cargas para los estados límites de resistencia.

## **2.5.5.3 Diseño por cortante**

La resistencia nominal al corte,Vn se determina como el menor valor entre:

$$
\mathbf{VQ} = \mathbf{VQ} + \mathbf{VQ} + \mathbf{VQ}
$$
\n
$$
\mathbf{VQ} = \mathbf{QQQ} \cdot \mathbf{QQ} \cdot \mathbf{QQ} \cdot \mathbf{QQ} + \mathbf{VQ}
$$
\n
$$
\mathbf{VQ} = \mathbf{QQQ} \cdot \mathbf{QQ} \cdot \mathbf{QQ} \cdot \mathbf{QQ} + \mathbf{VQ}
$$

Siendo:

**�** 

$$
\mathbf{V}\boldsymbol{\phi} = \frac{\mathbf{A}\boldsymbol{\phi} \cdot \boldsymbol{\phi} \boldsymbol{\phi} \cdot \boldsymbol{\phi} \boldsymbol{\phi} \cdot (\boldsymbol{\phi} \boldsymbol{\phi}) + \boldsymbol{\phi} \boldsymbol{\phi} \boldsymbol{\phi}}{\boldsymbol{\phi}}
$$
\n
$$
( \boldsymbol{\phi} \boldsymbol{\phi} \boldsymbol{\phi})
$$

Dónde:

 $\mathbb{W}$  = Componente de la fuerza de pretensado efectiva.

El ángulo de inclinación de las tensiones de compresión diagonal se puede asumir igual a 45°, esto lleva a un diseño conservador dentro de la seguridad ya que en la práctica se espera que en el hormigón pretensado éste ángulo sea más pequeño.

Por tanto para  $\theta = 45^{\circ}$  y  $\alpha = 90^{\circ}$  (estribos perpendiculares al eje longitudinal) se tiene:

$$
\mathbf{V}\boldsymbol{\phi} = \frac{\mathbf{A}\boldsymbol{\phi} \cdot \boldsymbol{\phi}\boldsymbol{\phi} \cdot \boldsymbol{\phi}\boldsymbol{\phi}}{\boldsymbol{\phi}}
$$
( $\boldsymbol{\phi} \cdot \boldsymbol{\phi}\boldsymbol{\phi}$ )

El área de refuerzo al corte requerido por cálculo será:

$$
\mathcal{L} = \frac{\mathbf{Q} - V\mathbf{Q} - V\mathbf{Q}}{\mathbf{Q} \mathbf{Q} \mathbf{Q} \mathbf{Q}}
$$
\n
$$
\mathbf{A} = \frac{\mathbf{Q}}{\mathbf{Q} \mathbf{Q} \mathbf{
$$

La separación máxima se calcula de manera similar que para hormigón armado con la

diferencia que la tensión de corte se calcula como:  $\bullet$  =

## 2.5.5.3.1 Resistencia del hormigón a cortante

Las fuerzas de cortante son absorbidas por el hormigón hasta una resistencia límite, el excedente de la fuerza de cortante es absorbido por el acero de refuerzo transversal. Para determinar la resistencia al cortante del hormigón en elementos pretensados se usan las siguientes ecuaciones:

$$
\hat{\mathbf{w}} = \hat{\mathbf{v}} \hat{\mathbf{w}} = \hat{\mathbf{v}} \hat{\mathbf{v}} \hat{\mathbf{v}} \hat{\mathbf{v}} \hat{\mathbf{v}} \hat{\mathbf{v}} + \hat{\mathbf{v}} \hat{\mathbf{v}} + \frac{\hat{\mathbf{w}} \cdot \hat{\mathbf{w}} \hat{\mathbf{w}}}{M \hat{\mathbf{v}} \hat{\mathbf{v}} + \hat{\mathbf{v}} \hat{\mathbf{v}}}{M \hat{\mathbf{v}} \hat{\mathbf{v}} + \hat{\mathbf{v}} \hat{\mathbf{v}} \hat{\mathbf{v}} + \hat{\mathbf{v}} \hat{\mathbf{v}} \hat{\mathbf{v}} + \hat{\mathbf{v}} \hat{\mathbf{v}} \hat{\mathbf{v}} \hat{\mathbf{v}} + \hat{\mathbf{v}} \hat{\mathbf{v}} \hat{\mathbf{v}} + \hat{\
$$

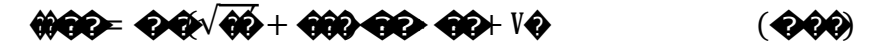

En el cual Vc debe ser el menor de Vci y Vcw Dónde:

Win<del>ziFuerz</del>a de cortante, mayorada dabida a carea muerta, sobrepuesta y carea viva<br>Pper-Estuerzo de compresión en el nomigon en el ecentrone de la sección: Vp =Componente vertical de la fuerza de pretensado

′ ���= � ∗ (�,�√�� + � − �) (�. ��)

Un método simplificado para calcular Vc consiste en usar la siguiente ecuación:

$$
\nabla \Phi = (\Phi \otimes \Phi \overline{\Phi} + \Phi \frac{\nabla \Phi^* \otimes \Phi}{M \Phi}) \otimes \Phi * \otimes \Phi \tag{8.90}
$$

Donde  $\frac{Vu *}{v}$  no se debe tomar mayor que 1.

dp

Mu

## **2.5.5.4 Pérdidas de pretensado**

Dentro de las pérdidas de pretensado están las perdidas instantáneas que se dan al inicio del pretensado y las pérdidas diferidas que se dan a lo largo del tiempo, estas pérdidas deben ser calculadas.

# **2.5.5.4.1 Pérdidas instantáneas**

- **I. Por fricción**, la tensión se reduce a lo largo de la longitud del cable, por lo general los tendones se anclan en un extremo y se estiran mediante los gatos desde el otro. A medida en que el acero se desliza a través de la vaina, se desarrolla la resistencia friccionante, con el resultado de que la tensión en el extremo anclado es menor que la tensión en el gato.
- **II. Por incrustación de anclaje,** inmediatamente después de la transferencia de fuerzas se reduce la tensión en los cables por el deslizamiento en los anclajes en los miembros postensados.
- **III. Por acortamiento elástico,** cuando la fuerza pretensora se transfiere a un miembro, existirá un acortamiento elástico en el hormigón a medida en que este se comprime causará una pérdida de tensión en los tendones.

#### **2.5.5.4.2 Pérdidas diferidas**

**I. Por contracción,** el hormigón es sujeto a un esfuerzo de compresión constante, primero se deforma elásticamente, y después continuara deformándose en el tiempo.

- **II. Por flujo plástico,** el hormigón es sujeto a un esfuerzo de compresión constante, primero se deformará y después continuara deformándose en el tiempo.
- **III. Por relajación,** los tendones o cables de pretensado se mantienen esforzados esencialmente con longitud constante durante la vida de un miembro, a pesar de que existe alguna reducción de longitud debido al flujo plástico y la contracción del hormigón. Existirá una aminoración gradual del esfuerzo en el acero bajo estas condiciones en razón al relajamiento, aun cuando la longitud se mantenga casi constante.

## **2.5.6 Estribos**

Los estribos son estructuras que soportan un tramo del puente y proporcionan un apoyo lateral para el material de relleno sobre el cual descansa el camino inmediatamente adyacente al puente, en la práctica se pueden utilizar diferentes tipos de estribos.

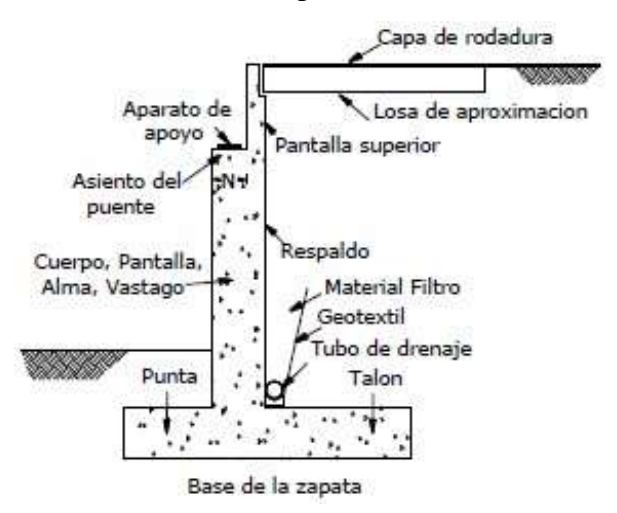

**FIGURA 2.10** Componentes de un estribo

**Fuente:** Libro de análisis y diseño de puente por el método LRFD

## **2.5.6.1 Tipos de estribos**

La variedad de tipos de estribos es muy amplia por lo cual se los puede dividir de diferentes maneras:

Estribo tipo gravedad.

Estribo tipo semigravedad en voladizo

Estribo con contrafuertes

Un estribo de caballete sobre pilotes con aleros cortos

## **2.5.6.2 Selección del estribo**

El procedimiento para seleccionar el tipo más apropiado de estribo se puede basar en las siguientes consideraciones:

- 1. Costo de construcción y mantenimiento.
- 2. Situación del movimiento de tierra, corte o relleno.
- 3. Tráfico durante la construcción.
- 4. Periodo de construcción.
- 5. Seguridad de los trabajadores.
- 6. Disponibilidad del costo del material de relleno.
- 7. Profundidad de la superestructura.
- 8. Medidas del estribo.
- 9. Área de excavación.
- 10. Estética con las estructuras adyacentes.
- 11. Experiencias previas con el tipo de estribo.

# **2.5.6.3 Estados límites**

Se considera que se ha alcanzado un estado límite cuando un estribo falla para satisfacer su diseño. Los estados límites para el diseño de estribos pueden ser categorizados en: estados límites últimos o de resistencia, estados límites de servicio y estados límites de evento extremo, en el presente trabajo solo se desarrollaran los dos primeros.

**Estados límites últimos.-** Un estribo alcanza un estado limite ultimo cuando la estructura se vuelve inestable.

**Estados límites de servicio.-** Un estribo puede experimentar un estado límite de servicio debido a un excesivo deterioro o deformación.

# **2.5.6.4 Factores de carga y de resistencia**

**FIGURA 2.11:** Típicas Aplicaciones de factores de carga

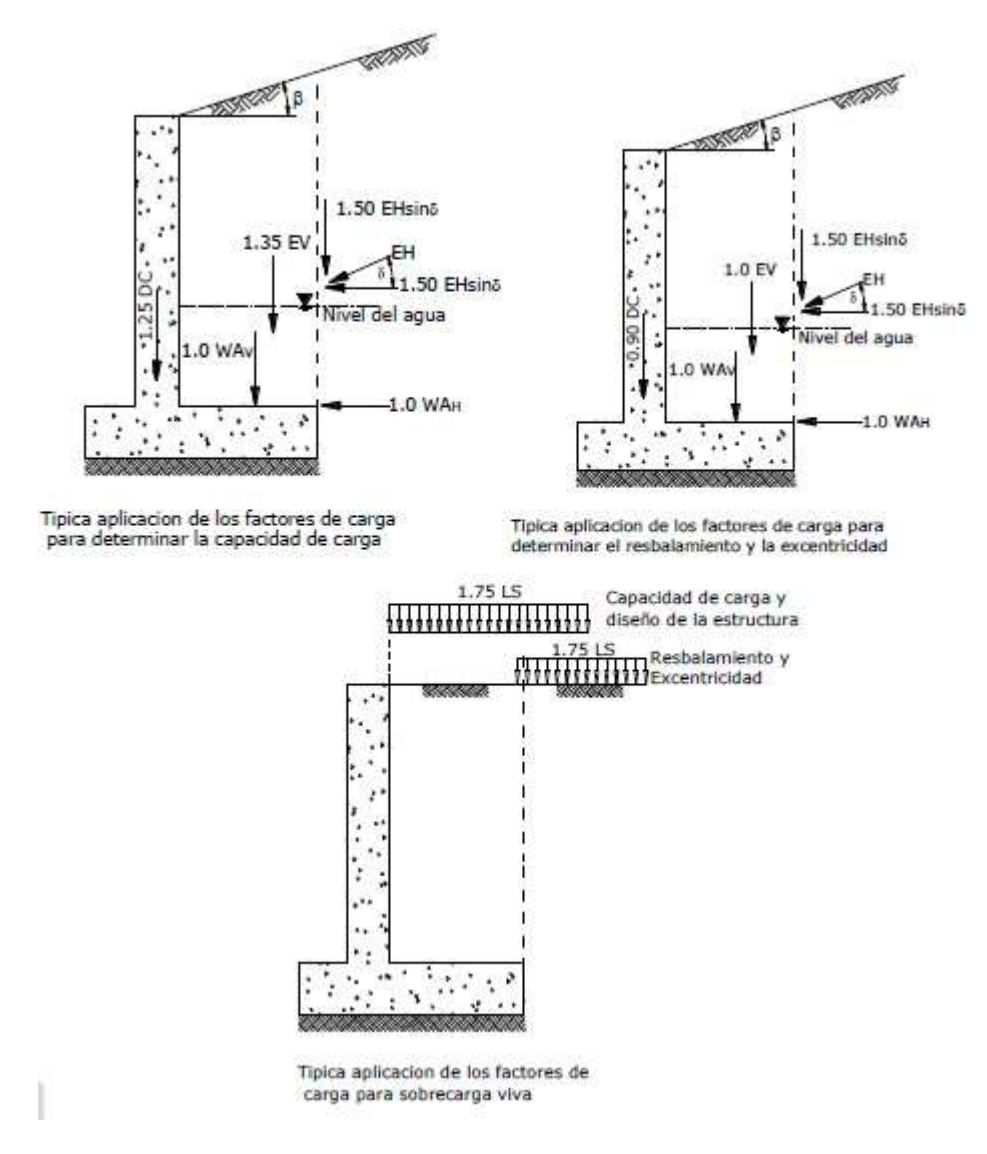

**Fuente:** Libro de análisis y diseño de puente por el método LRFD

El método de diseño para las subestructuras se encuentra en las Especificaciones LRFD, el cual puede ser expresado con la condición matemática:

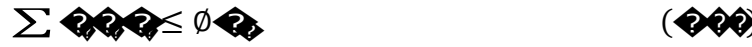

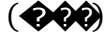

# **Dónde:**

 $\varnothing$  = Factor de resistencia

- $\diamondsuit$  = Resistencia nominal
- $\hat{\mathbf{\Theta}}$  = Modificador de cargas
- � = Factor de carga para el componente i
- $\bigcirc$  = Componente de carga i
- **TABLA 2.18** Factores de resistencia para el estado límite de resistencia de las fundaciones superficiales

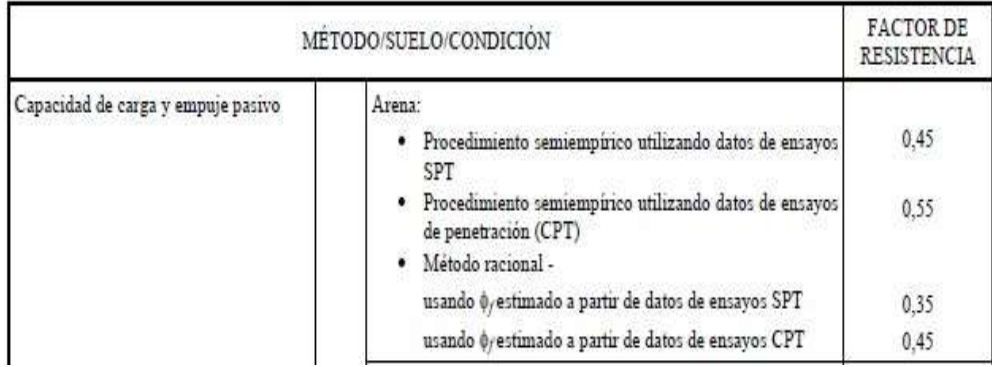

## **Fuente:** 10.5.5-1 (AASTHO LRFD, 2004)

**Factores de carga.-** Los factores de carga son aplicados a las cargas para tomar en cuenta las incertidumbres de las cargas y las solicitaciones.

**Factores de resistencia.-** Los factores de resistencia son usados para tomar en cuenta las incertidumbres de las propiedades estructurales, propiedades del suelo, variabilidad de la mano de obra, inexactitudes en las ecuaciones de diseño para estimar la resistencia.

## **2.5.6.5 Cargas que actúan en los estribos**

Las cargas que actúan en un estribo son los siguientes:

- Carga debido a la reacción de la superestructura, correspondiente a carga permanente y carga viva.

**-** Peso propio del estribo y del relleno que actúa sobre la base del estribo y contribuye a su estabilidad.

- Empuje de tierras, teniendo en cuenta el efecto debido a la sobrecarga por carga viva

- Fuerza debido al viento, ejercida sobre la superestructura y sobre la carga viva que se transmite a través del apoyo.

- Fuerza debido al empuje dinámico de las aguas y la fuerza de flotación

- Fuerza debido al frenado de los vehículos.

- Fuerza centrífuga, para el caso de puentes en curva.

# **2.5.6.6 Requisitos de diseño para estribos**

Modos de falla para estribos.- los estribos están sujetos a varios estados limites o tipos de falla, la falla puede ocurrir dentro el suelo o en los elementos estructurales.

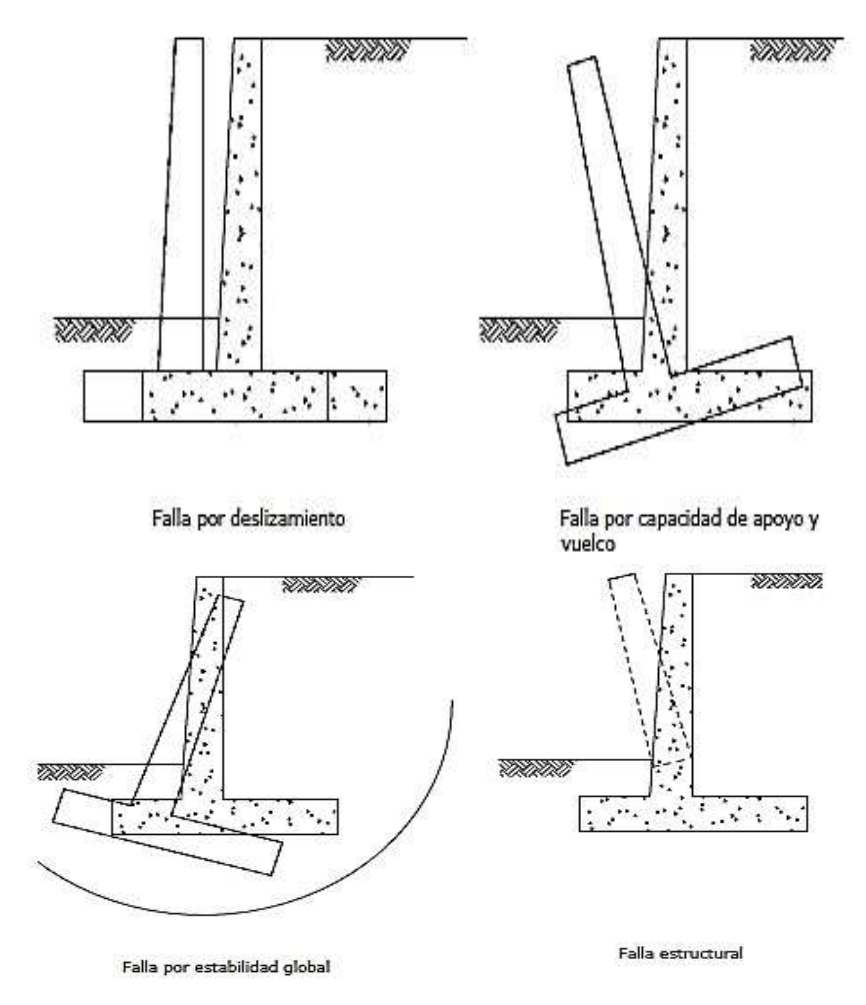

**FIGURA 2.12** Modos de falla

**Fuente:** Libro de análisis y diseño de puente por el método LRFD

#### **2.5.6.7 Procedimientos de diseño para estribos**

## **PASO 1. Criterios de estabilidad**

1. La localización de la resultante en la base (revisión al volteo o vuelco), se determina equilibrando los momentos alrededor del punto C como muestra la figura 7.9. El criterio para la localización de la resultante es que esta deba caer dentro el medio central de la base para fundaciones en suelo, ver Figura 7.9a y dentro los tres cuartos centrales de la base para fundaciones en roca, ver Figura 7.9b. Este criterio reemplaza la revisión de la relación de momentos estabilizantes sobre momentos de vuelco.

Para fundación en suelo

Para fundación en roca

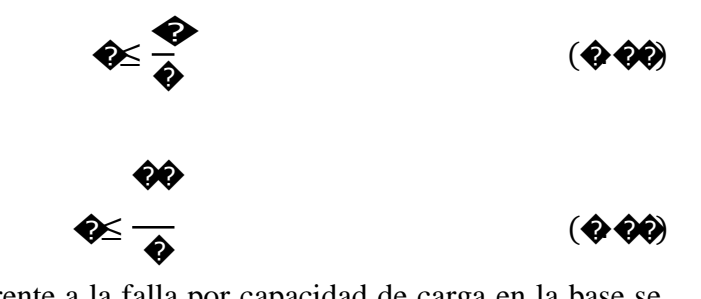

2. La seguridad del estribo frente a la falla por capacidad de carga en la base se obtiene aplicando los factores de resistencia a la capacidad de apoyo último. Si el muro es soportado por una fundación en suelo:

La tensión vertical se deberá calcular suponiendo una presión uniformemente distribuida sobre el área de una base efectiva como se ilustra en la Figura 2.29a.

La tensión vertical se deberá calcular de la siguiente manera:

$$
\hat{\mathbf{w}}_{\mathbf{0}} = \frac{\sum \mathbf{Q}}{\mathbf{Q} - \mathbf{Q}\mathbf{Q}}
$$
 (④ ②

Si el muro es soportado por una fundación en roca:

La tensión vertical se deberá calcular suponiendo una presión distribuida linealmente sobre el área de una base efectiva como se ilustra en Figura 7.9b. si la resultante cae dentro del tercio central de la base:

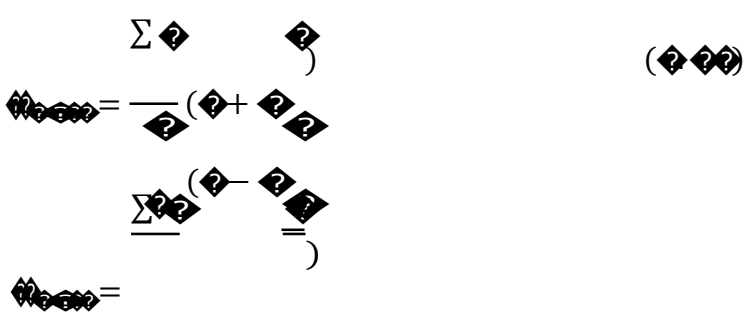

Si la resultante cae fuera del tercio central de la base:

$$
\hat{\mathbf{W}}_{\text{0.0000}} = \frac{\mathbf{Q} \cdot \mathbf{\Phi}}{\mathbf{Q} \cdot \mathbf{\Phi} \cdot \mathbf{\Phi} - \mathbf{\Phi}}
$$
\n
$$
\hat{\mathbf{W}}_{\text{0.0000}} = \mathbf{\Phi}
$$
\n(200)

3. La seguridad frente al deslizamiento (falla por resbalamiento)

La resistencia mayorada se tomara como

$$
\mathbf{\hat{Q}}_{\mathbf{\hat{Q}}} = \emptyset \mathbf{\hat{Q}}_{\mathbf{\hat{Q}}} = \emptyset_{\mathbf{\hat{W}}} \mathbf{\hat{Q}} \tag{200}
$$

Si el suelo debajo de la zapata es no cohesivo:

$$
\Leftrightarrow \text{0.0000} \tag{0.00}
$$

Para lo cual:

tan�= tan ∅�para hormigón colocado contra suelo

= 0.8 tan ∅�para zapatas de hormigón prefabricado

Para zapatas apoyadas sobre arcilla la resistencia al resbalamiento se puede tomar como la cohesión de la arcilla.

**PASO 2. Revisión de dimensiones.-** Cuando las dimensiones preliminares del estribo resultan inadecuadas, estas dimensiones se deben cambiar hasta encontrar las dimensiones adecuadas. Por ejemplo se puede mejorar la estabilidad variando la posición del cuerpo del estribo, el ancho de base y la altura del estribo.

# **3 INGENIERÍA DEL PROYECTO**

# **3.1 Análisis del levantamiento topográfico**

La planilla del levantamiento topográfico se encuentra en los anexo 1, el plano topográfico es realizado en Civil 3D y se encuentra en el anexo 7.

# **3.2 Análisis del estudio de suelos**

El estudio de suelos la realizó la Empresa Consultora EOLO S.R.L-SERVICIO DE LABORATORIO DE SUELOS Y GEOTECNIA, el estudio se encuentra en el anexo 2 del proyecto.

# **3.3 Análisis del estudio hidrológico e hidráulico**

Se realizó el estudio hidrológico de acuerdo a lo especificado en el marco teórico obteniendo los siguientes parámetros y resultados:

| CARACTERÍSTICA                                                                                                    | <b>UNIDAD</b> | <b>CANTIDAD</b> |  |  |  |
|----------------------------------------------------------------------------------------------------|---------------|-----------------|--|--|--|
| Área de la cuenca                                                                                                    | $K$ $\bullet$ | 3.278           |  |  |  |
| Perímetro de la cuenca                                                                                                    | Km            | 8.815           |  |  |  |
| Altitud máxima de la cuenca                                                                                                    | m.s.n.m.      | 1149            |  |  |  |
| Altitud mínima de la cuenca                                                                                                    | m.s.n.m.      | 685             |  |  |  |
| Longitud media del cauce principal                                                                                                    | Km            | 1.888           |  |  |  |
| $\mathbf{E}$ $\mathbf{E}$ $\mathbf{$ |               |                 |  |  |  |

**Tabla N°3.1** Parámetros de la cuenca

**Fuente:** Elaboración Propia

Las estaciones utilizadas para la presente área de influencia son: Bermejo, Emborozu y Arrozales.

**Tabla N°3.2** Estaciones pluviométricas de la zona de estudio

| <b>Estación</b> | Longitud                             | Longitud<br>W                              | <b>Altura</b><br>m.s.n.m. | Tipo de<br>estación | Años<br>registrados |
|-----------------|--------------------------------------|--------------------------------------------|---------------------------|---------------------|---------------------|
| Bermejo         | $22^{\circ}$ 46' 15" 64° 18' 42"     |                                            | 385                       | Pluviométrica       | 1998-2012           |
|                 | Emborozu   22° 16' 01"   64° 33' 16' |                                            | 898                       | Pluviométrica       | 1975-2014           |
| Arrozales       |                                      | $ 22^{\circ} 46' 15"   64^{\circ} 18' 42"$ | 385                       | Pluviométrica       | 1973-1997           |

# **Fuente:** SENAMI

Se establecieron los parámetros de la cuenca siendo los siguientes.

| <b>Estación</b> | n  | <b>Media</b><br>X | Moda<br>Ed | Características<br>Kd | Desviación<br>estándar<br>$S_{\bf X}$ |
|-----------------|----|-------------------|------------|-----------------------|---------------------------------------|
| Bermejo         | 13 | 87,292            | 74,413     | 0,691                 | 28,621                                |
| Emborosu        | 16 | 117,944           | 93,309     | 1,053                 | 54,744                                |
| Arrozales       | 17 | 89,024            | 69,127     | 1,148                 | 44,214                                |

**Tabla N°3.3** Parámetros estadísticos de las estaciones

**Fuente:** Elaboración Propia

La característica ponderada es *Kd* 0,986

La moda ponderada es *Ed* 79,032

# **3.3.1 Tiempo de concentración**

Se determinó el tiempo de concentración de acuerdo a las ecuaciones mencionadas en el marco teórico adoptando el siguiente tiempo de concentración.

**Tabla N°3.4** Tiempo de concentración

| <b>METODO</b>          | Tc(hr) | <b>Promedio</b> |  |  |  |
|------------------------|--------|-----------------|--|--|--|
| <b>KIRPICH</b>         | 0,186  |                 |  |  |  |
| <b>TEMEZ</b>           | 0,635  |                 |  |  |  |
| <b>GIANDOTTI</b>       | 0,585  | 0,610           |  |  |  |
| <b>VENTURA Y HERAS</b> | 0,183  |                 |  |  |  |
| <b>CALIFORNIA</b>      | 0,185  |                 |  |  |  |
|                        |        |                 |  |  |  |

**Fuente:** Elaboración Propia

Finalmente se eligió un método no promediado es decir solo se consideró aquellos tiempos que son próximos de los cuales se estableció la media aritmética.

De donde se adopta un tiempo de concentración *Tc* **= 0.61 h.**

# **3.3.2 Caudal máximo**

Se determinó el caudal máximo de acuerdo a lo especificado en el marco teórico obteniendo el siguiente caudal máximo.

| <b>MÉTODO</b>                     | $Q$ máx. | <b>CARÁCTER</b> |  |  |
|-----------------------------------|----------|-----------------|--|--|
|                                   | $m^3/s$  |                 |  |  |
| Gumbell.                          | 82,97    | Semi empírico   |  |  |
| H.U.                              | 110,17   | Semi empírico   |  |  |
| Formula Empírica.                 | 101,91   | Empírico        |  |  |
| <b>Fuente:</b> Elaboración Propia |          |                 |  |  |

**Tabla N°3.5** Caudal máximo

De los métodos mencionados anteriormente, adoptaremos el mayor. Finalmente se adopta un caudal de diseño de ��**=110,17 <sup>m</sup><sup>3</sup> /s**

# **3.3.3 Tirante de circulación máximo**

El tirante de circulación se lo determino de acuerdo a lo especificado en el marco teórico para una determina curva de descarga de donde se obtuvo el siguiente tirante de circulación:

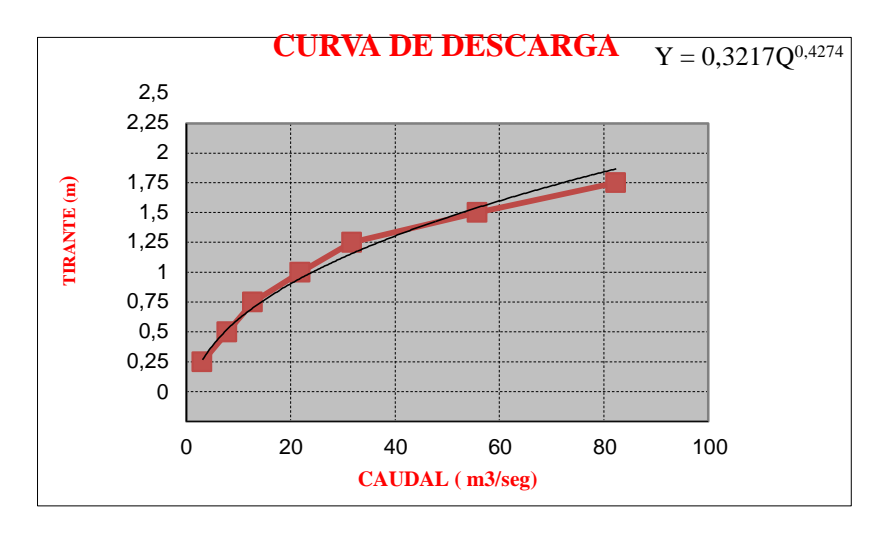

Qmax= 110,17 m3/s Ymax= 2,40 m

# **3.3.4 Profundidad de socavación**

La profundidad de socavación se la obtuvo de acuerdo con lo especificado en las ecuaciones del marco teórico.

**Tabla N° 3.6** Profundidad de socavación

| <b>MÉTODO</b> | h(m)        |
|---------------|-------------|
| Lacey         | $\sqrt{37}$ |

#### **Fuente:** Elaboración Propia

## **Parámetros finales del estudio hidrológico**

Finalmente se definieron los parámetros necesarios para el diseño de la presente estructura.

**Tabla N° 3.7** Resultados del estudio hidrológico

| Características            | <b>Unidad</b>  | Cantidad |  |  |  |
|----------------------------|----------------|----------|--|--|--|
| Caudal                     | $m^3/s$        | 110.17   |  |  |  |
| Área                       | m <sup>2</sup> | 3.278    |  |  |  |
| Perímetro mojado           | m              | 9,52     |  |  |  |
| Pendiente                  | m/m            | 0.039    |  |  |  |
| Velocidad                  | m/s            | 7.34     |  |  |  |
| Tirante máximo             | m              | 2.40     |  |  |  |
| Fuente: Elaboración Propia |                |          |  |  |  |

El presente estudio nos permite determinar el tirante máximo de circulación el cual se ubica a una altura de 685 m.s.n.m.

## **3.4 Idealización de la superestructura y subestructura**

## **3.4.1. Superestructura**

La idealización de la superestructura tiene los siguientes componentes:

# **Barandado**

En el diseño del proyecto, los pasamanos estarán compuestos de Fierro Galvanizado.

# **Postes**

Los postes estarán compuestos de hormigón armado. Se diseñará a flexión y verificación a corte, y serán prefabricados.

## **Acera**
La acera estará compuesta de hormigón armado. Se diseñará a flexión, al igual que una losa en voladizo.

# **Bordillo**

El bordillo estará compuesto de hormigón armado y armadura de acero. Se diseñara a corte y flexión.

# **Tablero**

El diseño del tablero estará compuesto por dos tipos de losas, por losas externas y losas internas de hormigón armado, se diseñaran armadura de flexión para momentos positivos y para momentos negativos.

# **Vigas principales**

El diseño de las vigas estará compuesto de hormigón postesado y sus armaduras, se calculara el número de torones para la armadura postesada, verificaremos a corte para verificar si es necesaria la armadura de corte y verificaremos a flexión para verificar si la viga necesitara armadura pasiva.

# **Diafragmas**

Los diafragmas estarán compuestos de hormigón armado, se diseñara la armadura de flexión y la armadura de corte.

# **3.4.1.1 Predimensionamiento**

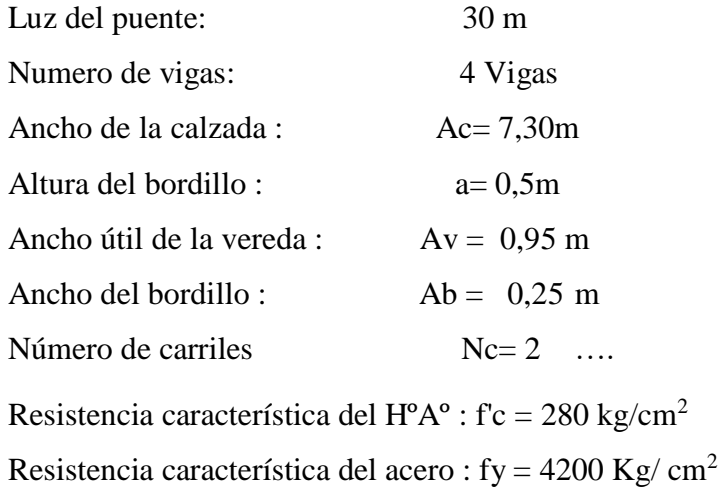

## **3.4.1.2 Diseño de los pasamanos**

# **Figura3.1** Vista de perfil de la superestructura

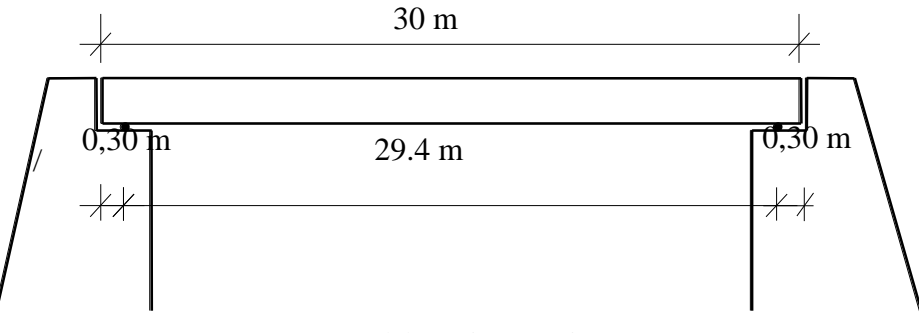

**Fuente:** elaboración propia

Diametro del pasamanos = 2,5 pulg.

Longitud del pasamanos = 2,00 m

Carga Puntual =  $90,72$  kg.

Carga distribuida =  $70,41$  Kg/m

Peso propio = 5,71 Kg/m

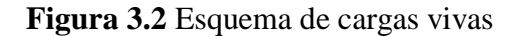

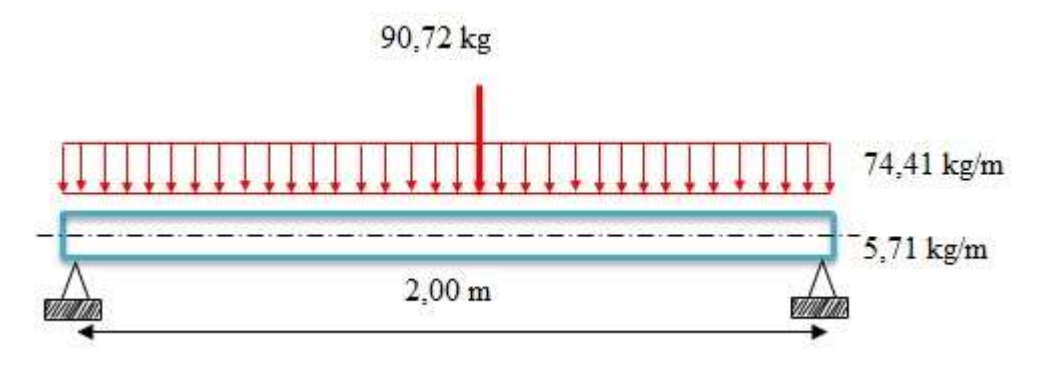

**Fuente:** elaboración propia

El barandado se diseñará con un tubo de fierro galvanizado**.**

## **3.4.1.3 Diseño de los postes**

Base menor  $= 0.12$  m Base mayor  $= 0,20$  m Ancho =  $0,15$  m Longitud  $= 1,10 \text{ m}$ Sobrecarga =  $239,55$  kg Peso propio = No se considera. Recubrimiento  $= 2$  cm **Momento último**  $M_U = 424,46$  **kg.m** 

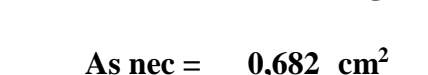

As  $\text{min} = 0,700 \text{ cm}^2$ 

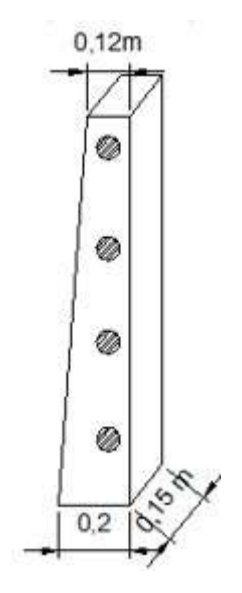

$$
As = 0,700 \text{ cm}^2
$$

FINALMENTE USAR: **4 Ø 10 mm**

**Esfuerzo cortante último**  $v_u = 2.22$  kg/cm<sup>2</sup>

**Esfuerzo cortante del hormigón**  $v_c = 8.87$  **kg/cm<sup>2</sup>** 

Por lo cual no requiere armadura al corte pero norma recomienda una armadura mínima.

# FINALMENTE USAR: **Ø 6 mm c/20 cm**

# **3.4.1.4 Diseño de la acera**

Para el presente diseño se realizaron dos análisis de carga los de los cuales se muestran los resultados a continuación.

Altura de la acera =  $0,15$  m Peso propio de la acera = 342 Kg/m Recubrimiento  $= 2.5$  cm Carga por rueda  $= 1783,89$  kg

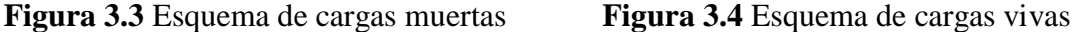

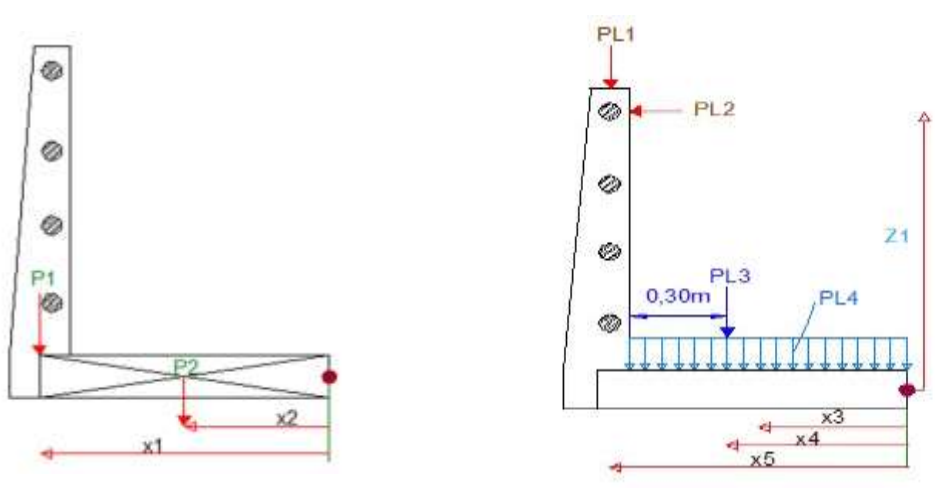

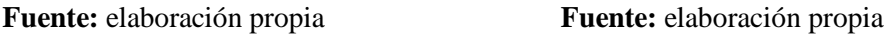

**Hipótesis I:** Se tomara en cuenta las cargas debido al peso propio, cargas vivas del barandando y la sobrecarga peatonal:

> Momento  $Mu = 1199, 11 \text{ kg.m/m}$ Cortante  $Vu = 1308,71 \text{ kg/m}$

**Hipótesis II: S**e tomara en cuenta las cargas debido al peso propio y la sobre carga de la rueda delantera:

> Momento  $Mu = 2628,01 \text{ kg.m/m}$ Cortante  $Vu = 3100.41 \text{ kg/m}$

De los análisis ya mencionados se tiene los siguientes resultados finales:

**Momento último**  $M<sub>U</sub> = 2628,01$  **kg.m/m** 

**As**  $\text{nec} = 6,12 \text{ cm}^2/\text{m}$  $\text{As min} = 2,14 \text{ cm}^2/\text{m}$ 

# $As = 6,12$  cm<sup>2</sup>/m

## FINALMENTE USAR: **6 Ø 12 mm c/15 cm**

También se calculará una armadura de distribución recomendada por la Norma.

# As **Distribucion** =  $4.10 \text{ cm}^2/\text{m}$

# FINALMENTE USAR: **6 Ø 10 mm c/15 cm**

### **3.4.1.5 Diseño del bordillo**

Dimensiones del bordillo

Altura del bordillo =  $0,5$  m

Base del bordillo =  $0,25$  m

Para el presente diseño se realizaron dos análisis de carga los de los cuales se muestran los resultados a continuación

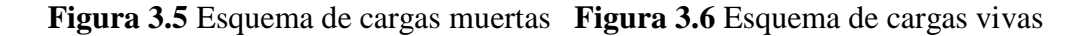

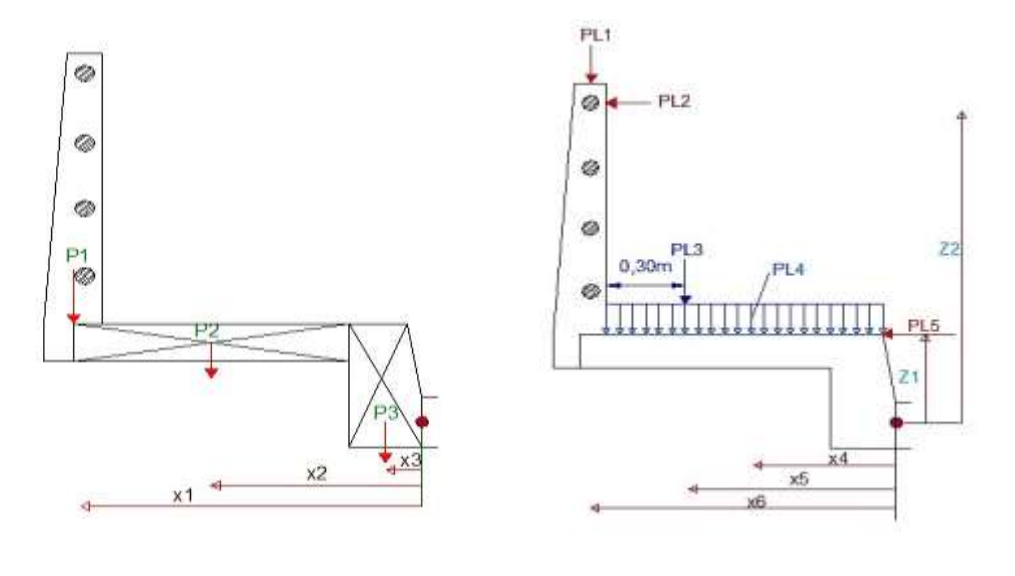

**Fuente:** elaboración propia **Fuente:** elaboración propia

**Hipótesis I:** se tomara en cuenta las cargas debido al peso propio, cargas vivas del barandando, carga peatonal y la carga lateral.

```
Momento Mu = 2441,24 kg.m/m
```
**Hipótesis II:** se tomara en cuenta las cargas debido al peso propio y la carga de rueda

sobre la acera

## Momento **Mu = 2285,49 kg.m/m**

De los análisis ya mencionados se tiene los siguientes resultados finales:

**Momento último**  $M_U = 2441,24$  kg.m/m

 $\text{As} \text{ nec} = 2,98 \text{ cm}^2/\text{m}$  $As min = 3,94$  **cm<sup>2</sup>/m** 

 $As = 3,94$  cm<sup>2</sup>/m

## FINALMENTE USAR: **6 Ø 12 mm c/15 cm**

**Armadura longitudinal del Bordillo.**

Se dispondrá una armadura mínima:

 $A \text{smin} = 3.89 \text{cm}^2$ 

FINALMENTE USAR: **4 Ø 16 mm**

**Esfuerzo cortante último**  $v_u = 0.90$  kg/cm<sup>2</sup>

**Esfuerzo cortante del hormigón**  $v_c = 8.87$  **kg/cm<sup>2</sup>** 

## **3.4.1.6 Diseño de losa**

Se dispondrá Armadura positiva y negativa en la losa, pero para ello primero aremos un análisis de la losa interna y externa, posteriormente con las máximas solicitaciones diseñaremos la armadura.

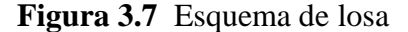

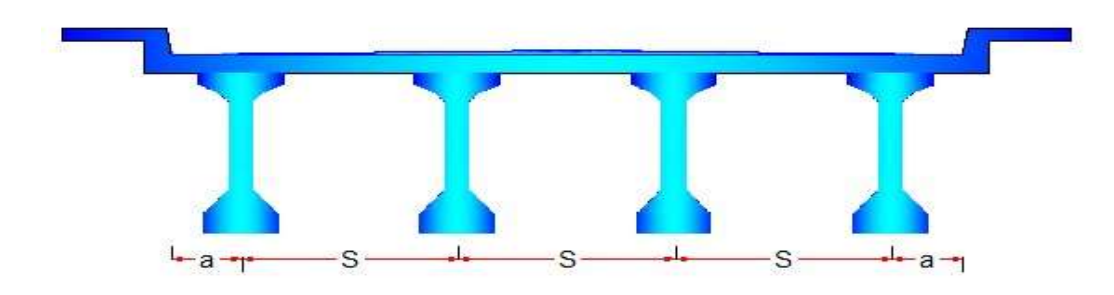

**Fuente:** elaboración propia

# **3.4.1.6.1 Losa interna**

En la losa interna el objetivo será encontrar el máximo momento positivo y negativo generado al aplicar las cargas mencionadas.

## **Cargas muertas**

## **Se calcula el momento en cada caso.**

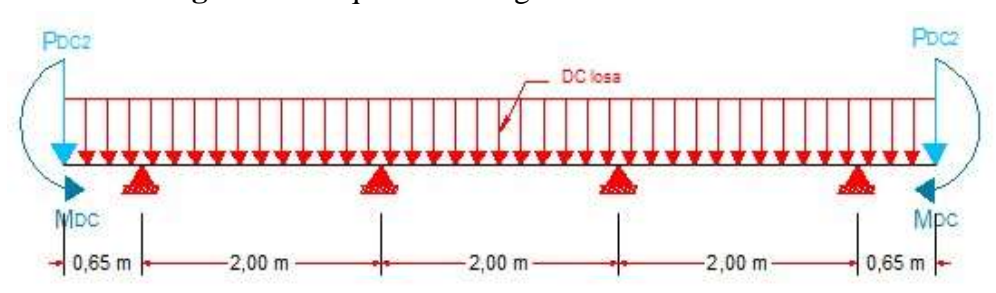

**Figura 3.8** Esquema de cargas muertas en la losa interna

**Fuente:** elaboración propia

# **Momentos por Carga Muerta :**

 $MDCmax(+) = 211,20$  kg.m/m

 $MDcmax(-) = -816$  kg.m/m

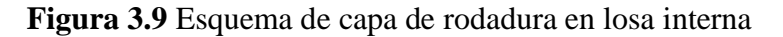

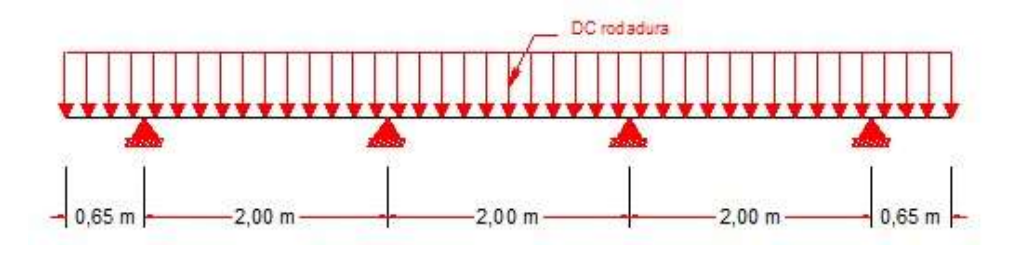

**Fuente:** elaboración propia

# **Momentos por capa de rodadura:**

 $MDcmax(+) = 24$  kg.m/m MDCmax $(-)$ = -39,35 kg.m/m

## **Carga viva**

Se cargara la losa con dos hipótesis para hallar en momento máximo positivo y negativo.

# **Hipótesis 1 (Momento máximo positivo)**

La ubicación crítica para un máximo momento positivo por carga viva está a 0,4.S del primer soporte exterior de la losa interna.

**Figura 3.10** Esquema de camión 1 carril cargado

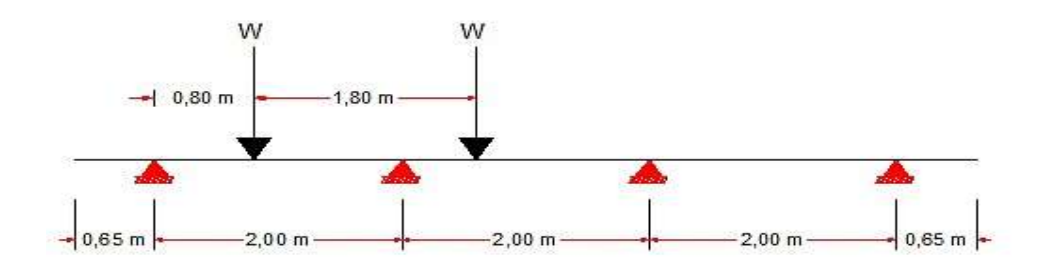

**Fuente:** elaboración propia

 $MLLmax(+) = 1747,10$  kg.m/m

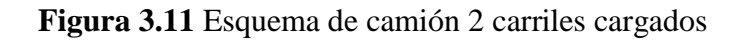

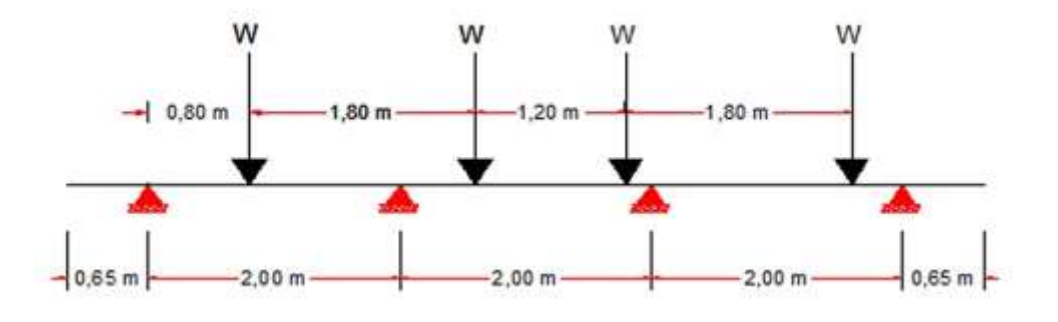

**Fuente:** elaboración propia

MLLmax  $(+)=1148,52$  kg.m/m

Se elige el máximo mometo por carga viva de los 2 casos.

MLLmax (+)= 
$$
1747,10
$$
 kg.m/m

**Hipótesis 2 (Momento máximo negativo)**

La ubicación critica para un máximo momento negativo por carga viva esta sobre el primer soporte interior del tablero como se muestra en la figura.

**Figura 3.12** Esquema de camión 1 carril cargado hipótesis II

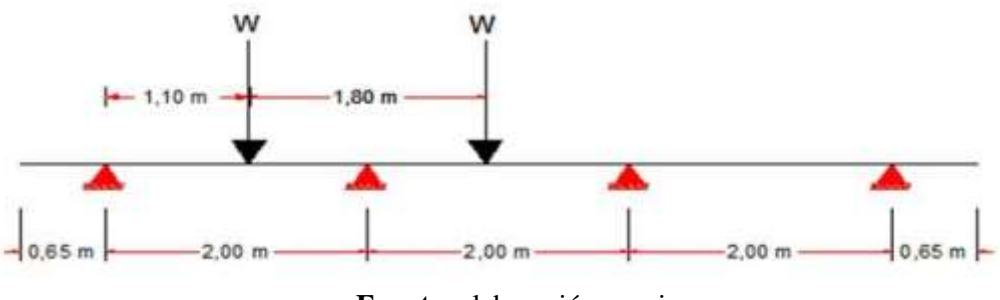

**Fuente:** elaboración propia

Finalmente se hacen las combinaciones planteadas en el marco teórico para calcular los máximos momentos positivos y negativo en el estado de RESISTENCIA 1

Mu (+) = 4366, 38 kg.m/m Mu (-) = -5415, 55 kg.m/m

Para más detalles del cálculo de los momentos y los factores utilizados ver ANEXO 4

MLLmax (-)= -1863,17 kg.m/m

## **3.4.1.6.2 Losa externa**

El reglamento AASHTO 2004 recomienda que para el diseño de las losas la línea central de la rueda se suponga a 0.30 m de la cara del bordillo.

Se calculará el máximo momento negativo a D/3 del ala superior.

**Figura 3.13** Esquema de losa externa

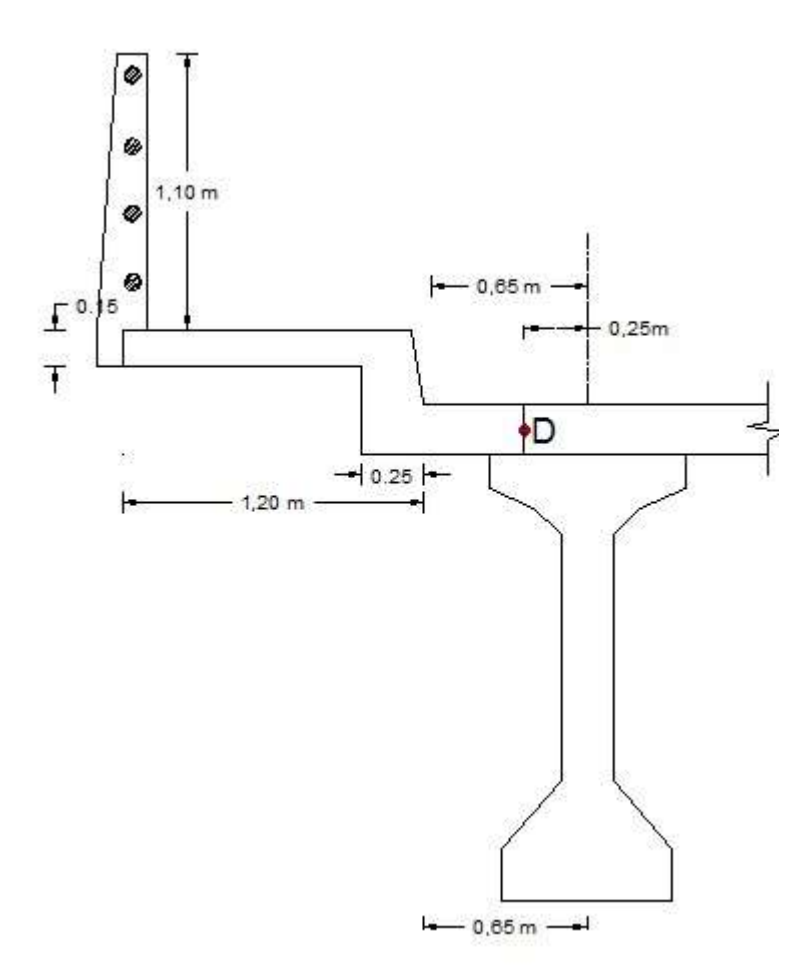

**Fuente:** elaboración propia

## **Cargas permanentes**

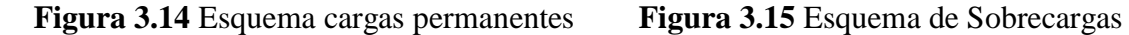

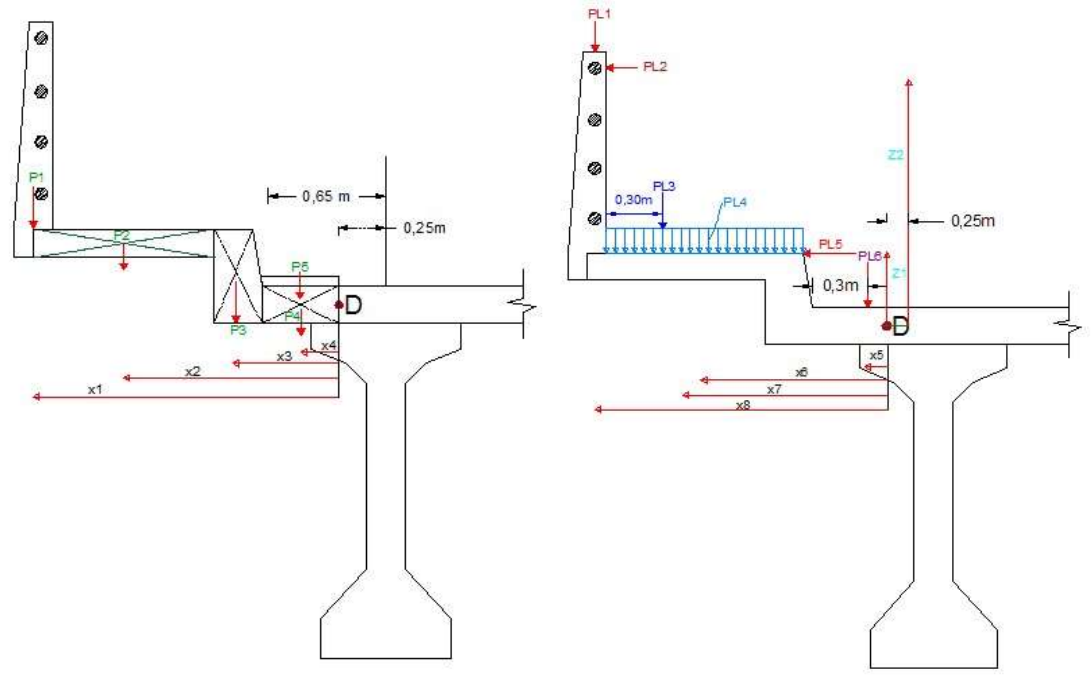

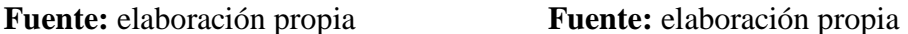

 $\log 29$   $\log m/m$ 

Se calculará el momento tomando hipótesis de carga viva

**Hipótesis I: S**e tomara en cuenta las cargas permanentes, capa de rodadura, cargas de barandado, carga peatonal, carga de colisión y carga de rueda trasera.

Mu (-) = 4935, 75 kg.m/m

**Hipótesis II: S**e tomara en cuenta las cargas permanentes, capa de rodadura y rueda delantera en la acera.

Mu (-) =  $4031$ , 04 kg.m/m

## **Solicitaciones mayoradas**

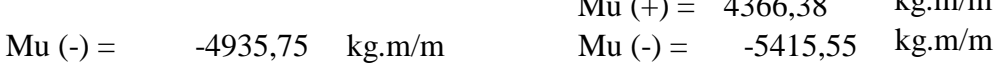

Toda la losa.

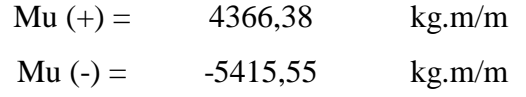

Con los momentos calculados se diseñará la armadura para cada solicitación

## **Calculo de armadura por momento positivo en la losa**

**Momento último**  $M_U = 4366,38$  kg.m/m

**As**  $\text{nec} = 7,10 \text{ cm}^2/\text{m}$  $As min = 3,40 cm<sup>2</sup>/m$ 

# $As = 7,10 \text{ cm}^2/\text{m}$

## FINALMENTE USAR: **7 Ø 12 mm c/15 cm**

También se calculará una armadura de distribución

## **As Distribución= 4, 76 cm2/m**

# FINALMENTE USAR: **5 Ø 12 mm c/20 cm**

**Calculo de armadura por momento negativo en la losa**

**Momento último M<sup>U</sup> = - 5415,55 kg.m/m**

 $As nec = 9,01 \text{ cm}^2/\text{m}$  $As min = 3,01 cm<sup>2</sup>/m$ 

 $As = 9,01 \text{ cm}^2/\text{m}$ 

FINALMENTE USAR: **5 Ø 16 mm c/20 cm**

**As Distribución= 7, 73 cm<sup>2</sup> /m**

## FINALMENTE USAR: **4 Ø 16 mm c/25 cm**

Para más detalles del cálculo de los momentos y los factores utilizados ver ANEXO 4

## **3.4.1.7 Diseño de las vigas principales**

Para el diseño de las vigas se recurrió netamente a la estática como se menciona en la teoría cargando totalmente al tablero y haciendo actuar a todas las cargas simultáneamente.

Se asumira una seccion recomendada por la AASHTO.

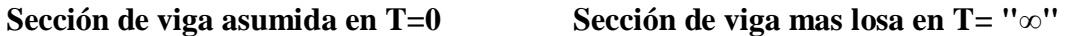

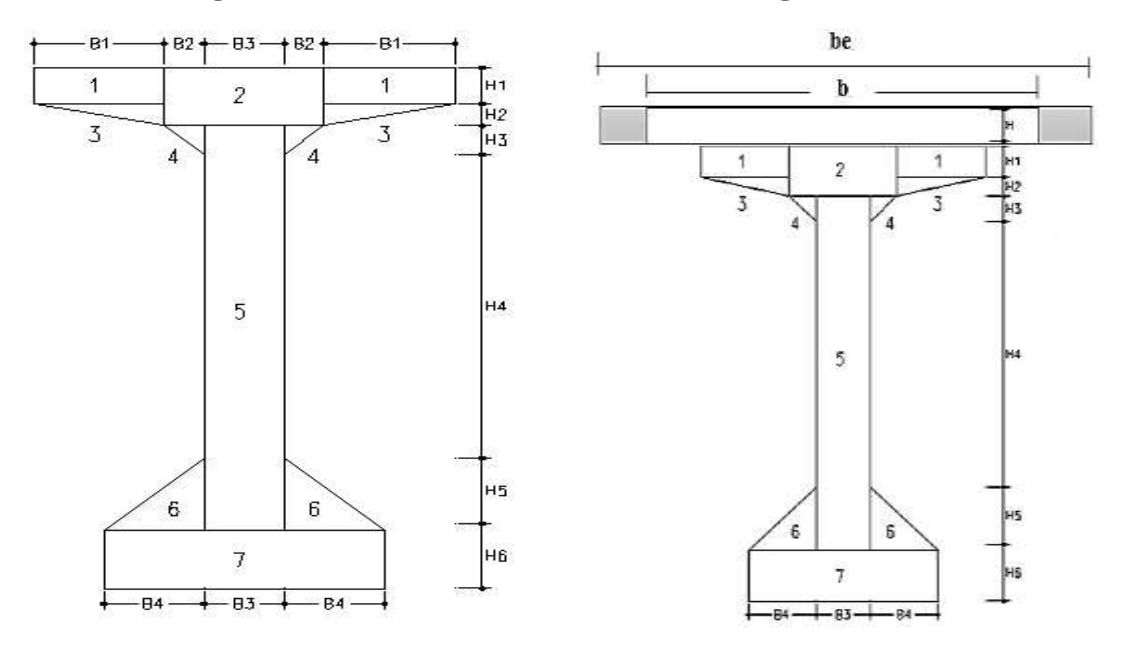

En la viga hay que calcular el momento en T=0 y  $T=$ " $\infty$ " aplicando las siguientes cargas mostradas a continuación.

# **Cargas Muertas**

Peso propio: Losa, poste , accesorios de barandado y acera Capa de Rodadura Viga Peso de los diafragmas

# **Cargas Vivas**

Camión de diseño

Tándem de diseño  $\Rightarrow$ 

Carril de diseño.

De estas 2 cargas se tomará para el cálculo la que genere mayor solicitación **Acontinuaciòn se presentaran algunos esquemas de las cargas actuantes en las vigas**

# **CARGAS MUERTAS**

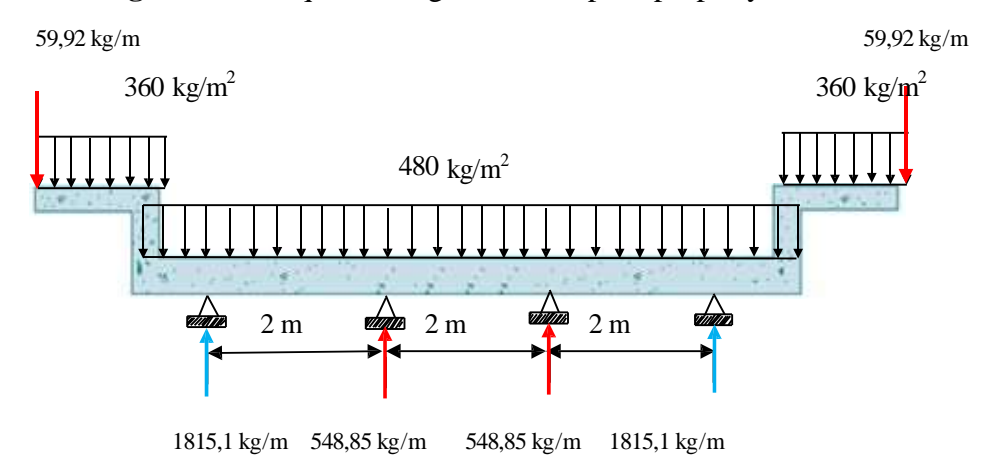

**Figura 3.16** Esquema cargas muertas peso propio y vereda

**Fuente:** elaboración propia

**Figura 3.17** Esquema carga distribuida de capa de rodadura

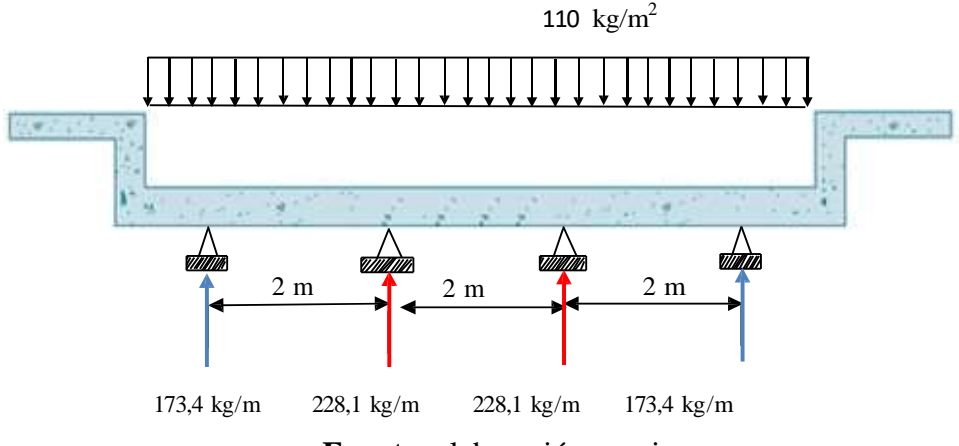

**Fuente:** elaboración propia

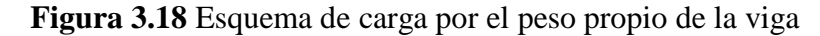

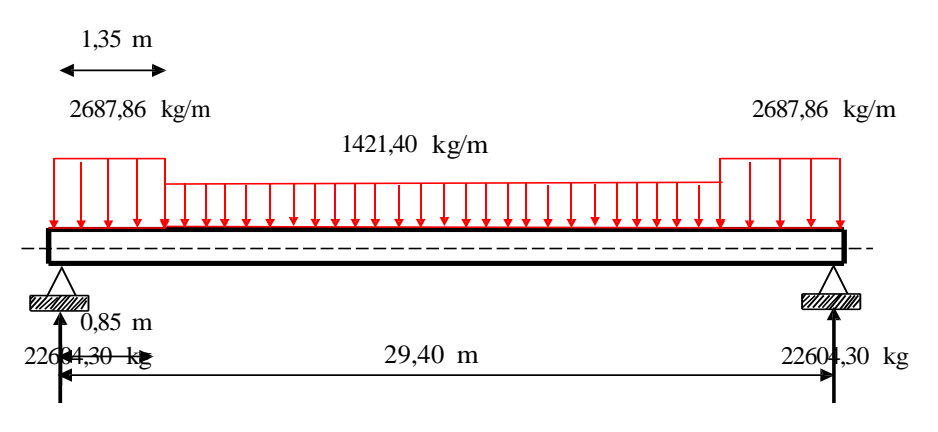

**Fuente:** elaboración propia

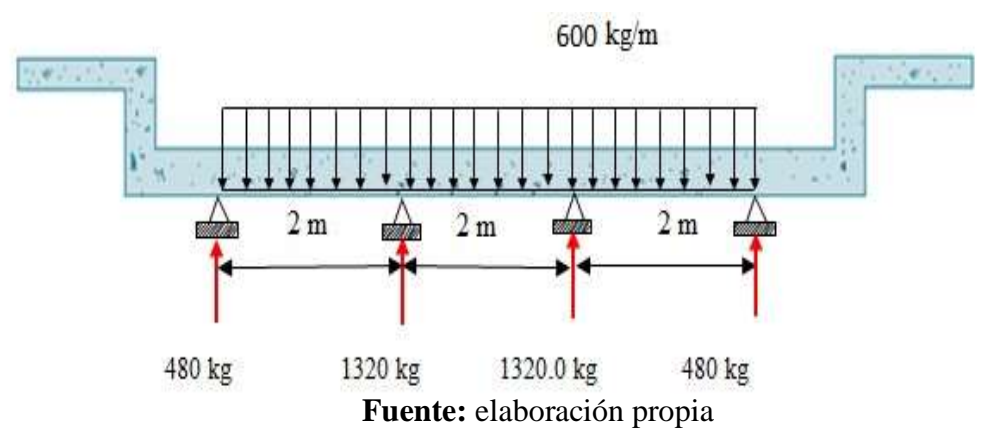

**Figura 3.19** Esquema carga distribuida de capa de peso propio de Diafragmas

# **CARGAS VIVAS**

# **Momento de la carga viva.-**

Para el máximo positivo se utilizará el teorema de barré tanto para camión como para el Tándem.

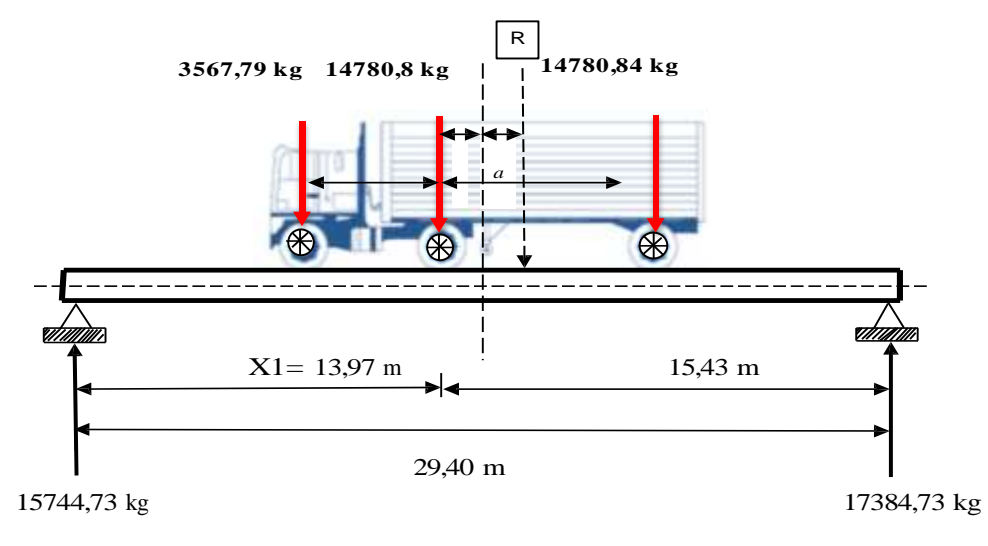

**Figura 3.20** Esquema carga viva de camión de diseño

**Fuente:** elaboración propia

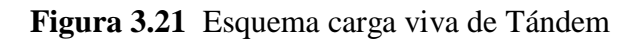

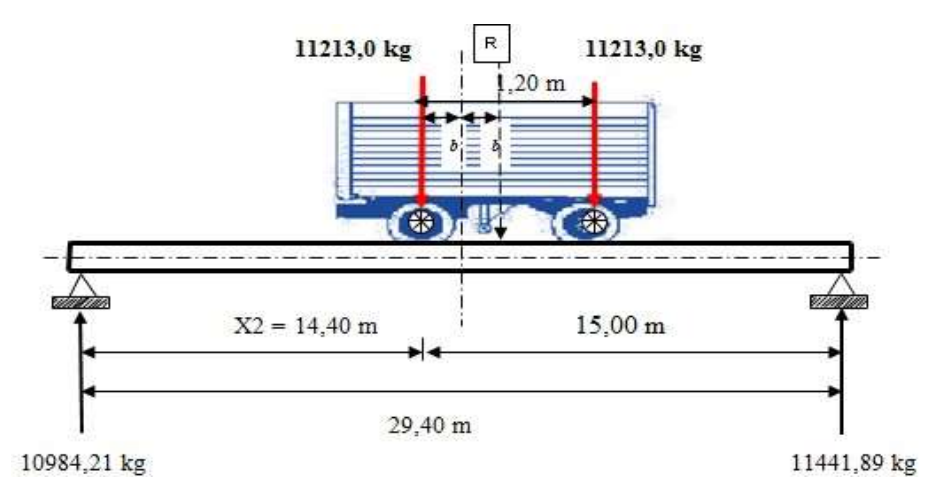

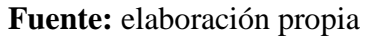

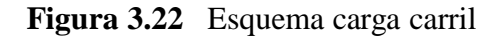

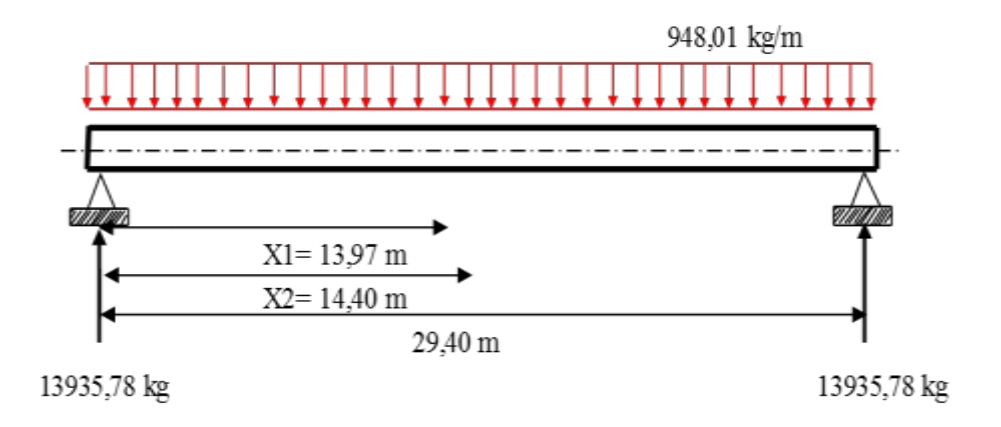

**Fuente:** elaboración propia

# **Cortantes de la carga viva.-**

Para el cortante se pondrán las cargas de camión y tándem en el lado más desfavorable en este caso en los apoyos.

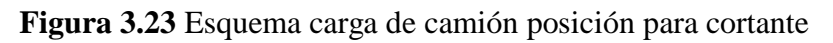

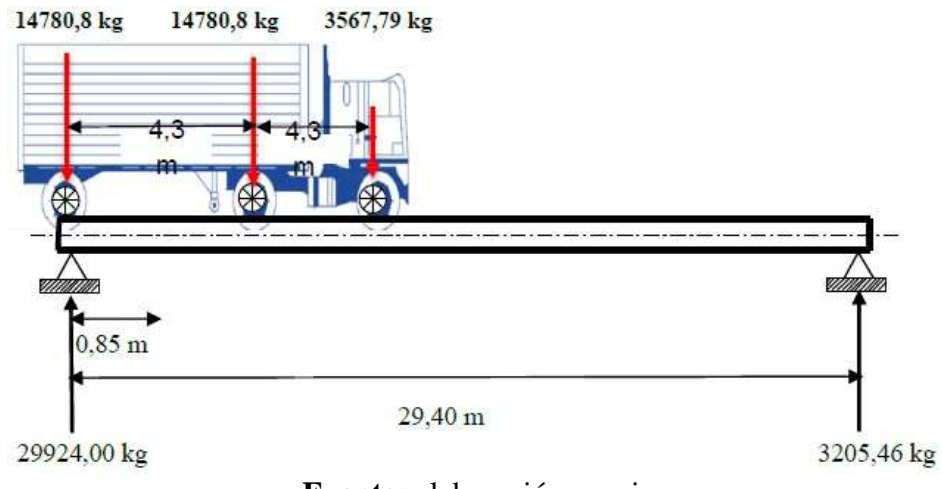

**Fuente:** elaboración propia

# **Figura 3.24** Esquema carga de Tándem para cortante

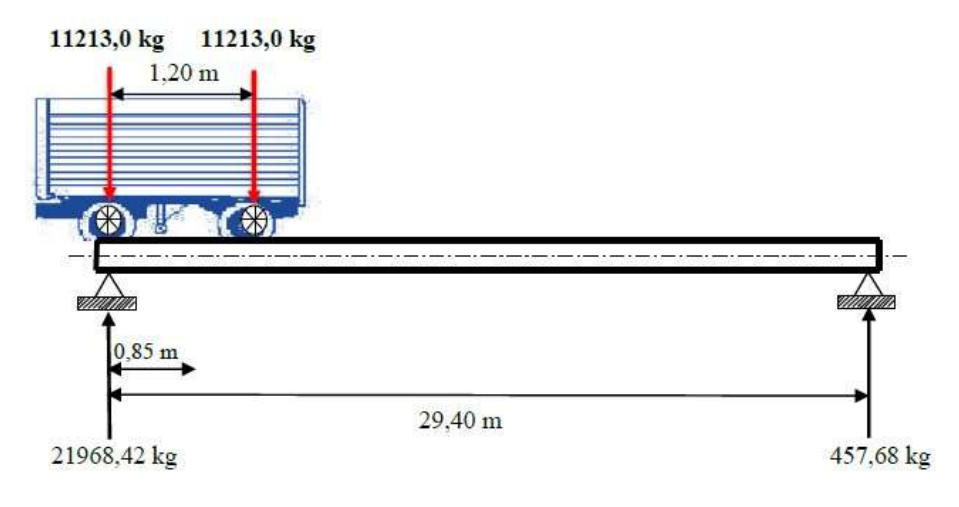

**Fuente:** elaboración propia

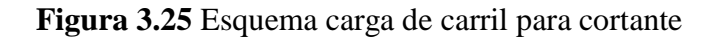

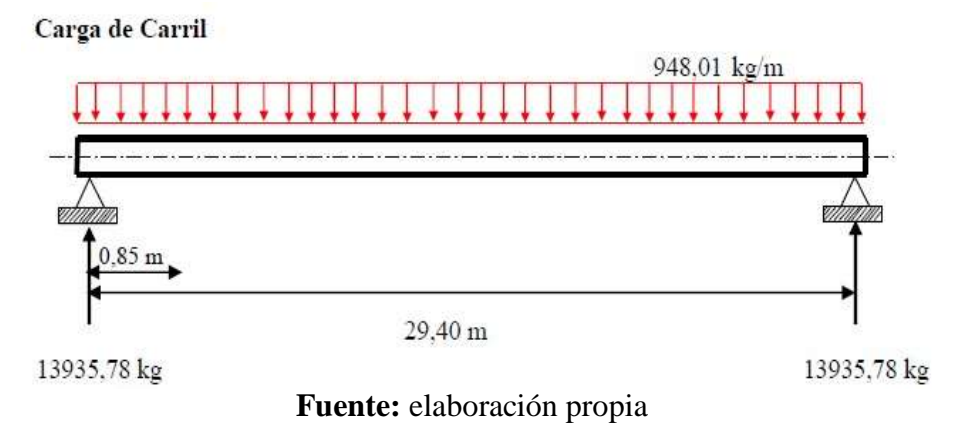

Utilizando las ecuaciones para calcular el número de torones que nos permitirá que la sección trabaje bien en T=0 y T="∞" tenemos:

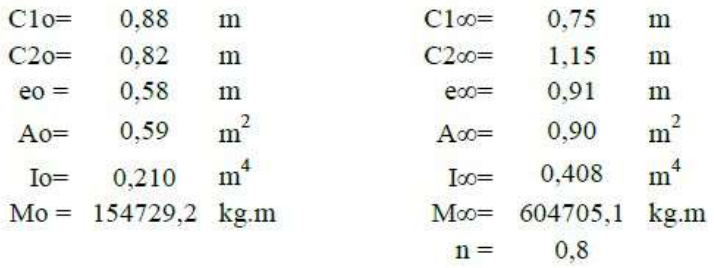

Adoptando tendones de grado 270 de 0,5" tesando a 0,74fpu se obtiene el numero de tendones

18980  $\text{kg/cm}^2$  $f$ pu = 0,987  $cm<sup>2</sup>$  $At =$ Fuerza por toron =  $0,74$ .fpu.At = 13862,6 kg 478096,00  $\leq$  N°  $\leq$ 527544,20 13862,6 13862,6  $34$  $\leq$  N°  $\leq$  38 Coloco 3 vainas de 12 torones c/u.  $N^{\circ}$  TORONES = 36 **FUERZA DE PRETENSADO = Po FINAL** 

> $Po = N^{\rm o}_{\mbox{\tiny\it TORONES}}*0.74*\textit{fpu}*A_{\mbox{\tiny\it TORON}}$ Po= 499053,60 kg

527544 kg 478096 kg  $\leq P_0 \leq$ 

Las Perdidas se calcularán con las ecuaciones mencionadas en el marco teórico.

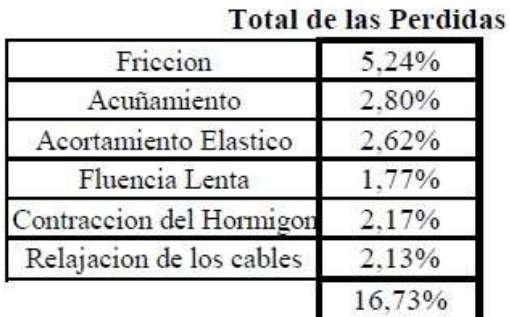

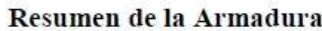

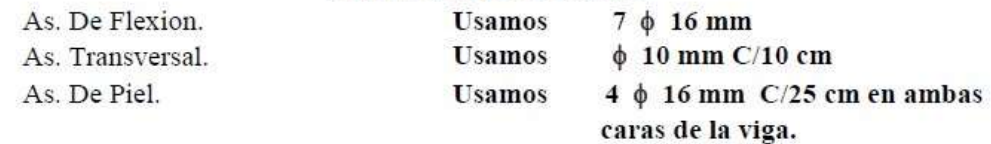

Para ver más detalles del cálculo, las combinaciones de carga, factor de distribución

para vigas interiores y exteriores, cálculo de las armaduras, etc ver **ANEXO IV**

## **3.4.1.8 Diseño de los diafragmas**

Los diafragmas son vigas altas con relación lo que permite tratarlas con gran rigidez y como están apoyadas en las vivas principales que son muy largas elásticas el apoyo de los diafragmas resulta elástico por lo cual se recurre a su diseño de cómo una viga de gran canto.

**Figura 3.26** Esquema de diafragmas

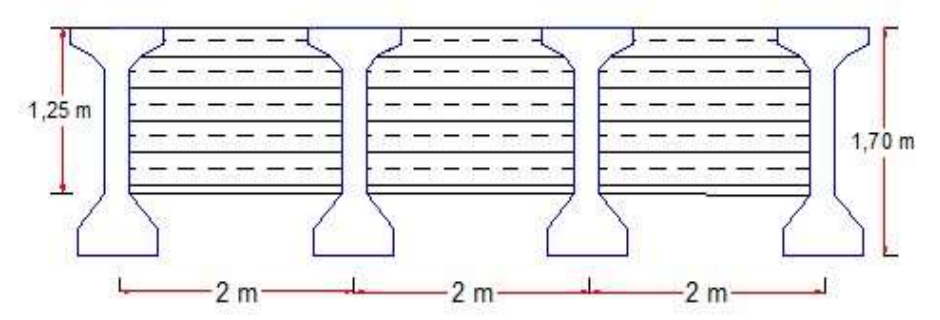

**Fuente:** elaboración propia

Dado que la base de una viga debe de ser por lo menos 15 cm entonces se adopta una sección de 20 cm para lo cual se tiene los siguientes resultados:

**Momento último M<sup>U</sup> = 26859,33 kg.m**

## **Recubrimiento**  $r = 2,50$  cm

La distancia desde la parte superior hasta el eje neutro es la siguiente:

Distancia al eje neutro *Kd* **= 21,7 cm**

La tracción en la fibra inferior del diafragma es la siguiente:

Tracción en la fibra inferior **T<sup>U</sup> = 23462,86 kg**

De donde se obtiene el área necesaria de armadura para los diafragmas del análisis a flexión ya que como viga de gran canto requiere menos armadura:

As  $\text{nec} = 6.21 \text{ cm}^2$  $As min = 8.10 cm<sup>2</sup>$ 

 $As = 5,94 \text{ cm}^2$ 

## FINALMENTE USAR: **3 Ø 20 mm**

Para la armadura de refuerzo vertical y horizontal se lo determina de acuerdo a lo especificado en la norma ACI318 - 2005 ver ANEXO 4.

## **3.4.1.9 Diseño de los apoyos de neopreno**

Se diseñara el neopreno de tal forma que soporte el peso de la superestructura, y las fuerzas de frenado.

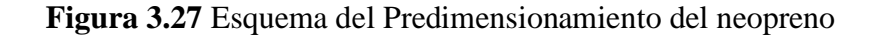

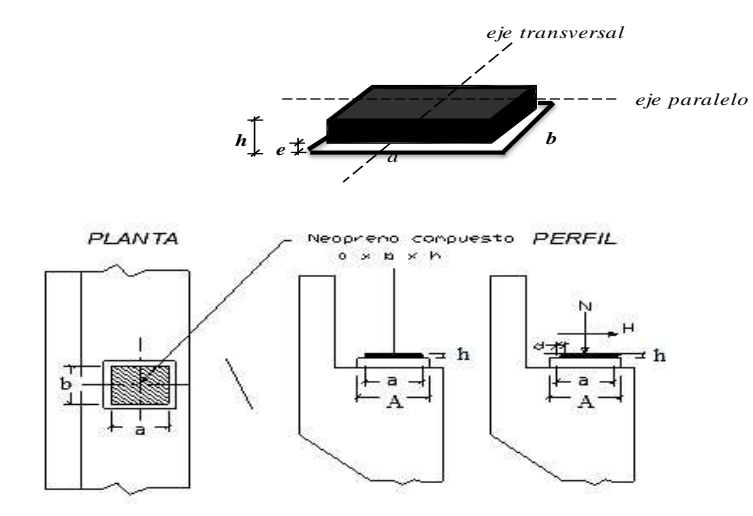

**Fuente:** elaboración propia

Asumiendo secciones para el neopreno se deberá verificar que cumpla los siguientes

requisitos:

La fatiga media del aparato de apoyo será:

$$
\beta_m = \frac{N}{a*b} < 12 \, MPa
$$

5,64  $Mpa \leq$ 12 cumple!!!

La distorsión:

Tomando MPa calculamos:  $G =$ 0,9

$$
\mu = \frac{H}{a * b * G} < 1,20
$$
\n
$$
0,38 < 1,2 \quad \text{complete} \quad \text{1}
$$

Mpa

## **3.4.2 Subestructura**

## **3.4.2.1. Estribos**

Se tendrán dos estribos en voladizo con una altura de 13 m a partir desde el lecho del rio. Para su análisis se eligió el Estado de Resistencia I y el Estado de Servicio I, porque son los únicos aplicables a la estructura. Ver sus cálculos, procedimiento y verificaciones ir a **Anexo IV**

# **3.4.2.2 Aleros de HºAº**

Para los aleros se eligieron en volado de HºAº diseñados con fundaciones flexibles. Ver sus cálculos, procedimiento y verificaciones ir a **Anexo IV**

# **3.4.3 Economía del proyecto**

Se lo elaboro de acuerdo a los siguientes resultados que se presentan:

# **3.4.3.1 Cómputos métricos**

Los resultados de los cómputos métricos de los ítems contemplados fueron calculados algunos de manera directa y otros de manera indirecta, para poder tener una mejor apreciación se puede consultar el anexo **VII** de este informe.

# **3.4.3.2 Especificaciones técnicas**

Las especificaciones técnicas se muestran a detalle en el anexo **VIII** del presente proyecto.

# **3.4.3.3 Precios Unitarios**

Los precios unitarios se elaboraron con los siguientes detalles:

- Cargas sociales **55%**
- IVA **14,94%**
- Herramientas **5%**
- Gastos generales y administrativos **10%**
- Utilidad **10%**
- Impuestos I.T. **3,09%**

Para más detalles consultar el anexo **VI** del presente proyecto.

# **3.4.3.4 Presupuesto general de la obra**

El presupuesto general de la obra asciende a CINCO MILLONES SEISCIENTO OCHENTA Y NUEVE MIL NOVECIENTO VEINTICINCO 72/100, ver detalles en el anexo **VI** del presente proyecto.

# **3.4.3.5 Cronograma de ejecución**

El cronograma de ejecución fue elaborado de acuerdo al capítulo anterior con la ayuda el software Microsoft Proyect, dando un total de 280 días calendario de ejecución.

Para ver más detalles ver el anexo IX del presente proyecto.

# **4. APORTE ACADÉMICO**

# **"COMPARACIÓN ECONÓMICA EN EL MONTAJE DE VIGAS PRINCIPALES DE PUENTE"**

## **4.1. Marco conceptual del aporte académico.**

Desde tiempos remotos se han venido desarrollando estructuras a través de las cuales el hombre pudo vencer cierto tipos de obstáculos principalmente para vencer los tramos que debido a las grandes precipitaciones se ven obstaculizadas por las grandes riadas que se forman de diferentes maneras ya que el agua busca su cauce para evacuar las aguas de lluvias. Pero también a través de los puentes el hombre a podido vencer desniveles topográficos para optimizar la trayectoria de los caminos que une dos ciudades importantes como también una zona productora con una consumidora.

La construcción de los puentes inicialmente era de forma empírica donde estos generalmente se encontraban sobredimensionados en cuyo caso funcionaban y prestaban el servicio sin ninguna falla hasta cumplir su vida útil de los materiales de los cuales estaba construido y en algunas pocas ocasiones estas estructuras estaban sub dimensionadas en cuyo caso colapsaban. De ahí que el hombre le presto más atención a los puentes realizando diversas pruebas para de esta manera poder optimizar la estructura de manera que cumpla su función y sea los más económica posible. De esta manera surgieron los diferentes tipos de puentes que se adecuan a las condiciones de la longitud del tramo a salvar, al tipo de fundación sobre la cual se pretende colocarlo, al número de carriles que se quiere que transiten por los mismos y finalmente a la estética que se le quiera dar ya que estas estructuras son también conocidas como obras de arte mayor.

Una de las formas de constructivas más importantes en la hora de la construcción es sin duda el método constructivo que se utilizará en el montaje de la viga principal de un puente de hormigón pretensado, entre estas tenemos:

VIGAS HORMIGONADAS COMPLETA EN PIE DE OBRA. VIGAS HORMIGONADAS POR SEGMENTOS EN PIE DE OBRA. El aporte que mi persona hará la comparación económica entre una viga montada de forma entera, con una viga lanzada por segmentación.

**Vigas hormigonadas completa en pie de obra.-** Este tipo de construcción es muy usual, ya que nos ayuda mucho en el tema tiempo, decimos tiempo porque a medida que vamos construyendo la fundación paralelamente podemos ir construyendo las vigas para el puente en pie de obra, una vez terminada la construcción de las fundaciones se puede montar de manera directa las vigas ya hormigonadas anteriormente.

Herramientas utilizadas:

2 Grúas que alcen pesos mayores a 30 toneladas cada una.

Retroexcavadora.

Compactadora Rodillo.

También es necesario poder aplanar el terreno, y compactarlo ya que las vigas a lanzar superan los pesos de 30 tn en función al alto y largo de la estructura.

Si bién este método constructivo nos ayuda mucho una de las desventajas es que hay que ser muy cuidadoso en el momento de lanzado, puesto que al alzar estructuras de grandes volúmenes y pesos se nos hace un poco difícil la manipulación de la misma.

## **Proceso constructivo:**

Primeramente se procederá a preparar el terreno para el colocado de las gruas, en este caso se utilizan rodillos para que el lugar esté bien firme ya que las grúas alzarán un peso excesivo en nuestro caso 46,81 tn.

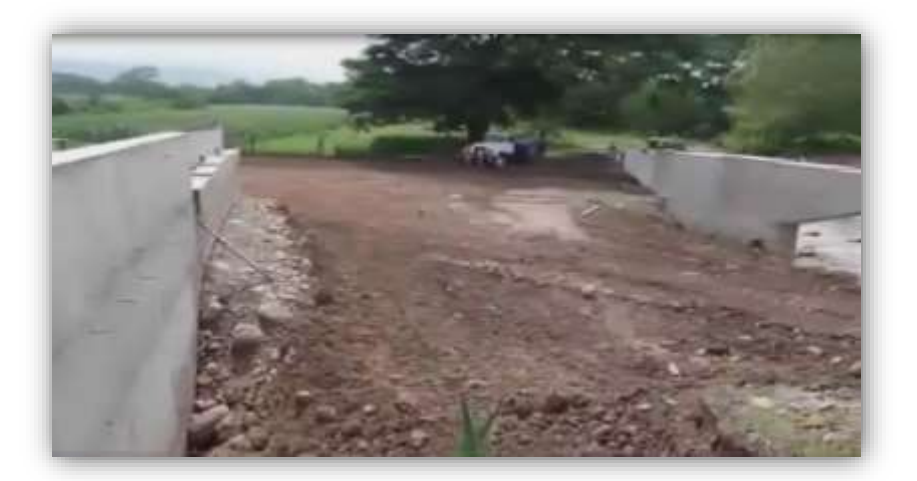

Las vigas se hormigonan en pie de obra, ya que es difícil transportar las vigas en transporte pesado por la complejidad del camino, se hormigonará de manera directa para luego ser levantada o lanzada por unas grúas que tienen capacidad de 30 t.

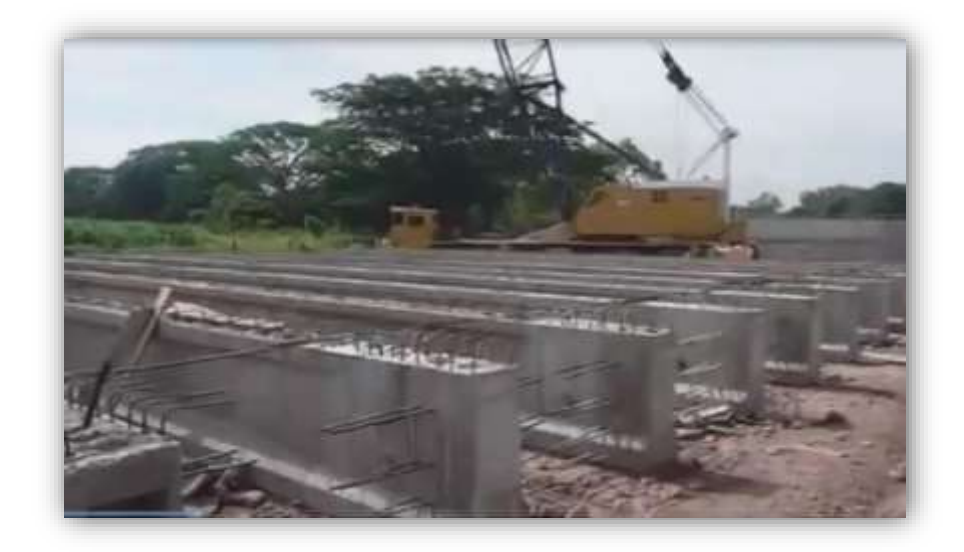

Para el lanzado se utilizan 2 grúas, si bien para el lanzado de las vigas utilizamos gruas que levantan pesos de hasta 30 ton hay que tomar en cuenta que las mismas trabajarán a una eficiencia del 80% de su capacidad final.

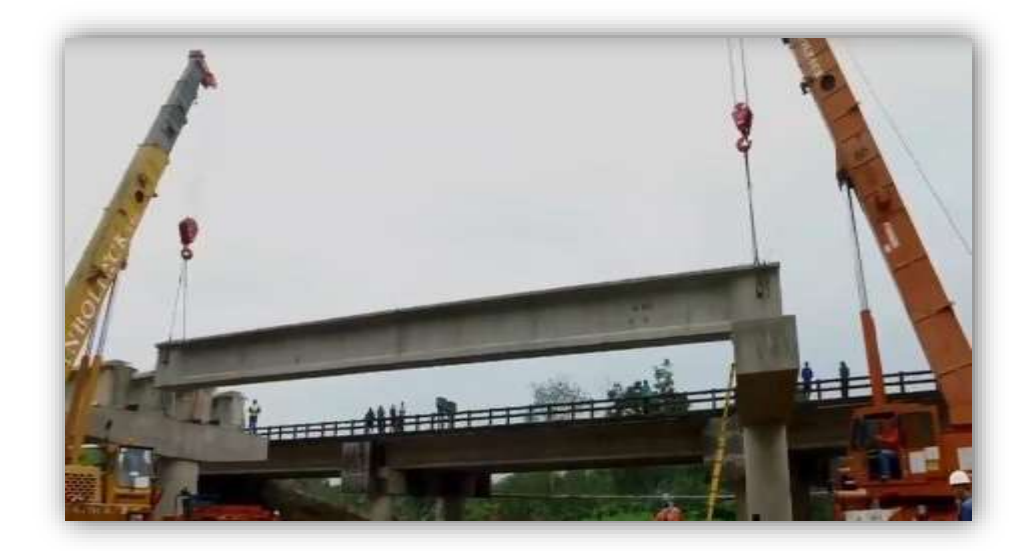

Es muy importante recalcar que para este procedimiento constructivo se tratará de tener el mayor espacio ya que las grúas tendrán que moverse lo necesario como para que las vigas queden en el lugar indicado.

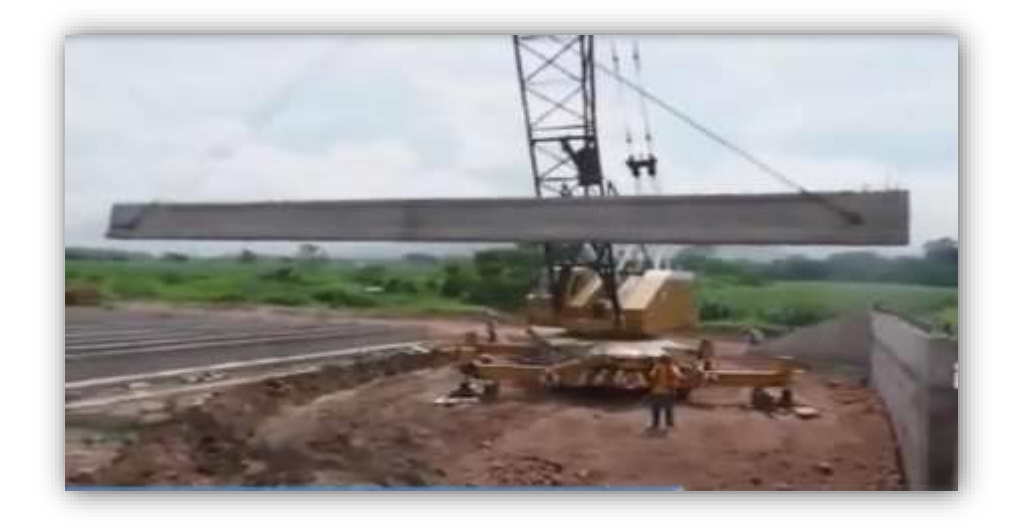

Para ubicar la viga en su lugar se necesitará ayuda del personal suficiente para lo cual se recomienda tener las precauciones adecuadas ya que estamos trabajando con material de alto peso.

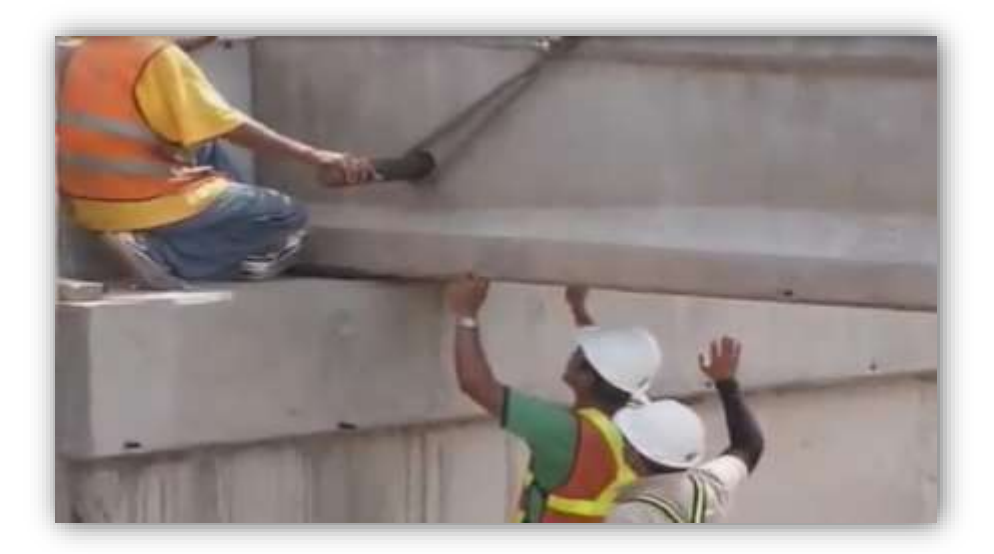

**Vigas lanzadas por segmentos en pie de obra.-** La segmentación es un método constructivo que solamente se utiliza en Bolivia, ya que es más fácil poder lanzar la viga por segmentos (pedazos) que de forma entera por el tema de la trabajabilidad.

Si bien el lanzar la viga por segmentos resulta más fácil porque no se necesitaran grúas que alcen pesos excesivos en el momento del lanzamiento, económica mente el precio de lanzado por segmentos es mayor que el caso anterior.

Herramientas utilizadas:

- Excavadora
- Volqueta
- Lanzador
- Puente falso

Más adelante se mostrará a detalle cual es la diferencia entre ambos casos respaldando con números el más costoso hablando económicamente.

En conclusión el método constructivo será decisión del constructor ya que el decidirá lo más adecuado en función a sus posibilidades y las condiciones que tiene la obra.

## **Proceso constructivo**

Las vigas para el puente se hormigonan por segmentos a una distancia del puente, y generalmente por segmentos impares, posteriormente cada segmento es trasladado al lugar de emplazamiento en volqueta

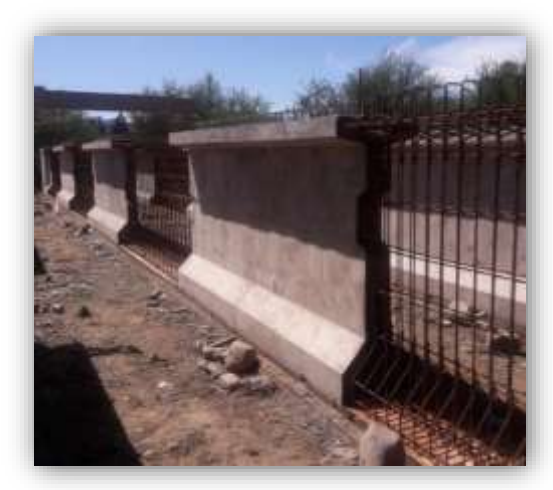

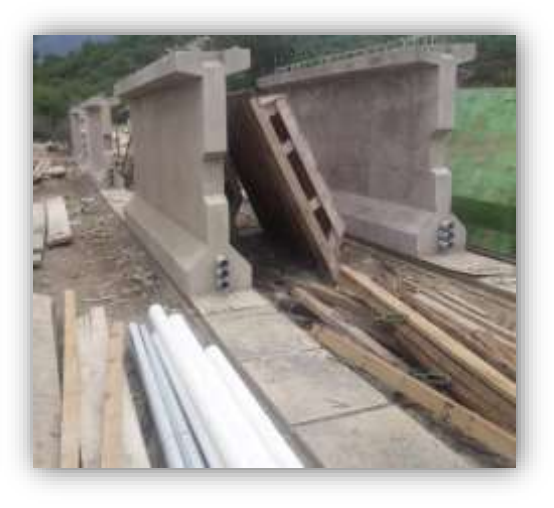

Para el lanzado de vigas por

segmentos es necesario tener el terreno bien aplanado previo al lanzado ya que hay q tener el espacio suficiente para el movimiento de la volqueta y grúa.

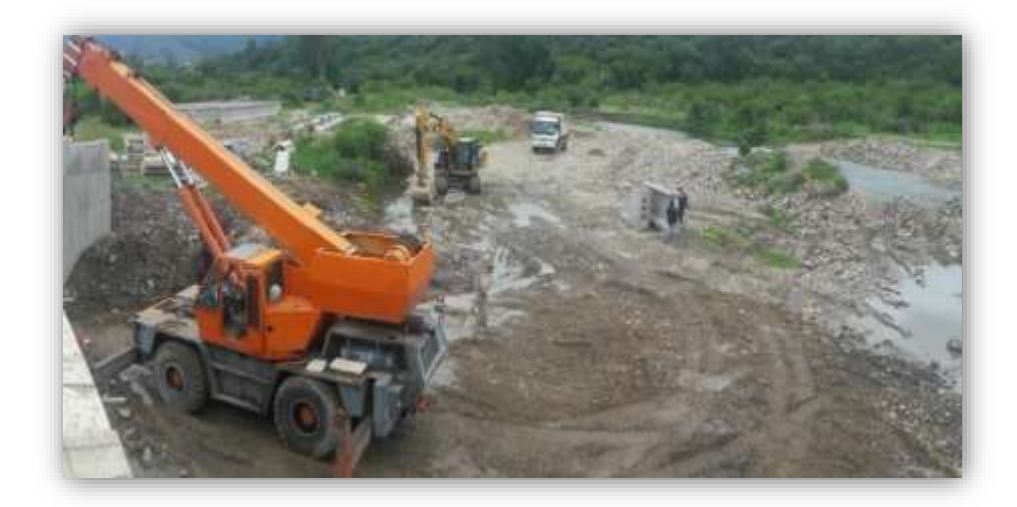

Es necesario poner una estructura como puente falso para colocar las vigas segmentadas una por una, esta estructura x lo general es muy costosa en el tema económico, pero a la vez es muy necesaria ya que su trabajo es de vital importancia en el ámbito constructivo Lanzador

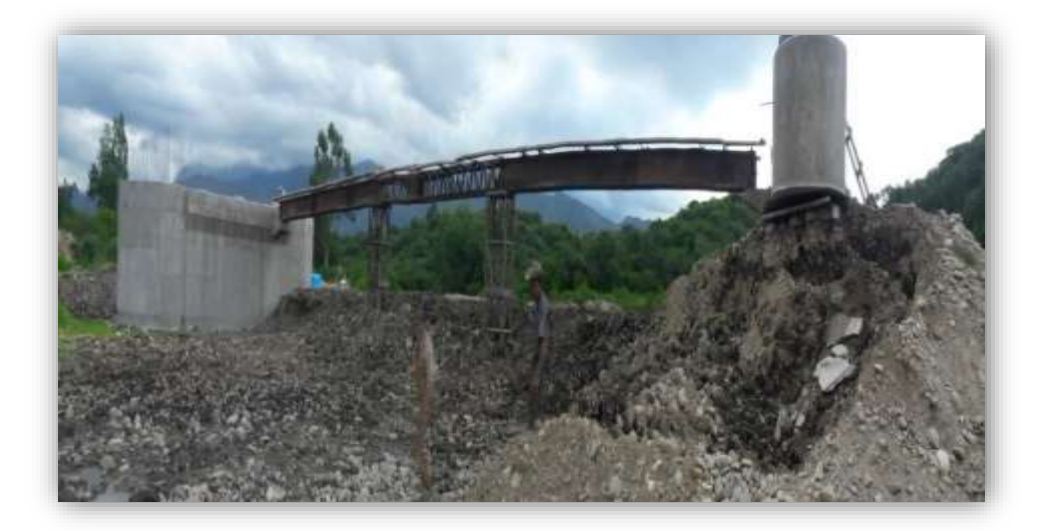

Para el lanzado se utilizará una grúa de 8 ton. y una volqueta para trasladar los segmentos de viga del lugar del hormigonado hasta el lugar del puente, la grúa trabajará con una eficiencia del 80 % de su capacidad final.

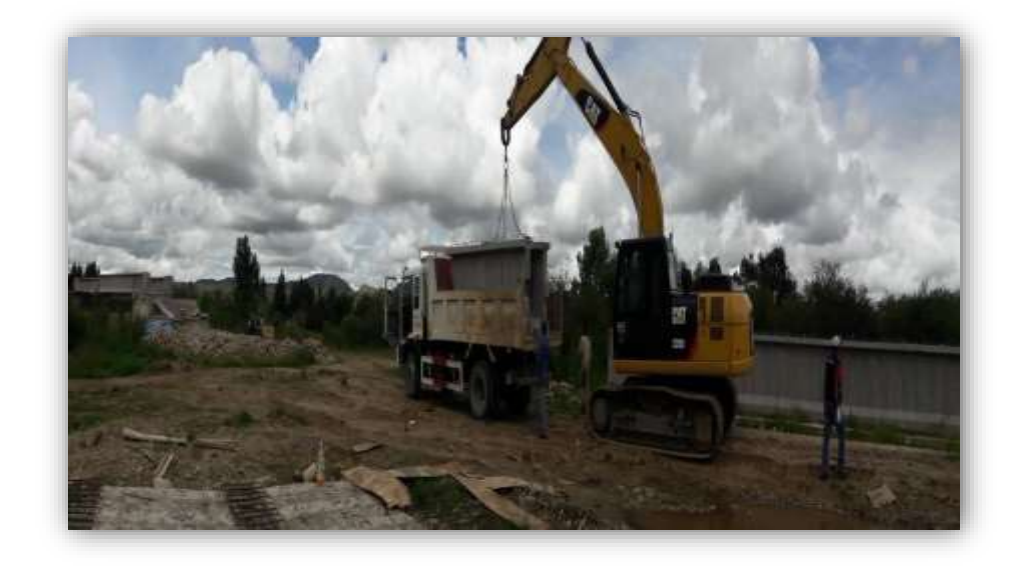

Finalmente se lanzan las vigas por partes encima del puente falso, teniendo mucho cuidado en el momento del colocado.

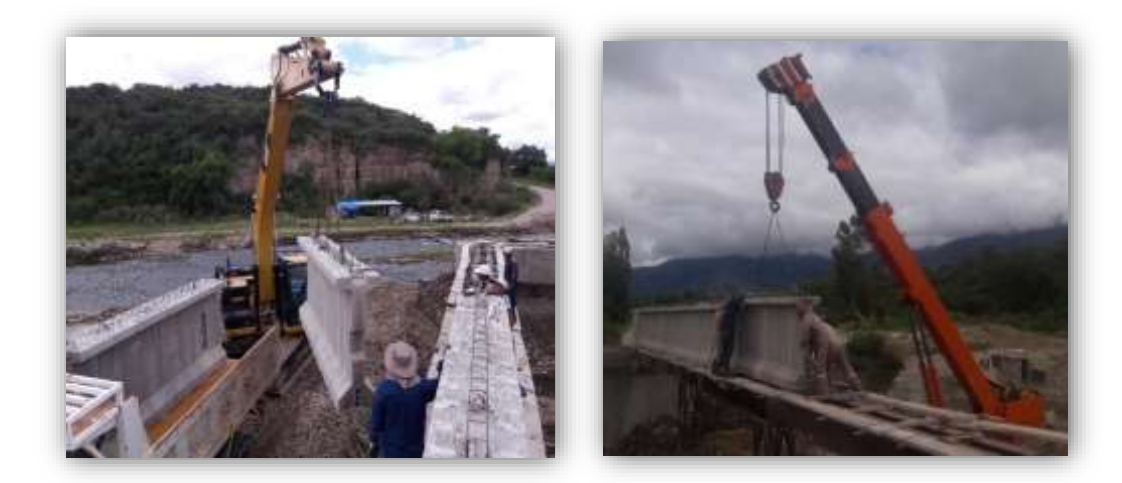

## **4.2 Comparaciones**

## **4.2.1 Comparación de la cantidad de acero**

La comparación del acero se lo realiza considerando una pérdida del 10% por efectos de cortes y pérdidas de acero.

Cantidad de acero para viga Montada **8140,45 Kg.**

Cantidad de acero para viga Lanzada **8477,73 Kg**

## **4.2.2 Comparación Económica de una Viga Montada y Lanzada**

Costo total por 4 vigas montada **767441,25 Bs.** Costo total por 4 vigas lanzadas **838530,18 Bs.** Diferencia de costos para el mismo tramo de 4 vigas **71088,93 Bs.**  Costo por unidad de longitud para vigas montadas **6395,34 Bs/m.**  Costo por unidad de longitud para vigas lanzadas **6987,75 Bs/m.**  Diferencia de costos por unidad de longitud **592,41 Bs/m**

## **4.3 Conclusiones y recomendaciones**

## **4.3.1 Conclusiones**

- El método de montaje y lanzamiento de vigas por segmentos nos ayudará mucho en el tema de reducir el tiempo de ejecución, ya que podemos construir las fundaciones y las vigas de manera paralela.
- Las vigas montadas son más económicas que las vigas lanzadas por segmentos, ya que las vigas lanzadas superan a las mismas con un 8,48% del precio de la viga montada.
- Si bien las vigas segmentadas son más costosas económicamente, pero en el proceso constructivo son más fáciles de lanzar ya que las grúas no alzarán pesos excesivos.
- La viga montada tendrá menor armadura que la viga lanzada por segmentos.

## **4.3.2 Recomendaciones**

- Se recomienda tener cuidado con el personal de trabajo para estos procesos constructivos, ya que es muy fácil tener accidentes por que estamos trabajando con materiales de pesos muy elevados.
- Al lanzar las vigas se recomienda que la capacidad máxima de las grúas no excedan el 80 % de la eficiencia total, ya que nunca trabajan al 100%.

## **5. CONCLUSIONES Y RECOMENDACIONES**

## **5.1 Conclusiones**

Mediante el análisis de alternativa propuesto se ha seleccionado el diseño de un puente de vigas de hormigón postesadas, como la mejor alternativa para el diseño y la construcción, el puente se diseñó para un tramo con 4 vigas de hormigón postesadas simplemente apoyadas en sus extremos.

Con el levantamiento topográfico se logró cubrir toda la superficie requerida para el diseño estructural, como así el poder ubicar la nueva variante y definir los accesos al puente.

Con los estudios hidrológicos e hidráulicos pudimos estimar la altura del tirante máximo de crecida que oscila entre 2,40 m de tirante máximo.

De acuerdo con el estudio de suelos se pudo encontrar suelo firme a los cuatro metros para cual se adoptaron fundaciones superficiales.

El barandado que se diseñó, es de tipo peatonal cumpliendo con las especificaciones de la norma AASHTO – LRFD 2004, buscando la seguridad de los peatones, que fue complementada con el diseño de un bordillo de altura considerable para evitar el descarrilamiento de los vehículos y eludir accidentes en el puente.

Para el diseño del ancho de calzada de la acera, por el cual circular án las personas, se hiso caso a las recomendaciones del libro "El Arte de Proyectar en la Arquitectura" de Neufert.

Para el diseño del tablero se realizó el análisis de cargar con distintas posiciones y números de vehículos que pueden transitar por el puente para poder obtener las máximas solicitaciones para poder garantizar la vida útil de la estructura.

En las vigas se verificó que sus esfuerzos admisibles tanto en tiempo cero como en tiempo infinito cumplan sus respectivas condiciones, además de determinar la fuerza de pretensado, el número de torones, cálculo de pérdidas, armadura pasiva, armadura de piel y armadura de las alas.

La disposición de armaduras en la infraestructura se optimizó, ya que el cálculo de la misma se realizó por secciones, uniformizando de mejor manera, para que fuese constructiva.

Según el análisis de precios unitarios la construcción del puente vehicular tendrá un costo de 6117132,00 Bs y un costo por unidad de longitud de 203904,40 Bs/m

Este diseño de llegar a construirse facilitará la transitabilidad del tráfico vehicular, especialmente para la comercialización de productos agrícolas, principal actividad económica de la zona, hacia las fuentes de abastecimiento tanto de Bermejo como de Tarija y dará mayor comodidad a los peatones que transitan esta vía.

## **5.2 Recomendaciones**

Realizar un Estudio previo antes de proceder el cálculo del puente.

Tomando en cuenta que la norma AASHTO LRFD 2004 tiene origen norteamericano algunas de sus exigencias y recomendaciones no se acomodan muy bien en nuestro medio; es por esta razón que algunas veces en ciertos detalles se ve la necesidad de tomar en cuenta otros criterios.

 Es muy importante consultar paralelamente a la norma AASHTO LRFD – 2004 la norma ACI318 -2005 ya que estas normas son muy relacionadas.

Realizar consultas oportunas a los docentes de las asignaturas relacionadas con el proyecto para realizar el cálculo correctamente ya que el mantener la duda ocasiona errores en el diseño.

Se debe tener mucho cuidado con las bibliografías utilizadas ya que algunas tienen diferentes sistemas de medida.

Es recomendable cumplir con el recubrimiento de la norma para elementos sometidos al contacto con el suelo.

Es muy importante realizar visitas al lugar del proyecto para tener una buena idea y generar mayores alternativas de diseño estructural de cualquier estructura, además consultar a la gente del lugar de antecedentes en el lugar. Ante cualquier duda de los resultados mostrados en la ingeniería del proyecto se recomienda recurrir a la memoria de cálculo donde se explica todo el detalle de cálculo.